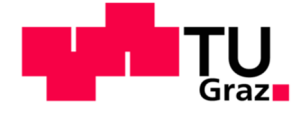

# Einfluss unterschiedlicher Deckbandkonfigurationen auf den Leckagestrom eines Niederdruckturbinenrotors

**Diplomarbeit** 

zur Erlangung des akademischen Titels Diplomingenieur

eingereicht an der

Fakultät für Maschinenbau und Wirtschaftswissenschaften

der Technischen Universität Graz

von

DI Dr.techn. Sabine Zerobin, BSc

Institut für Thermische Turbomaschinen und Maschinendynamik Vorstand: o.Univ.-Prof. Dr.-Ing. Franz Heitmeir

> Begutachter: Priv.-Doz. Dipl.-Ing. Dr.techn. Andreas Marn

> > Gmunden, im Dezember 2020

# **EIDESSTATTLICHE ERKLÄRUNG**

Ich erkläre an Eides statt, dass ich die vorliegende Diplomarbeit selbstständig und ohne fremde Hilfe verfasst, andere als die angegebenen Quellen und Hilfsmittel nicht benutzt bzw. die wörtlich oder sinngemäß entnommenen Stellen als solche kenntlich gemacht habe.

Gmunden, am 12.12.2020

DI Dr.techn. Sabine Zerobin, BSc

### **KURZFASSUNG**

Mit stetig wachsenden Passagierzahlen in der zivilen Luftfahrt werden zukünftig – insbesondere in Hinblick auf die bereits allgegenwärtige Klimakrise und die damit verbundene Notwendigkeit zur Reduktion von Treibhausgasemissionen – technische Maßnahmen zur Effizienzsteigerung und damit zur Senkung des Kerosinverbrauchs von Triebwerken immer bedeutender. Vor diesem Hintergrund wird in der gegenständlichen Arbeit ein Ansatz gezeigt, wo durch minimale geometrische Modifikationen am Niederdruckrotor einer Fluggasturbine zukünftig eine deutliche Wirkungsgradsteigerung erhofft werden kann.

Zu diesem Zweck wird auf der Druckseite einer jeden Rotorschaufel eine radiale Bohrung von der Hauptströmung in den Spalt zwischen Rotor und Rotorgehäuse realisiert – genauer gesagt mündet diese Bohrung in einen der Hohlräume, den das so genannte Deckband mit der äußeren Kanalwand bildet. Dieses Deckband besteht aus zwei radial orientierten Dichtspitzen, welche bereits zu einer deutlichen Reduktion des Leckagemassenstroms durch den konstruktiv erforderlichen Spalt zwischen rotierenden und stehenden Bauteilen führen. Der Leckagemassenstrom wird nicht durch die Schaufelreihe umgelenkt und leistet daher keinen Beitrag zur Energieumwandlung. Mit der beschriebenen Modifikation am Deckband soll eine zusätzliche Reduktion des spaltbedingten Verlustmassenstroms und damit eine Effizienzsteigerung erzielt werden. Die zusätzliche Reduktion der Spaltströmung soll – laut Theorie – durch eine passive Lufteinblasung erfolgen. Das bedeutet, energiereiches Fluid aus der Hauptströmung wird durch die Bohrung radial nach außen in den Rotorspalt gedrückt und führt dort zu einer Blockade und damit Reduktion der eigentlichen Spaltströmung. Die dargestellten Forschungsergebnisse zeigen in einem ersten Schritt die grundsätzliche praktische Anwendbarkeit und Machbarkeit des beschriebenen Ansatzes, zukünftige Untersuchungen sollten eine Quantifizierung der beobachteten Effekte zum Ziel haben.

Die generierten Messergebnisse zeigen deutlich eine positive Auswirkung der radialen Einblasung auf den Bereich nahe der Ausströmung aus dem Rotorspalt, also nahe der äußeren Kanalwand stromabwärts des Niederdruckrotors. Sowohl Totaldruck als auch Machzahl nehmen im Setup mit der radialen Bohrung an der äußeren Kanalwand zu, was auf eine geringere Menge an energiearmen Fluid, welches aus dem Rotorspalt stammt, schließen lässt. Doch nicht nur im spaltnahen Bereich konnten Veränderungen nachgewiesen werden, sondern das gesamte Strömungsfeld stromabwärts des Niederdruck-Rotors zeigte sich durch die Veränderung der Rotor-Geometrie beeinflusst: Sowohl in den zeitlich aufgelösten Ergebnissen als auch in den Phasendiagrammen konnte eine radiale Verschiebung der Strömungseffekte in Richtung äußerer Kanalwand beobachtet werden, was wiederum auch den Erkenntnissen von anderen Autoren, welche auf diesem Themengebiet forschten, entspricht.

Ein Vergleich mit stationären numerischen Ergebnissen zeigte, dass die genannten Effekte in dieser nicht auftraten, weshalb die Autorin davon ausgeht, dass die beobachteten Veränderungen auf instationäre Vorgänge zurückzuführen sind, und daher in einer stationären Berechnung nicht detektiert werden können. Wünschenswert wäre daher für zukünftige Arbeiten auf diesem Gebiet die Durchführung einer instationären numerischen Berechnung und der Vergleich der Berechnungsergebnisse mit den präsentierten instationären Messergebnissen. Diese Vorgehensweise würde zudem eine detailliertere Analyse der Strömungsvorgänge innerhalb des Schaufelkanals und des Deckbandes ermöglichen.

### **DANKSAGUNG**

Ehre wem Ehre gebührt, daher gilt mein größter Dank dem Betreuer dieser Arbeit, Herrn Priv.-Doz. Dipl.-Ing. Dr.techn. Andreas Marn, der mit großer Geduld auf die Fertigstellung derselben gewartet und das Ziel nie aus den Augen verloren hat. Für die Unterstützung bei der Durchführung der Forschungsarbeiten und für die zahlreichen fachlichen Inputs und ein allzeit offenes Ohr sei ihm ebenfalls aufs Herzlichste gedankt.

Bedanken möchte ich mich auch beim Institutsvorstand Herrn Univ.-Prof. Dr.-Ing. Franz Heitmeir, der die Durchführung dieses Projektes ermöglichte, sowie bei Herrn Assoc.Prof. Dipl.-Ing. Dr.techn. Emil Göttlich und Herrn Ass.Prof.i.R. Dipl.-Ing. Dr.techn. Hermann Peter Pirker für das Betreiben der Verdichterstation während der nächtlichen Versuchsfahrten.

Auch wenn ich selbst manchmal nicht mehr daran geglaubt habe, so liegt nun doch eine fertige Masterarbeit vor mir und das verdanke ich natürlich auch meiner Familie, allen voran meinem Mann Dipl.-Ing. Dr.techn. Stefan Zerobin, der mich stets mit sehr viel Geduld, aufmunternden Worten und fachlichen Diskussionen unterstützt hat.

Ich widme diese Arbeit unserem noch ungeborenen Sohn, der hoffentlich das gleiche Privileg erfahren darf wie wir, nämlich die Welt jeden Tag aufs Neue mit Neugier und allen Sinnen erkunden zu dürfen.

# **NOMENKLATUR**

# **Abkürzungen**

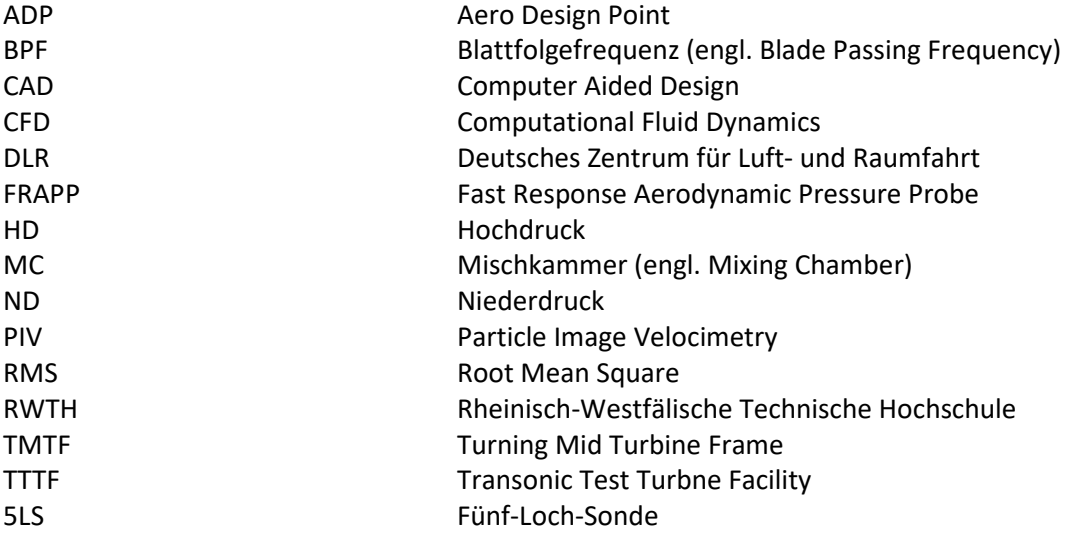

# **Symbole**

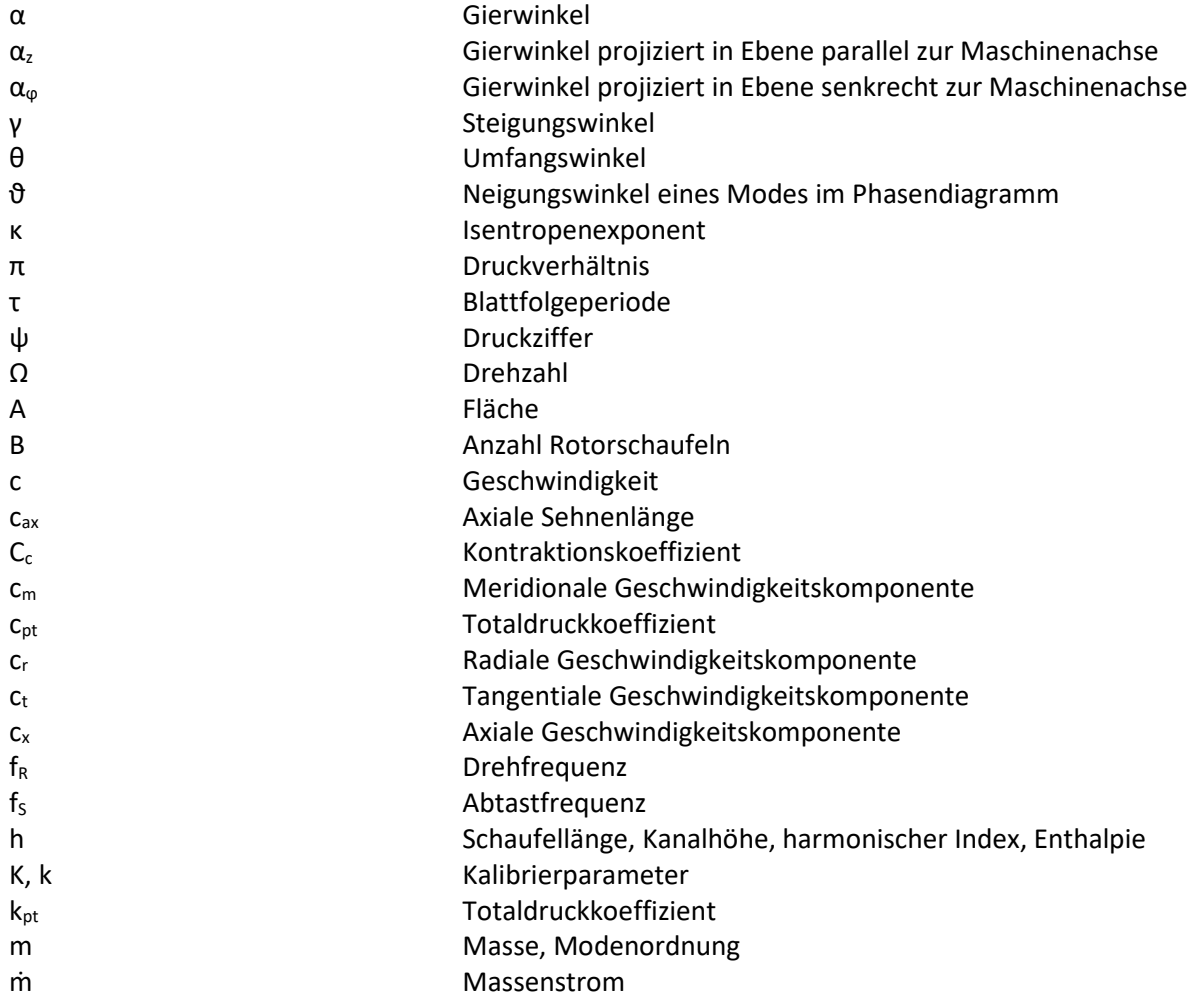

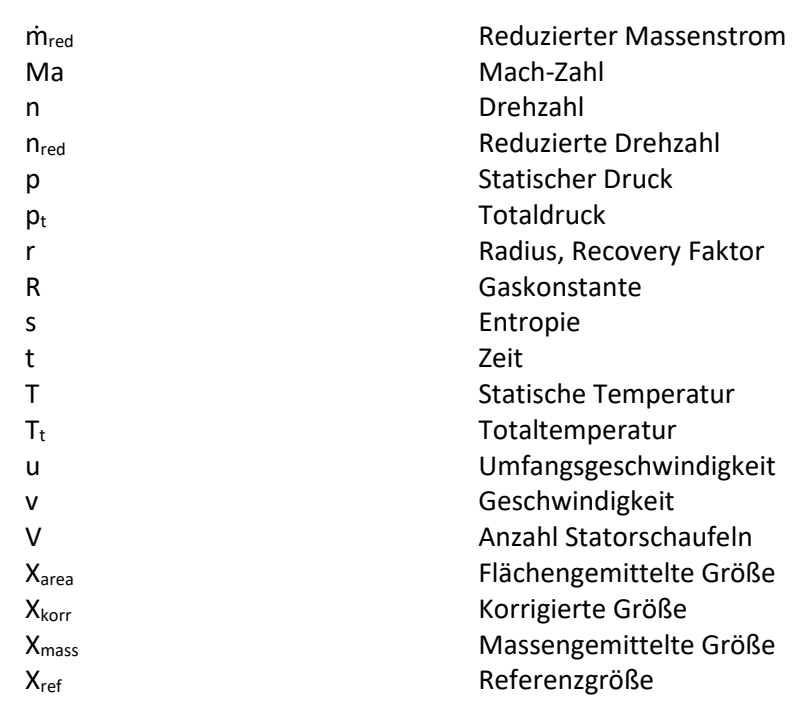

## **INHALTSVERZEICHNIS**

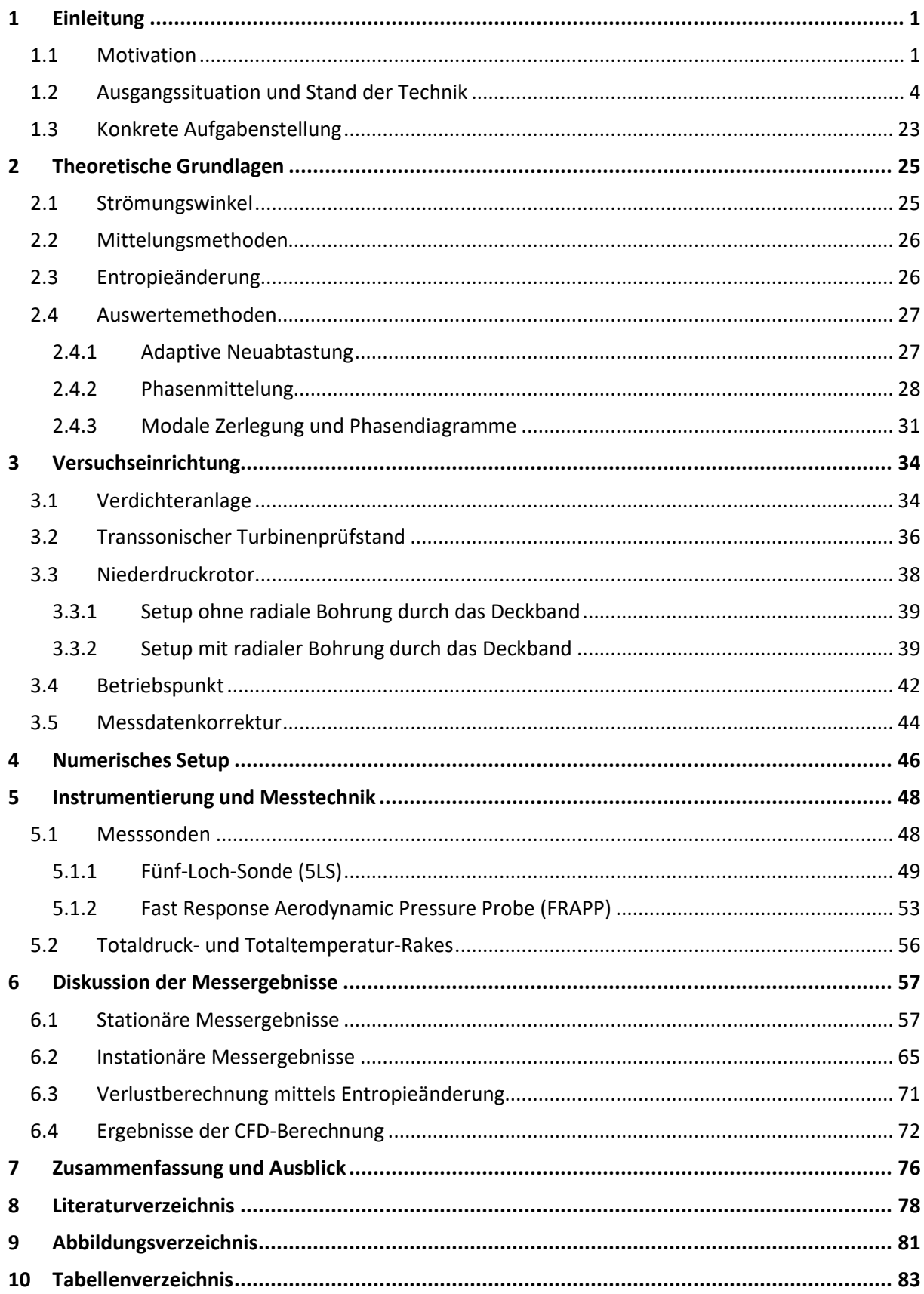

### **1 EINLEITUNG**

#### **1.1 Motivation**

Obwohl Klimakrise und finanzielle Probleme diverser Fluglinien in aller Munde sind, tut dies offenbar der weltweiten Reisefreudigkeit keinen Abbruch. Betrachtet man Abbildung 1 so ist - mit Ausnahme einiger geringfügiger Einbrüche beispielsweise durch die Weltwirtschaftskrise 2008 – ein stetiges Wachstum der Personen- und Tonnenkilometer zu verzeichnen. Und ein Ende dieser Entwicklung scheint nicht in Sicht, vielmehr ist ein weiterer Anstieg der Passagierzahlen zu erwarten. Das Deutsche Zentrum für Luft- und Raumfahrt (DLR) rechnet in einer aktuellen Prognose zukünftig mit einem jährlichen Anstieg der Passagierzahlen von beinahe vier Prozent, was bis 2040 in etwa einer Verdopplung der weltweiten Flugzeugpassagiere entspricht (1).

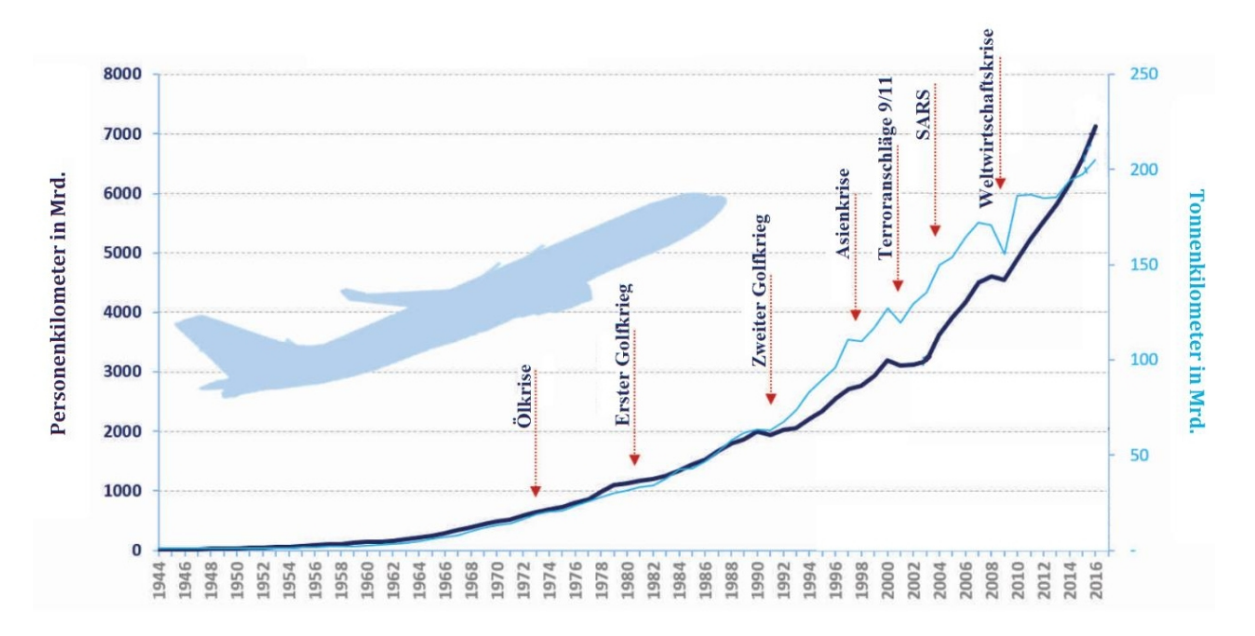

Abbildung 1: Entwicklung des weltweilten Luftverkehrs in den letzten 70 Jahren (Quelle: (2))

Umso brisanter ist es – insbesondere in Hinblick auf die Reduktion des klimawirksamen CO<sub>2</sub> – die Flugzeuge durch verschiedenste Maßnahmen so effizient wie möglich zu gestalten und den Kerosinverbrauch so weit wie nur irgendwie möglich zu reduzieren. Betrachtet man zum Beispiel einen Flug von Wien nach Los Angeles mit einem durchschnittlichen Kerosinverbrauch von etwa 3600 kg pro Stunde, so können alleine durch eine Reduktion des Kerosinverbrauchs von nur 1% etwa 1300 kg CO<sup>2</sup> eingespart werden. Jedoch nicht nur Umweltaspekte spielen eine Rolle, wenn man bedenkt, dass nach einer Faustregel der Gewinn einer Airline ca. 1% ihrer Treibstoffkosten ausmacht ist es offensichtlich, dass jede Fluglinie bestrebt ist die Treibstoffkosten zu senken, um den Gewinn zu maximieren. Vor allem heuer im Jahr 2020 ist noch ungewiss, wie schwer die Luftfahrt von der Krise getroffen wird, weswegen Kosteneinsparungen unbedingt vorgenommen werden müssen, eben z.B. durch eine

Effizienzsteigerung der Triebwerke. Im Idealfall durch Nachrüstungen am Triebwerk, die schneller und kostengünstiger umgesetzt werden können als die Neuanschaffung von Triebwerken.

In weiterer Folge soll der Fokus nun nicht mehr auf das gesamte Flugzeug, sondern auf das Triebwerk gelegt werden. Genauer gesagt auf die Hochdruckstufe, den so genannten Turbinenübergangskanal und die nachfolgenden Niederdruckturbinenstufen, welche in nachfolgendem Bild rot umrahmt sind. Die Abbildung 2 zeigt das State-of-the-Art GP7200 Triebwerk des Airbus A380, welches aus einem Joint Venture zwischen General Electric und Pratt & Whitney entstanden und wie viele andere Triebwerke in der zivilen Luftfahrt einen Turbinenübergangskanal, also einen S-förmigen Kanal zwischen Hoch- und Niederdruckstufe, aufweist. Dieser befindet sich in der vergrößerten Abbildung zwischen den beiden blauen Pfeilen und liegt stromabwärts der Hochdruckstufe der Turbine bestehend aus einem Stator und einem Rotor. Gefolgt wird der Turbinenübergangskanal von mehreren Niederdruck-Turbinenstufen, welche ebenfalls jeweils aus einem Stator und einem Rotor bestehen. Das heißt, der Turbinenübergangskanal leitet die Strömung von der Hochdruck- zur Niederdruckturbine. Um die Bewegungsfreiheit der Rotoren zu jedem Zeitpunkt zu gewährleisten und ein Anstreifen der Rotorschaufeln am Gehäuse zu verhindern, muss natürlich ein gewisser Luftspalt zwischen den sich bewegenden Rotorschaufeln und dem umliegenden stillstehenden Gehäuse vorgesehen werden, welcher in Abbildung 2 durch die blauen Pfeile gekennzeichnet ist.

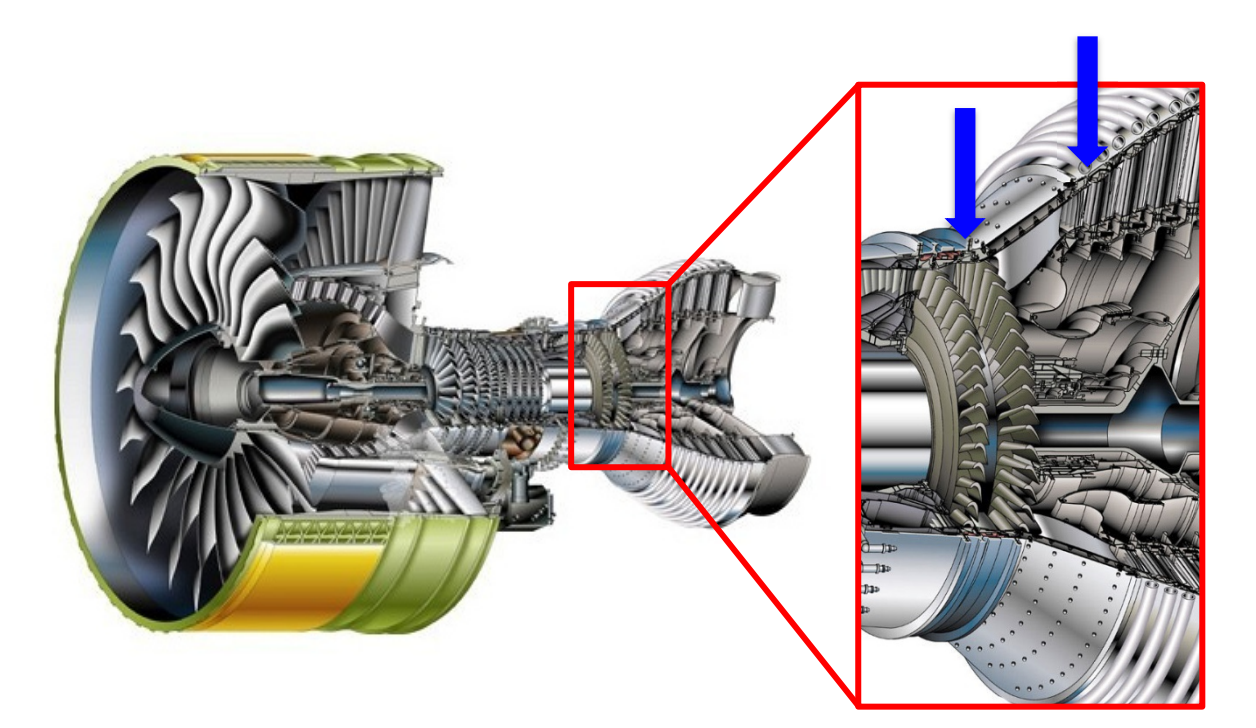

Abbildung 2: Spalte zwischen rotierenden und stationären Bauteilen – veranschaulicht anhand eines GP7200 Triebwerks (Quelle: (3) , adaptiert durch die Autorin)

Wie aus Abbildung 3 zu erkennen, tragen diese Spalte zwischen stehenden und rotierenden Teilen jedoch einen erheblichen Teil zu den Gesamtverlusten eines Triebwerks bei (siehe rote Markierung).

Die Urheber (siehe (3)) des gezeigten Bildes untersuchten hierbei neun verschiedene Triebwerke hinsichtlich der darin auftretenden Verluste und fanden heraus, dass in manchen Triebwerken die Spaltverluste bis zu 40% der Gesamtverluste betragen können. Man erkennt also, dass hier enormes Potential für Verbesserungen und Optimierungen besteht, weshalb die Rotorspalte auch als Forschungsgegenstand für die gegenständliche Arbeit ausgewählt wurden.

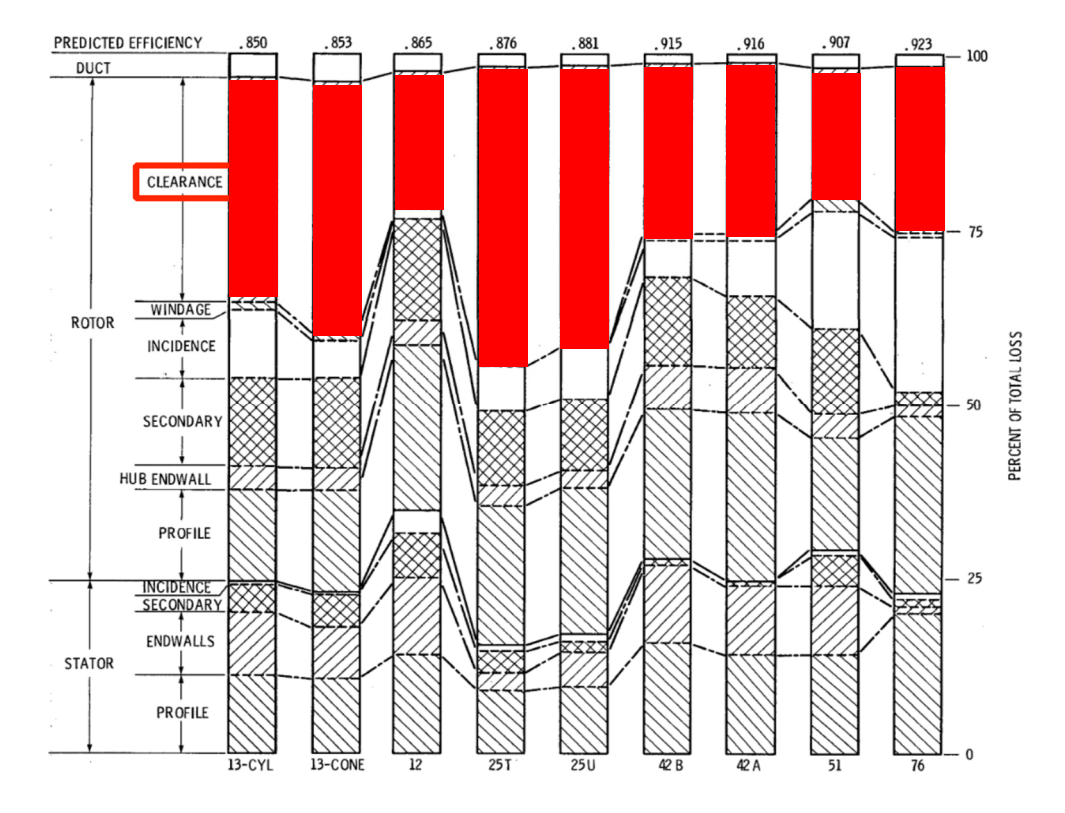

Abbildung 3: Verlustanteile in Prozent in Rotor und Stator verschiedener Triebwerkstypen (Quelle: (4), adaptiert durch die Autorin)

Der Schwerpunkt der gezeigten Untersuchungen liegt auf dem Niederdruckrotor, welcher sich unmittelbar stromabwärts des Turbinenübergangskanals befindet und durch ein so genanntes Deckband, wie es in Abbildung 4 dargestellt wird, gekennzeichnet ist.

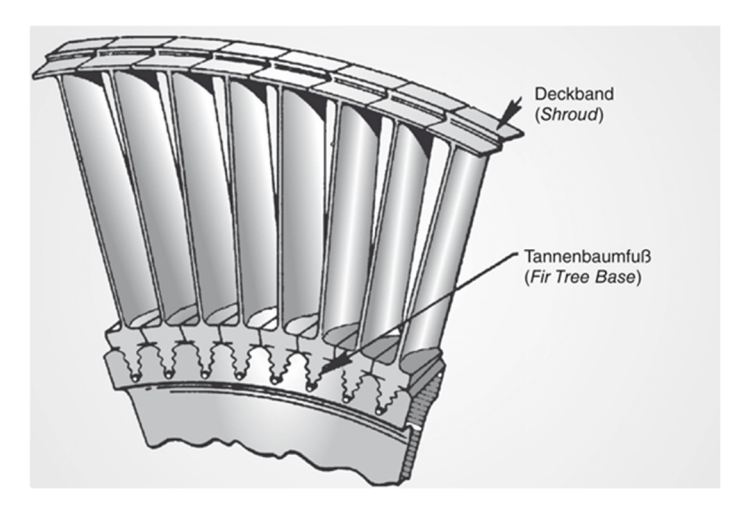

Abbildung 4: Rotorblätter mit Deckband und einer radialen Dichtspitze (Quelle: (5))

Das Deckband stellt bereits eine Weiterentwicklung der glatten Schaufelspitze dar und trägt durch ihre radial gerichteten Dichtspitzen zur Reduktion des Luftmassenstromes zwischen Schaufel und Gehäuse bei. Es kommt überall dort zum Einsatz, wo es die Drehzahl des Rotors erlaubt und es aufgrund des zusätzlichen Gewichts an der Schaufelspitze und der daraus resultierenden Zentrifugalkraft nicht zu einer Überlastung des Schaufelfußes kommt.

Das nachfolgende Kapitel soll nun einen Überblick über grundlegende Strömungsphänomene zwischen Deckband und Gehäuse, sowie über bereits untersuchte Möglichkeiten zur Optimierung der Deckbandgeometrie und Reduktion der Spaltströmung geben. Es zeigt außerdem deutlich die Entwicklungsschritte, die der gegenständlichen Arbeit voraus gingen und die die Basis für das präsentierte Deckband-Design und die daraus resultierenden Erkenntnisse bilden.

#### **1.2 Ausgangssituation und Stand der Technik**

Da, wie bereits in Abbildung 3 gezeigt, die Spaltverluste zwischen rotierenden und stehenden Bauteilen eines Triebwerks einen signifikanten Beitrag zu den gesamten aerodynamischen Verlusten leisten, haben sich in der Vergangenheit bereits zahlreiche Autoren mit dieser Thematik beschäftigt.

Dieser Abschnitt soll einen Überblick über einige ausgewählte Forschungsergebnisse, welche als Ausgangspunkt für die gegenständlichen Untersuchungen dienten, geben. Diese beinhalten sowohl grundlegende Studien über das Verhalten und die Charakteristik von Strömungen um das Deckband eines Rotors als auch Varianten zur Optimierung bereits etablierter Deckbandgeometrien mit dem Ziel, die Spaltströmung und die damit verbundenen Verluste zu reduzieren.

Lehmann et al. (6) untersuchten beispielsweise einen Turbinenrotor mit Deckband, welches zur Reduzierung der Spaltströmung mit drei Dichtspitzen ausgestattet war. Um ein besseres Verständnis der Strömungsphänomene sowohl um das Deckband als auch in den Hohlräumen zwischen den einzelnen Dichtspitzen zu erhalten, führten die Autoren PIV (Particle Image Velocimetry) Untersuchungen in einer einstufigen, langsam drehenden Versuchsturbine durch, welche zusätzlich mit einer numerischen Berechnung verglichen wurden.

Während die Autoren am Eintritt des Deckbandes – also zwischen der ersten Dichtspitze und dem äußeren Gehäuse – eine einzelne Wirbelstruktur identifizierten, deren Stärke mit der Umfangsposition der Messebene variiert, stellt sich im ersten Hohlraum des Deckbandes folgendes Bild dar:

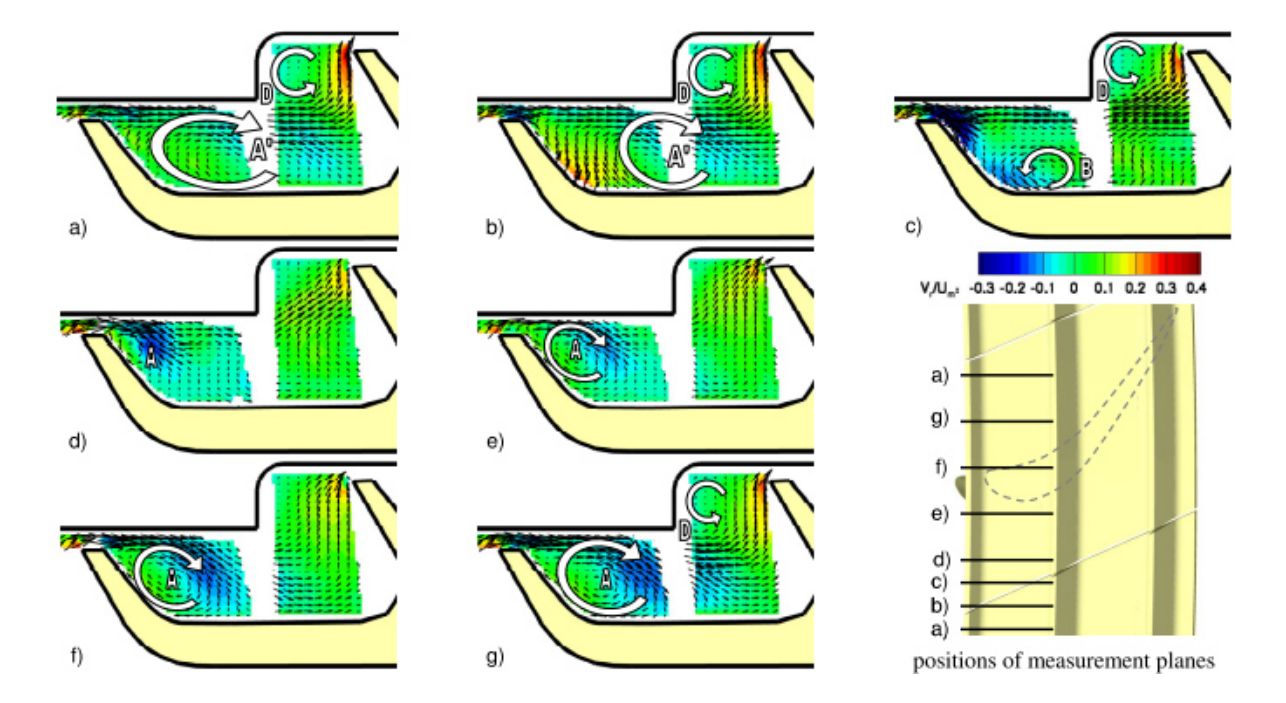

Abbildung 5: Phasengemittelte Strömungsgeschwindigkeit und Richtungsvektoren im ersten Hohlraum des Deckbandes resultierend aus einer PIV Messung in verschiedenen Messebenen in Umfangsrichtung (Quelle: (6))

In Schnittebene a), welche sich vor dem Spalt zwischen zwei Deckband-Plattformen befindet, kann eine starke Strömung durch den Spalt zwischen erster Dichtspitze und dem Gehäuse identifiziert werden, welche sich in der rückwärts gerichteten Gehäusestufe aufteilt und einerseits in den Wirbel A', andererseits in eine starke radiale Strömung entlang der zweiten Dichtspitze resultiert. Hinter der Gehäusestufe bildet sich außerdem eine schwache Rezirkulationszone D. Ein ähnliches Bild zeigt sich in Schnittebene b), mit dem Unterschied, dass an der Rückseite der ersten Dichtspitze ein Leckagestrom zwischen den beiden aneinander grenzenden Deckband-Plattformen in den Hohlraum einströmt, welcher eine positive axiale Geschwindigkeitskomponente aufweist und somit dem Wirbel A' entgegen gerichtet ist. Diese Spaltströmung zwischen den Plattformen wird in Abbildung 6 anhand der grünen Pfeile dargestellt. Dies führt in Schnittebene c) dazu, dass der Wirbel A' verschwindet und sich stattdessen der Wirbel B in der Nähe des Plattformspaltes und der Deckbandoberfläche bildet. Mit steigender Entfernung zum Plattformspalt verschwindet der Wirbel B und es kann beobachtet werden, dass sich die Spaltströmung über die erste Dichtspitze sich unmittelbar hinter dem Spalt vom Gehäuse ablöst und sich in den Wirbel A aufrollt. Diese Ablösung wird durch eine in Umfangsrichtung zirkulierende Strömung durch den ersten Hohlraum getriggert, welche in Abbildung 6 in Form von blauen Stromlinien dargestellt ist. In den Schnittebenen d) und e) diffundieren die Spaltströmung und der daraus resultierende Wirbel A, was zu einem höheren Leckagemassenstrom über das Deckband führt. Die Schnittebenen f) und g) hingegen zeigen wieder ein Anwachsen des Wirbels A, bis dieser beinahe den gesamten Hohlraum einnimmt, auf die Vorderseite der zweiten Dichtspitze auftrifft und sich dort teilt, was wie eine Versperrung wirkt und dadurch den Leckagemassenstrom insgesamt reduziert.

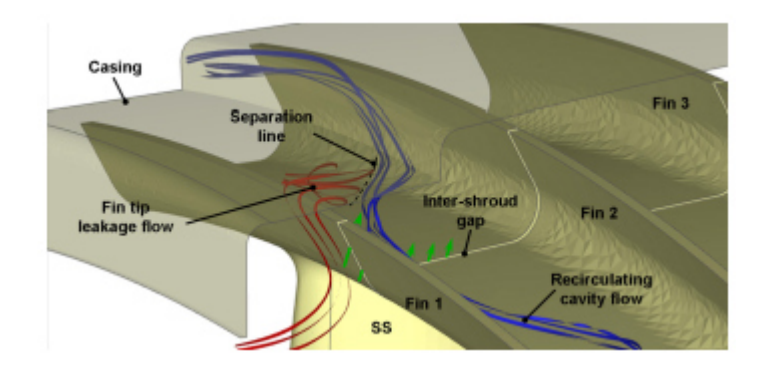

Abbildung 6: Schematische Darstellung der Strömungsmechanismen im ersten Hohlraum des Deckbandes (Quelle: (6))

Die Untersuchung des zweiten Deckband-Hohlraumes zeigte, dass sich darin zwei Wirbel ausbilden, die jedoch aufgrund des großen Volumens dieses Hohlraumes genug Platz haben, um darin zu dissipieren. Ihre Wirkung auf den gesamten Leckagemassenstrom ist daher zu vernachlässigen.

Anhand der nachfolgenden Abbildungen (Abbildung 7) am Austritt des Deckbandes wird ersichtlich, wie stark die Strömungseffekte in diesem Bereich einerseits von der Umfangsposition und den damit einhergehenden Einflüssen, andererseits jedoch auch vom Druckfeld des Rotors selbst abhängen.

Schnittebene a) wird charakterisiert von zwei Wirbeln, welche aus der Überströmung der dritten Dichtspitze (A') und aus dem Hinterkantenwirbel des Deckbandes (B') resultieren. Die Spaltströmung zwischen den beiden Plattformen führt in Schnittebene b) dazu, dass der Wirbel A' axial nach hinten verschoben und sich in außerdem der Wirbel B in Schnittebene c) bildet. Des Weiteren wird aufgrund eines Bereiches mit hohem Druck an der Rotorhinterkante Fluid aus dem Strömungskanal radial in den Hohlraum am Austritt des Deckbandes gedrückt. In Schnittebene c) wird diese Einströmung stärker

und führt zur Bildung des Wirbels C. Aufgrund der Überströmung der dritten Dichtspitze und der Ablösung an der Gehäusewand bildet sich zusätzlich Wirbel A. Die Wirbel C und A' interagieren, was zu einem erhöhten Transport von Fluid aus der Schaufelpassage in den Bereich des Hohlraums am Austritt des Deckbandes führt. Ein ähnliches Bild zeigt sich in Schnittebene d), in den Ebenen e) und f) jedoch wird der Wirbel A' schwächer und dissipiert schließlich. Die verbleibenden Wirbelstrukturen A und C interagieren zunehmend, was letztendlich in Schnittebene g) zu einer starken Strömung mit negativer radialer Geschwindigkeit resultiert. Das wiederum bedeutet, dass unmittelbar nach der Hinterkante des Deckbandes große Mengen der Spaltströmung in die Schaufelpassage eingebracht werden.

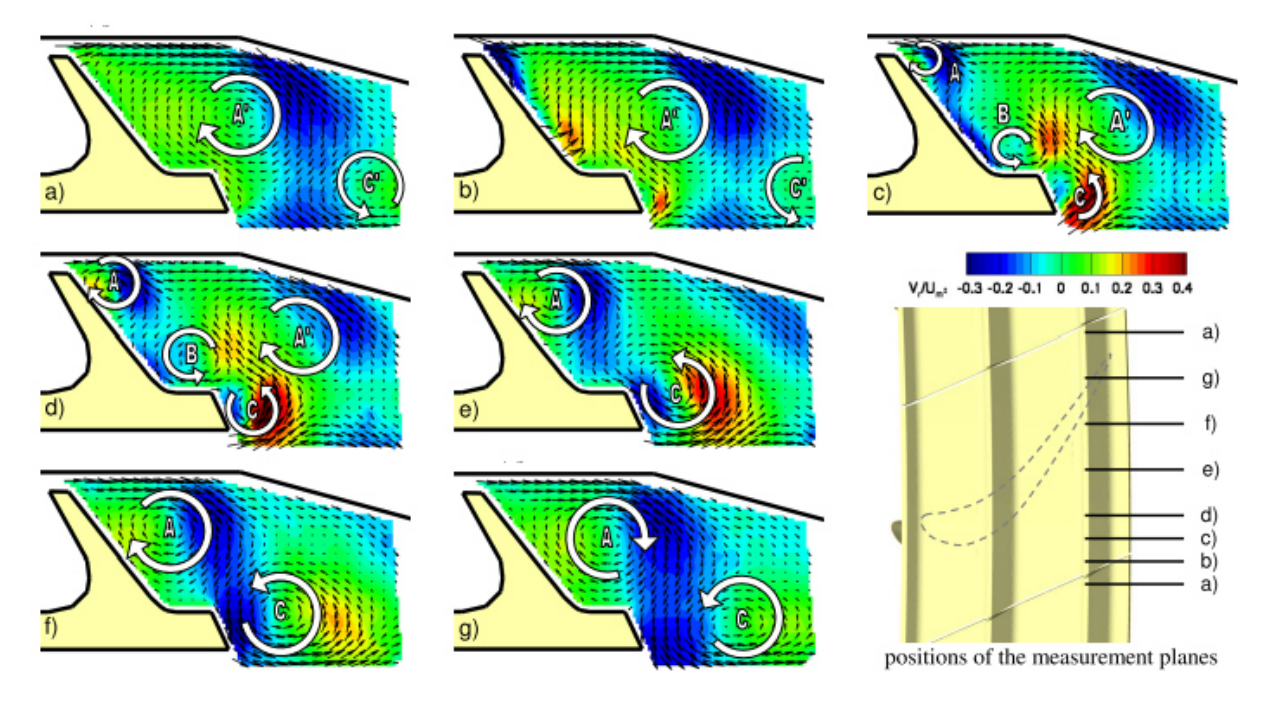

Abbildung 7: Phasengemittelte Strömungsgeschwindigkeit und Richtungsvektoren am Austritt des Deckbandes resultierend aus einer PIV Messung in verschiedenen Messebenen in Umfangsrichtung (Quelle: (6))

Daraus lässt sich ableiten, dass nicht nur die Spaltströmung selbst, sondern auch die Interaktion der Spaltströmung mit dem Fluid, welches die Schaufelpassage durchströmt, hohe Verluste hervorruft. Gier et al. (7) untersuchten diese Effekte in einer dreistufigen Niederdruckturbine und fanden – vorwiegend unter Verwendung numerischer Methoden - unter anderem Folgendes heraus:

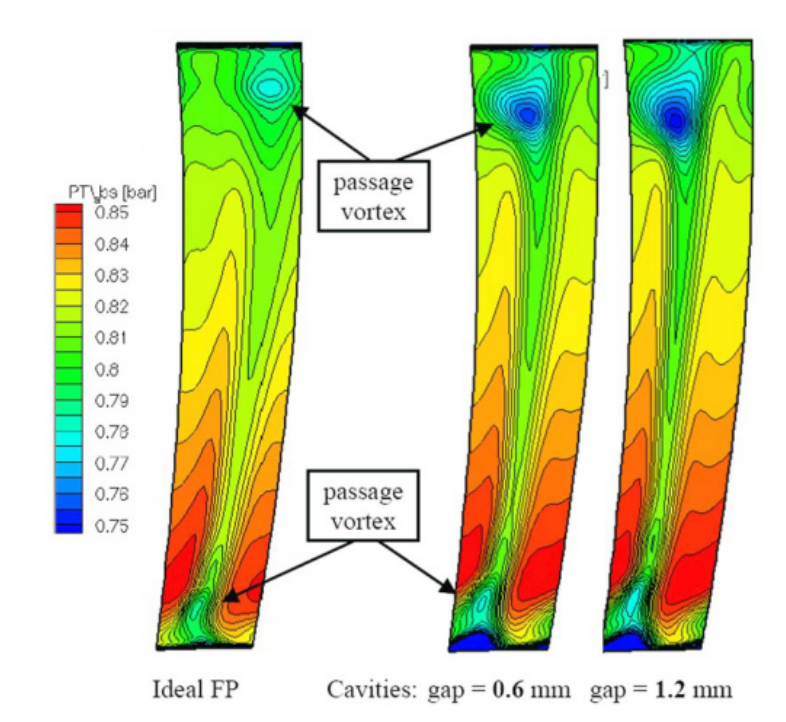

Abbildung 8: Totaldruckverteilung in einer axialen Ebene stromabwärts der zweiten Statorreihe (V4) (Quelle: (7))

Die Abbildung 8 zeigt, dass es stromabwärts der zweiten Statorreihe des untersuchten Setups (V4) mit steigender Spaltgröße einerseits zu einer Verstärkung sowohl des oberen als auch des unteren Kanalwirbels kommt, andererseits werden die Kanalwirbel auch weiter in Richtung Kanalmitte verschoben. Dies wird verursacht durch die dickere Grenzschicht am Eintritt in die Statorreihe, welche wiederum aus der Interaktion der Spaltströmung mit der Hauptströmung am Austritt des stromaufwärts liegenden Rotors resultiert.

Die Autoren identifizieren in ihrer Publikation die folgenden fünf Kategorien von Verlusten in Zusammenhang mit der Spaltströmung:

- "by-pass losses": Verluste aufgrund des Strömungsanteils, welcher seinen Druck nur aufgrund der Strömung durch das Deckband ändert und nicht, weil das Fluid zur Verrichtung von Arbeit beiträgt
- "mixing losses": resultieren aus der Geschwindigkeitsdifferenz zwischen Spaltströmung beim Eintritt in die Hauptströmung und der Hauptströmung selbst
- "windage": Verluste, welche aufgrund der unterschiedlichen Rotationsgeschwindigkeiten der Oberflächen innerhalb der Deckband-Hohlräume entstehen
- "step losses": verursacht durch Dichtspitzen, welche eine ungestörte Durchströmung des Deckband-Spaltes verhindern

• "subsequent row losses": Verluste, die in weiter stromabwärts liegenden Stufen aufgrund der Spaltströmung entstehen

Die Berechnung der einzelnen Verlustfaktoren erfolgte anhand der numerischen Berechnungen (Vergleich Berechnung mit/ohne Spaltströmung) und unter Verwendung analytischer Methoden, wie sie beispielsweise auch in Kapitel 2.3 dieser Arbeit zur Anwendung kommen (siehe dazu Denton (8)). Die nachfolgende Tabelle schlüsselt sowohl die absoluten, als auch die relativen Werte – bezogen auf die Verluste ohne Rotorspalt und ohne Deckband – der einzelnen Verlustfaktoren auf und es wird deutlich, dass ein Großteil der Verluste durch die Vermischung des Leckagestroms mit der Hauptströmung stromabwärts der Rotorstufe verursacht wird. Beinahe zu vernachlässigen sind hingegen jene Verluste, welche durch unterschiedliche Oberflächengeschwindigkeiten innerhalb der Deckband-Hohlräume entstehen.

### Tabelle 1: Anteile der Verlustfaktoren, welche in Verbindung mit einer Spaltströmung (Deckband vorhanden) auftreten (Quelle: (7))

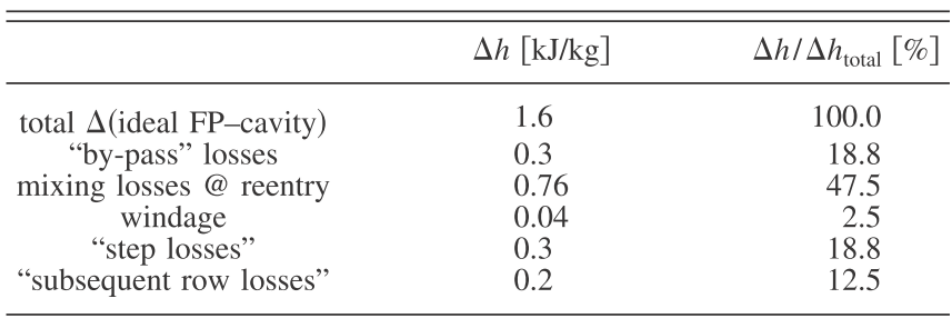

Während sowohl Lehmann et al. (6) als auch Gier et al. (7) die grundlegenden Strömungsphänomene und – effekte, welche in einem Rotor mit Deckband auftreten, in ihren Arbeiten darstellen, gehen Rosic et al. (9) bereits einen Schritt weiter und versuchen, die Spaltgeometrie bzw. das Aussehen eines vereinfachten Deckbandes zu optimieren. Mittels numerischer Berechnungen an einer 1.5-stufigen Turbine (Stator 1 – Rotor – Stator 2) wurde der Einfluss folgender Geometrie-Parameter auf den Massenstrom sowie den Turbinenwirkungsgrad untersucht:

- Länge des Hohlraumes am Ein- und Austritt des Deckbandes
- Überhang des Deckbandes stromaufwärts der Rotor-Vorderkante und stromabwärts der Rotor-Hinterkante
- Dicke des Deckbandes (bei unveränderter Gehäusegeometrie und Tiefe des Gehäuse-Hohlraumes
- Tiefe des Gehäusehohlraumes (bei unveränderter Deckband-Dicke)

Die folgende Tabelle fasst sowohl die Geometrieänderungen in Form einer Skizze (Spalte 2) als auch die daraus resultierenden Berechnungsergebnisse hinsichtlich des Turbinen-Wirkungsgrades und des Leckagemassenstromes (Spalte 3) zusammen.

Tabelle 2: Zusammenfassung: Veränderte Geometrie-Parameter des Deckbandes und aus der Veränderung resultierende Ergebnisse (Tabelle erstellt durch die Autorin basierend auf Ergebnissen von Rosic et al. (9))

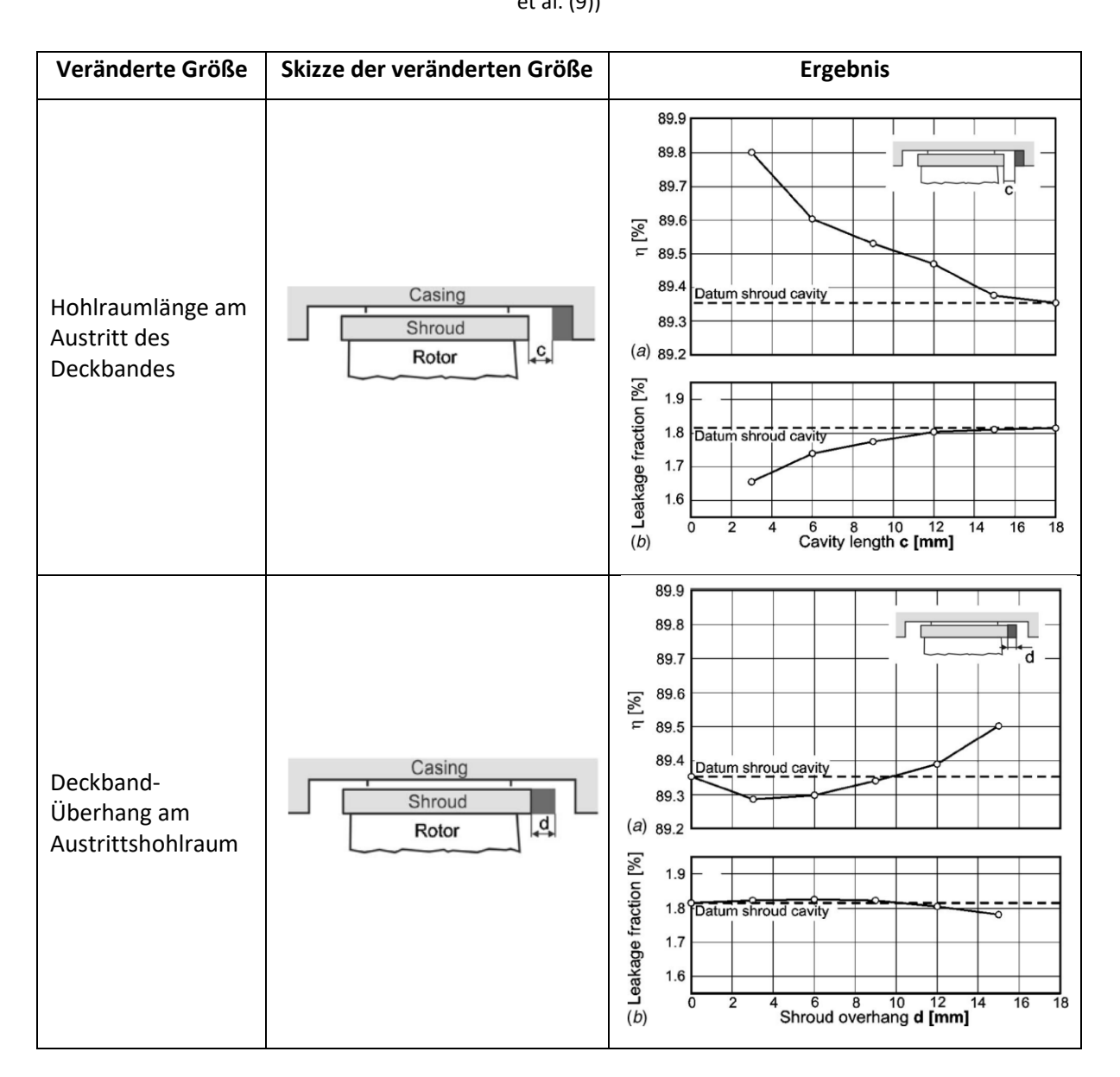

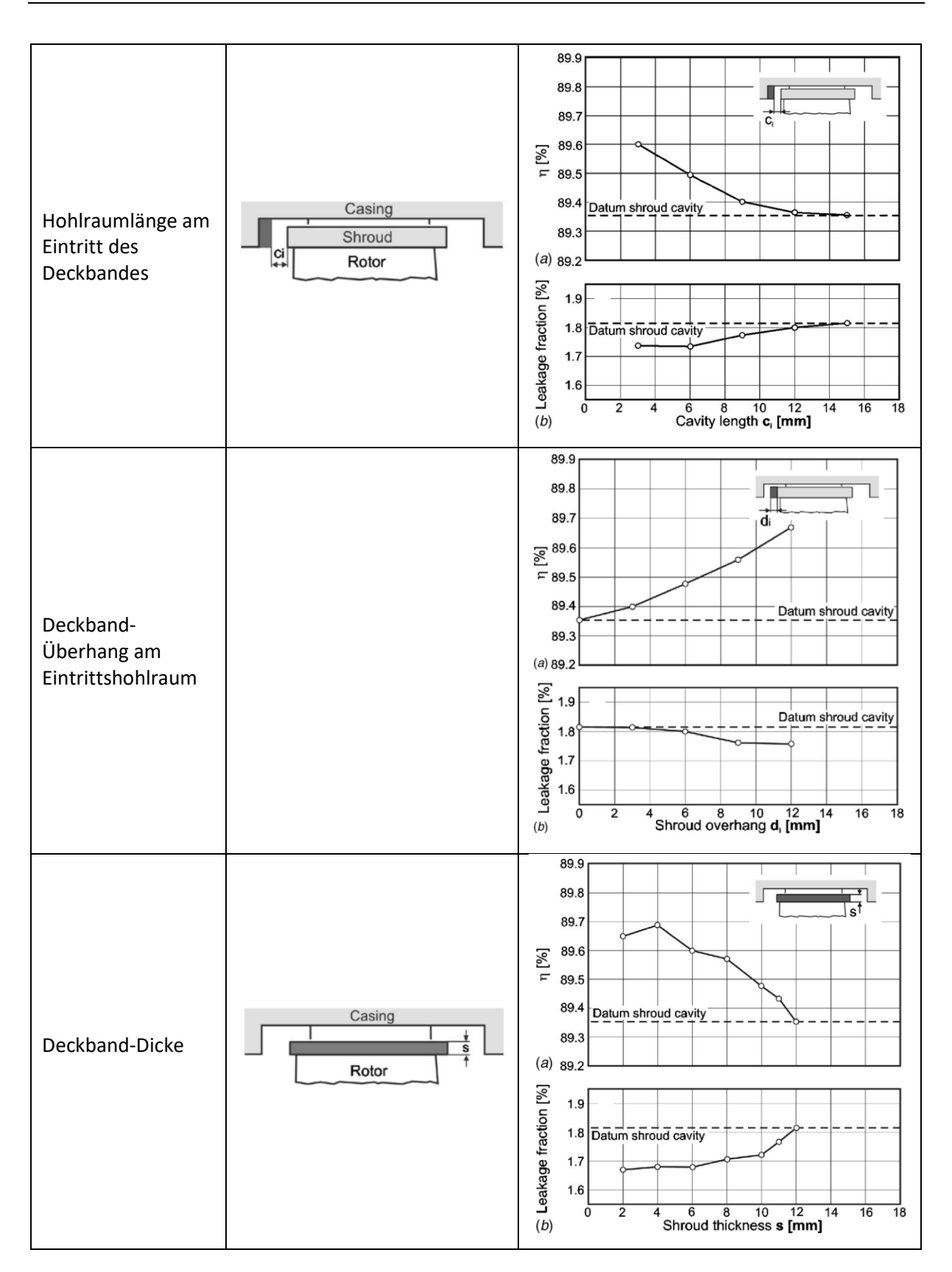

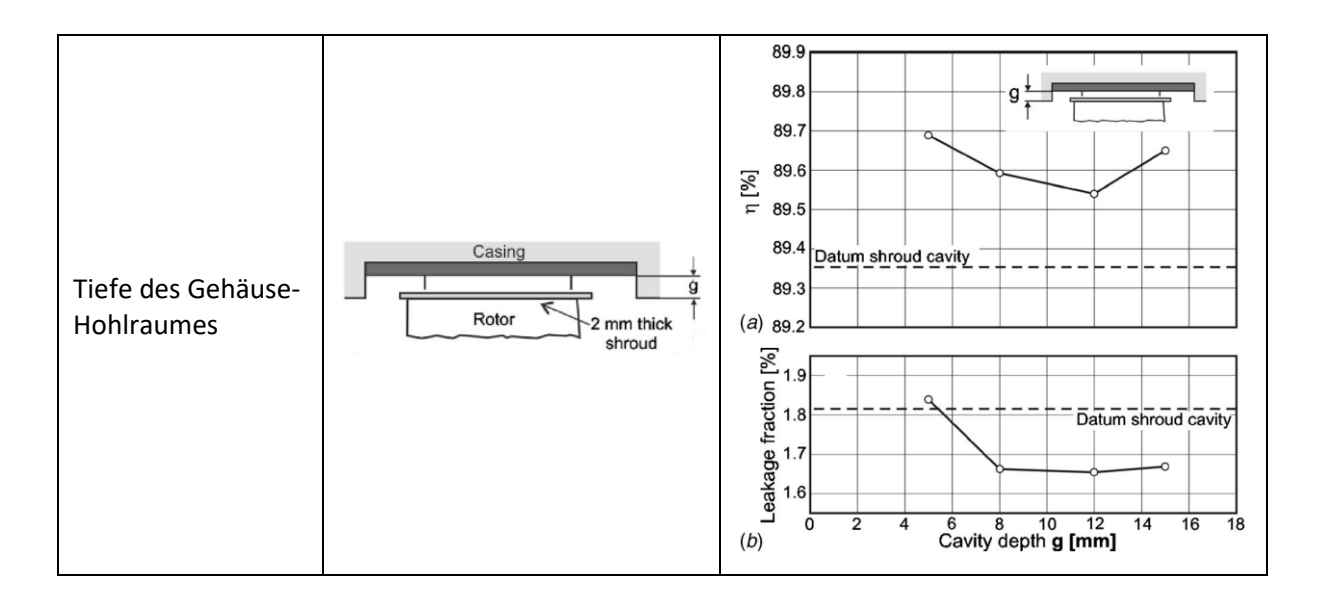

Folgende Erkenntnisse können aus der Variation der Deckband-Geometrie und der daraus resultierenden Tabelle 2 gewonnen werden:

- Der größte Nutzen kann durch Verringerung der Hohlraumlänge sowohl am Eintritt als auch am Austritt des Deckbandes erreicht werden. Diese beiden Parameter sollten – sofern es die Betriebsbedingungen der Turbine erlauben – so klein wie möglich gewählt werden, da dadurch einerseits die Menge an Fluid aus der Hauptströmung, welches in das Deckband bzw. in den Rotorspalt eintritt, deutlich reduziert wird, andererseits die Verluste aufgrund der Vermischung von Spalt- und Hauptströmung am Rotoraustritt erheblich verringert werden.
- Es zeigt sich, dass eine Vergrößerung des Deckbandüberhangs am Rotoreintritt durchaus einen positiven Effekt hat und zu einer Reduktion des Leckagemassenstroms führt, während eine Vergrößerung am Rotoraustritt deutlich weniger effizient ist und erst bei sehr großen Überhängen eine minimale Reduktion des Leckagemassenstroms beobachtet werden kann.
- Die Erhöhung der Deckband-Dicke führte zwar zu einer Reduktion des Leckagemassenstrom aufgrund des kleineren Rotorspaltes, gleichzeitig jedoch auch zu einer Minderung des Turbinen-Wirkungsgrades. In der Arbeit von Rosic et al. (9) zeigt sich, dass es durch diese Maßnahme zu keiner signifikanten Veränderung der Strömungseffekte kommt, vielmehr führt ein kleinerer Spalt zu einer radialen Verschiebung der Leckageströmung am Austritt aus dem Deckband und damit auch zu einer Veränderung des Strömungsfeldes weiter stromabwärts.
- Die Reduktion der Hohlraumtiefe am Rotorgehäuse bewirkt trotz der Erhöhung des Leckagemassenstroms – eine Reduktion der Mischverluste sowohl am Eintritt als auch am Austritt des Rotors und zu einer Verbesserung des Strömungsfeldes im Rotor. Eine negative Wirkung konnte stromabwärts des Rotors beobachtet werden, wo es durch die verringerte

Hohlraumtiefe zu einer Verstärkung der Sekundärströmungen des nachfolgenden Stators kommt.

Teil 2 des Papers von Rosic et al. (10) beschäftigt sich noch eingehender mit der Deckbandgeometrie und fokussiert sich hierbei auf den Deckband-Austritt und die Interaktion zwischen Spalt- und Hauptströmung.

Die nachfolgende Tabelle fasst sowohl die untersuchten Konzepte als auch die daraus resultierenden Erkenntnisse aus numerischen (CFD) und experimentellen (EXP) Untersuchungen zusammen.

Tabelle 3: Zusammenfassung: Verschiedene Konzepte zur Gestaltung des Hohlraumes am Deckband-Austritt (Tabelle erstellt durch die Autorin basierend auf Ergebnissen von Rosic et al. (10))

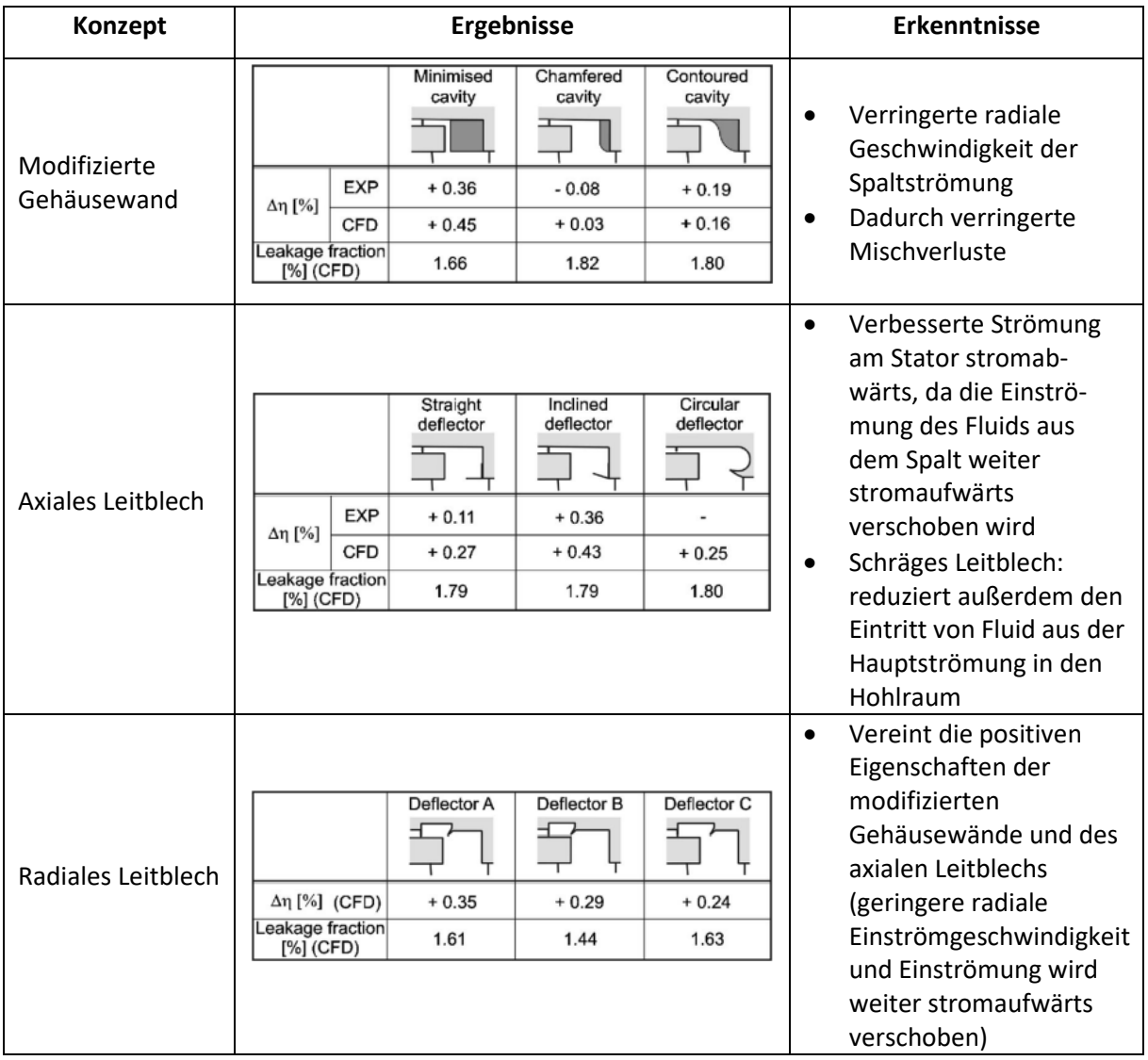

Insbesondere die Leitbleche scheinen hier sehr vielversprechende Ansätze in Hinblick auf die Optimierung der Spaltströmung zu sein. Das Konzept lässt sich einfach in bereits bestehende Turbinen-Designs integrieren und auch axiale Bewegung des Rotors stellt kein Problem dar, da die Teile im Falle eines Abriebs leicht ersetzt werden können.

Auch andere Ansätze zur Optimierung der Blattspitze und somit auch der Spaltströmung wie etwa die Modifizierung von Squealer-Tips (siehe Ledezma et al. (11), Abbildung 9) oder die Anwendung von Winglets (siehe Coull et al. (12), Abbildung 10) zeigen vielversprechende Ergebnisse. Da diese Adaptierungen der Schaufelgeometrie jedoch hauptsächlich in der Hochdruckstufe der Turbine zum Einsatz kommen, werden sie im Rahmen dieser Arbeit nicht weiter behandelt.

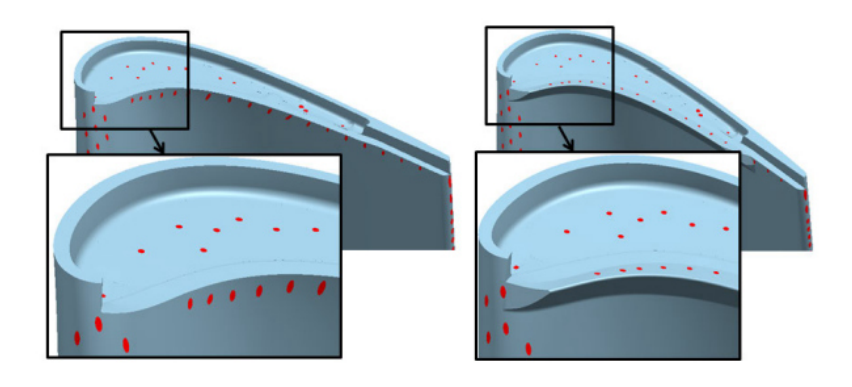

Abbildung 9: Squealer-Tip nur auf der Saugseite der Schaufel (links) bzw. eine Kombination aus Squealer-Tip und Winglet (rechts) sollen Spaltströmungen reduzieren (Quelle: (11))

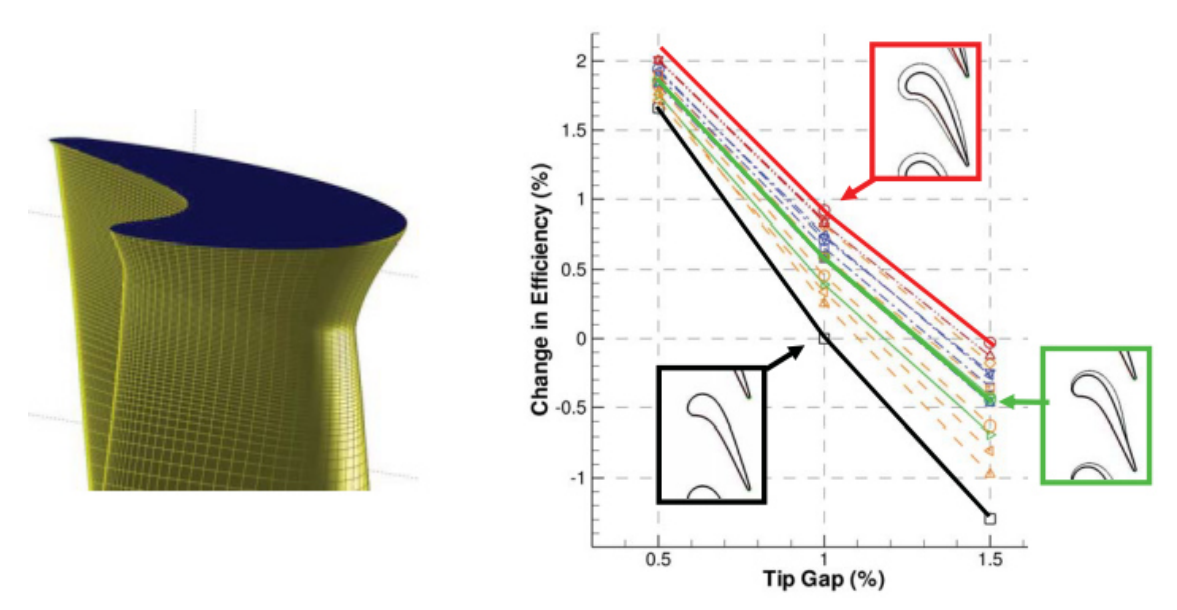

Abbildung 10: Rotorblatt mit Winglet (links) und Auswirkung verschiedener Winglet-Designs und Rotorspalte auf den Wirkungsgrad (Quelle: (12))

Neben der Variation der Blattspitze-Geometrie gibt es noch einen weiteren Ansatz, um die Spaltströmung zu verringern, nämlich die Einblasung von Luft in den Rotorspalt.

Behr et al. (13) untersuchten den Einfluss einer Kühlluft-Einblasung in den Rotorspalt messtechnisch mittels einer hochauflösenden instationären Drucksonde. Dazu wurde in einem 1.5-stufigen Turbinenprüfstand Luft an mehreren Umfangspositionen am Gehäuse oberhalb des Rotorblattes (ohne Deckband) eingeblasen, siehe dazu Abbildung 11 ("Injection Hole Array"). Die Bohrungen sind hierbei tangential entgegen der Spaltströmung geneigt.

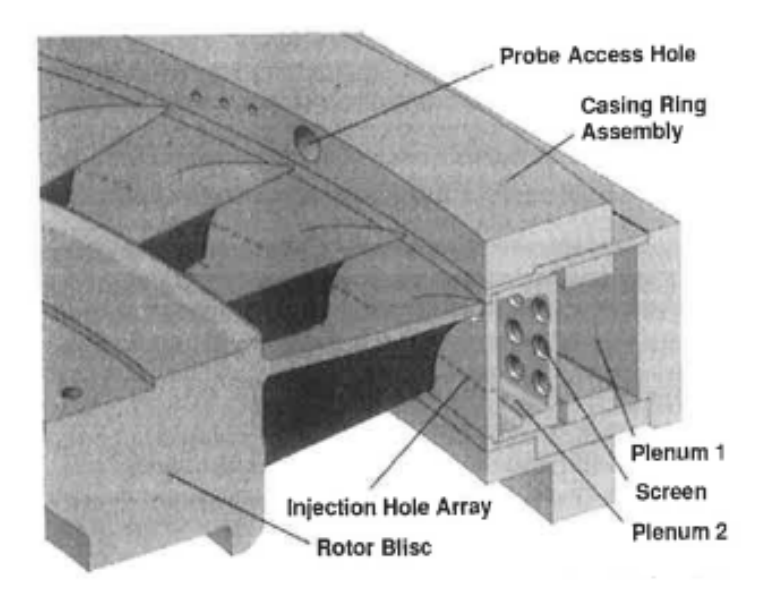

Abbildung 11: Kühllufteinblasung an mehreren Stellen am Gehäuse oberhalb der Rotorschaufeln (Quelle:

 $(13)$ 

Die Autoren fanden heraus, dass durch die Kühllufteinblasung sowohl der Rotorspalt-Wirbel, welcher durch die Überströmung der Rotorschaufeln entsteht und in Abbildung 12 (markiert mit "II") dargestellt ist, als auch der obere Kanalwirbel an Größe verlieren.

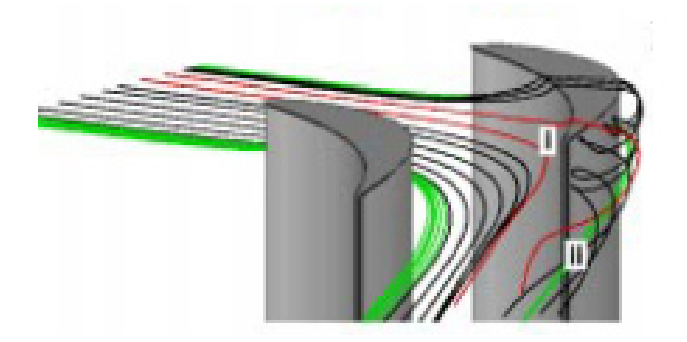

Abbildung 12: Darstellung des Rotorspalt-Wirbels (II) (Quelle: (14))

Außerdem zeigen die Ergebnisse, dass der Rotorspalt-Wirbel radial nach außen in Richtung Gehäuse wandert und somit die Hauptströmung weniger beeinflusst. Dies ist in nachfolgender Abbildung (links) in Form eines radialen Verlaufes für den relativen Gierwinkel in einer Messebene stromabwärts des Rotors für zwei unterschiedliche Spaltgrößen dargestellt. Es zeigt sich, dass mit zunehmendem Kühlluftmassenstrom der Rotorspalt-Wirbel (markiert mit einem roten Pfeil) deutlich seine Position in radialer Richtung verändert.

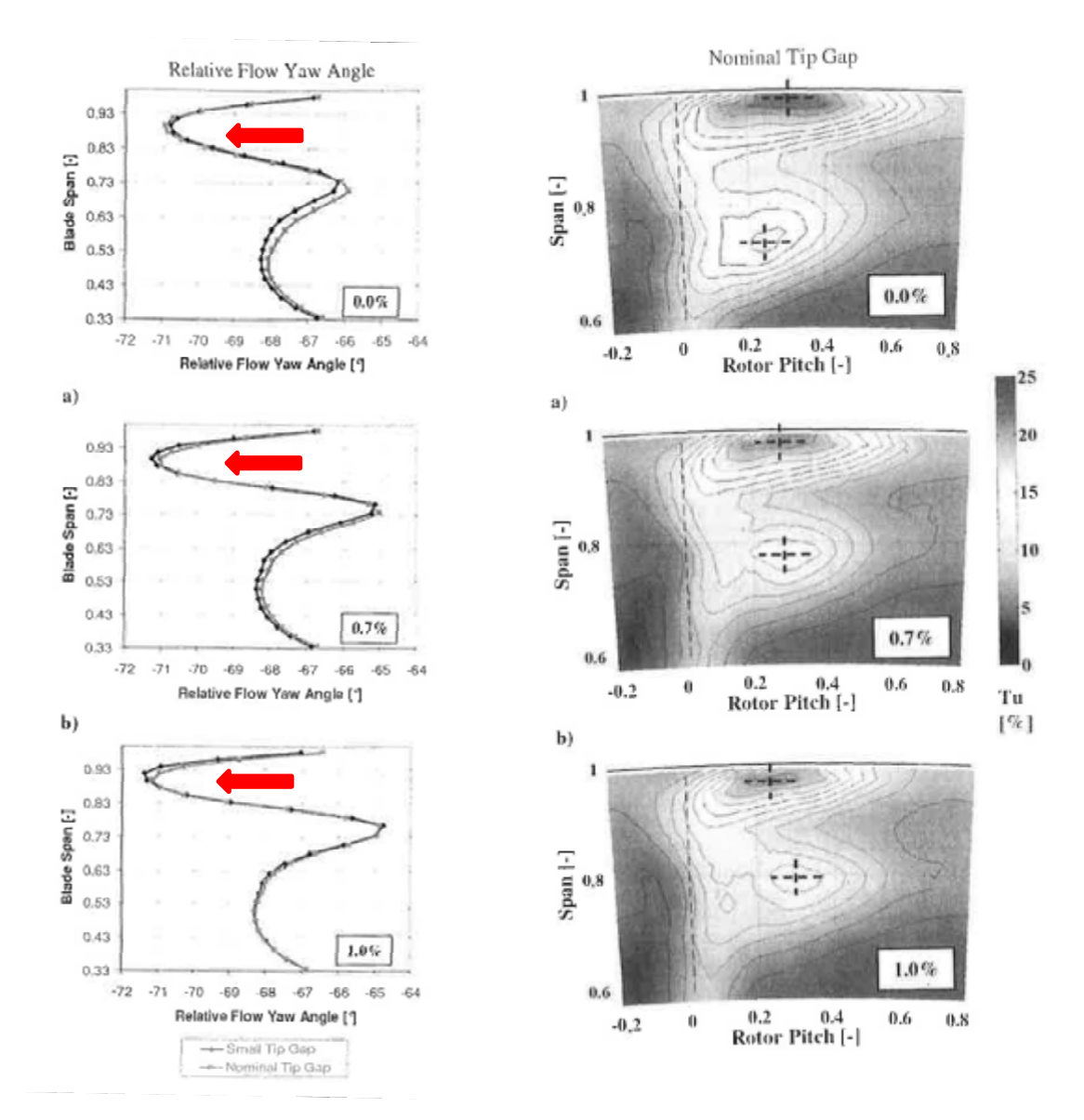

Abbildung 13: Radialer Verlauf des relativen Gierwinkels und Darstellung der radialen Verschiebung des Rotorspalt-Wirbels für verschiedene Kühlluftmassenströme (links); Turbulenzintensität für verschiedene Kühlluftmassenströme (rechts)

Abbildung 13 zeigt zudem die Turbulenzintensität in einer Messebene stromabwärts des Rotors für ansteigenden Kühlluftmassenstrom. Die Autoren zeigen anhand dieses Bildes, dass es mit steigenden Kühlluftmassenströmen zu einer Reduktion der Turbulenzintensität – insbesondere innerhalb des Rotorspalt-Wirbels kommt. Zudem bewirkt der Kühlluftmassenstrom, dass das Strömungsfeld am Austritt aus dem Rotor weniger sensitiv auf veränderte Rotorspalte reagiert, die auftretenden Strömungseffekte sich also bei veränderten Rotorspalten kaum mehr ändern.

Einen ähnlichen Ansatz wie Behr et al. (13) verfolgen auch Curtis et al. (15), jedoch erfolgt hier die Lufteinblasung nicht bei einem Rotor ohne, sondern bei einem Rotor mit Deckband, siehe Schema in Abbildung 14 (links). Genauer gesagt wird die Kühlluft an mehreren Stellen am Umfang in einen der Hohlräume eingebracht, welche das Deckband und das Rotorgehäuse bilden, siehe dazu den Querschnitt in Abbildung 14 (rechts). Auch hier wird – wie in den Bildern zu sehen ist – die Luft schräg und entgegen des Leckagestroms eingeblasen.

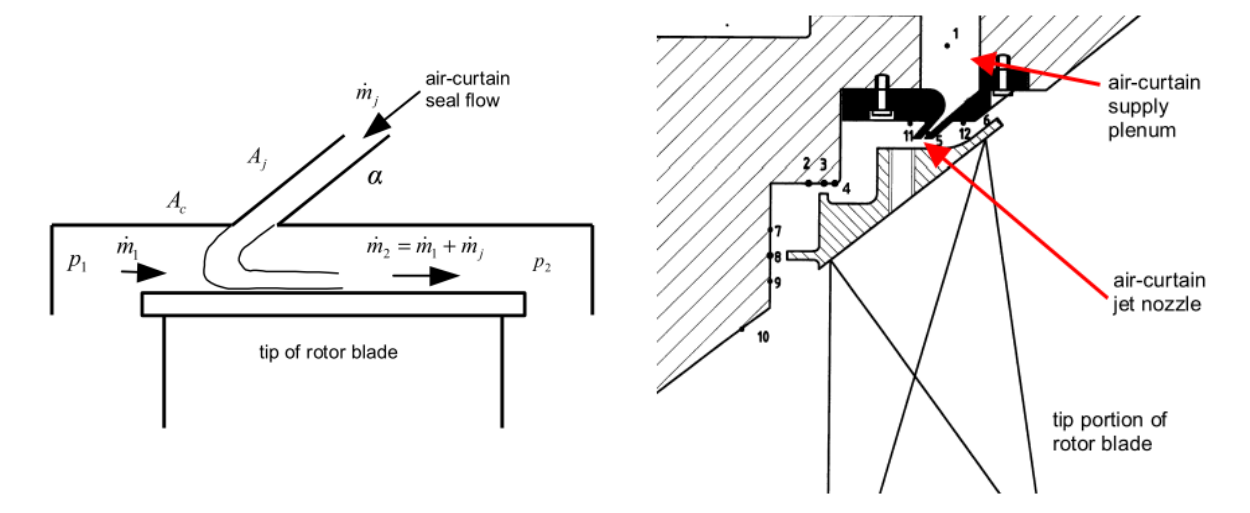

Abbildung 14: Geometrie einer Kühllufteinblasung bei einem Rotor mit Deckband, schematisch (links) und Detailansicht (rechts) (Quelle: (15))

Wie in Abbildung 15 erkennbar ist, reduziert sich der Leckage-Massenstrom, welcher in das Deckband eintritt, deutlich mit zunehmendem Kühlluftmassenstrom, der in das Deckband eingeblasen wird. Der Idealzustand wird bei einem Kühlluftmassenstrom erreicht, der etwa 3.5% der Hauptströmung beträgt. Hier tritt kein Fluid aus der Hauptströmung mehr in den Rotorspalt ein. Was den Gesamtwirkungsgrad des experimentellen Setups betrifft, so stellt sich ein Optimum ein, wenn der Kühlluftmassenstrom in etwa einem Drittel des Leckagemassenstromes ohne Kühlluftdichtung (5% der Hauptströmung) entspricht, mit zunehmendem Kühlluftmassenstrom kommt es zu einer Abnahme des Wirkungsgrades des untersuchten Setups. Dies gilt jedoch nur, wenn die Kühlluft für die Reduktion des Leckagemassenstroms zusätzlich zu bereits in der Turbine bzw. im Triebwerk vorhandenen Kühlluftströmen zur Verfügung gestellt werden muss. Kann die Luftdichtung einen bereits vorhandenen Kühlluftmassenstrom ersetzen, dann kommt es mit zunehmendem Kühlluftmassenstrom sogar zu einem stetigen Anwachsen des Wirkungsgrades.

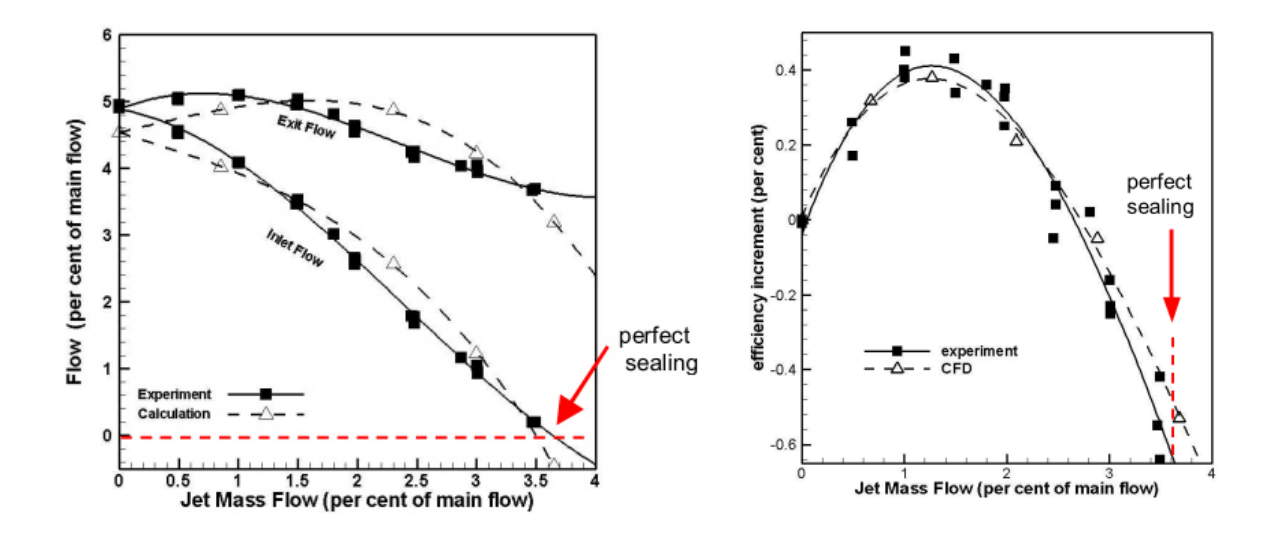

Abbildung 15: Ergebnisse für Leckagemassenstrom und Turbinenwirkungsgrad bei veränderter Kühlluftströmung (Quelle: (15)I

Während sich die vorhergehenden zwei Publikationen mit aktiver Lufteinblasung zur Reduktion des Leckagemassenstroms beschäftigen, untersuchen Benoni et al. (16) einen anderen Ansatz, und zwar den der passiven Lufteinblasung. Dabei wird in einer linearen Kaskade eine der Schaufeln ohne Deckband mit einer Bohrung versehen, welche von der Vorderkante der Schaufel in ihr Inneres und von dort radial nach außen führt, und zwar einmal im Winkel von 90 Grad und einmal im Winkel von 45 Grad, siehe Abbildung 16. Luft strömt dabei aus der Hauptströmung an der Schaufelvorderkante in den gebohrten Strömungskanal und wird radial nach außen in den Spalt zwischen Rotor und Gehäuse geblasen und soll dort die Durchströmung des Spaltes verhindern bzw. reduzieren. Die Ausblasung erfolgt hier an der Stelle der maximalen Druckdifferenz zwischen Druck- und Saugseite der Schaufel. Das heißt, für die Reduktion des Leckagemassenstroms wird keine zusätzliche Kühlluft benötigt, sondern ein Teil der Strömung durch die Schaufelpassage herangezogen.

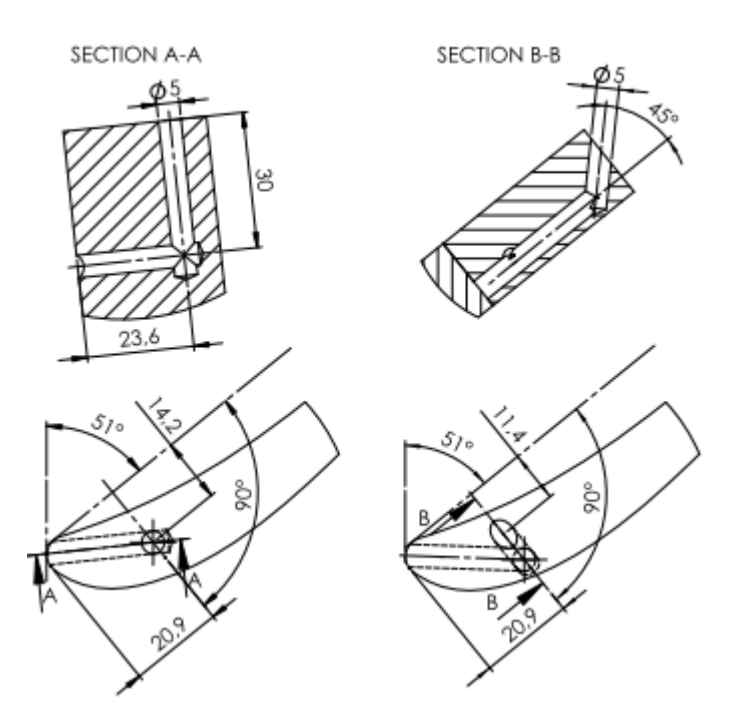

Abbildung 16: Bohrungen für passive Lufteinblasung im 90 Grad Winkel (links) und im 45 Grad Winkel (rechts) (Quelle: (16))

Die nachfolgende Abbildung – welche die Wirbelstärke des Schaufelspalt-Wirbels in Strömungsrichtung, so wie die zugehörigen Geschwindigkeitsvektoren darstellt – zeigt deutlich, dass der Spaltwirbel im Fall der passiven Lufteinblasung (sowohl 90 als auch 45 Grad) deutlich schwächer wird. Gemessen wurden die für diese Darstellung benötigten Größen mit Hilfe einer Fünf-Loch-Sonde in einer Messebene stromabwärts der Schaufelreihe.

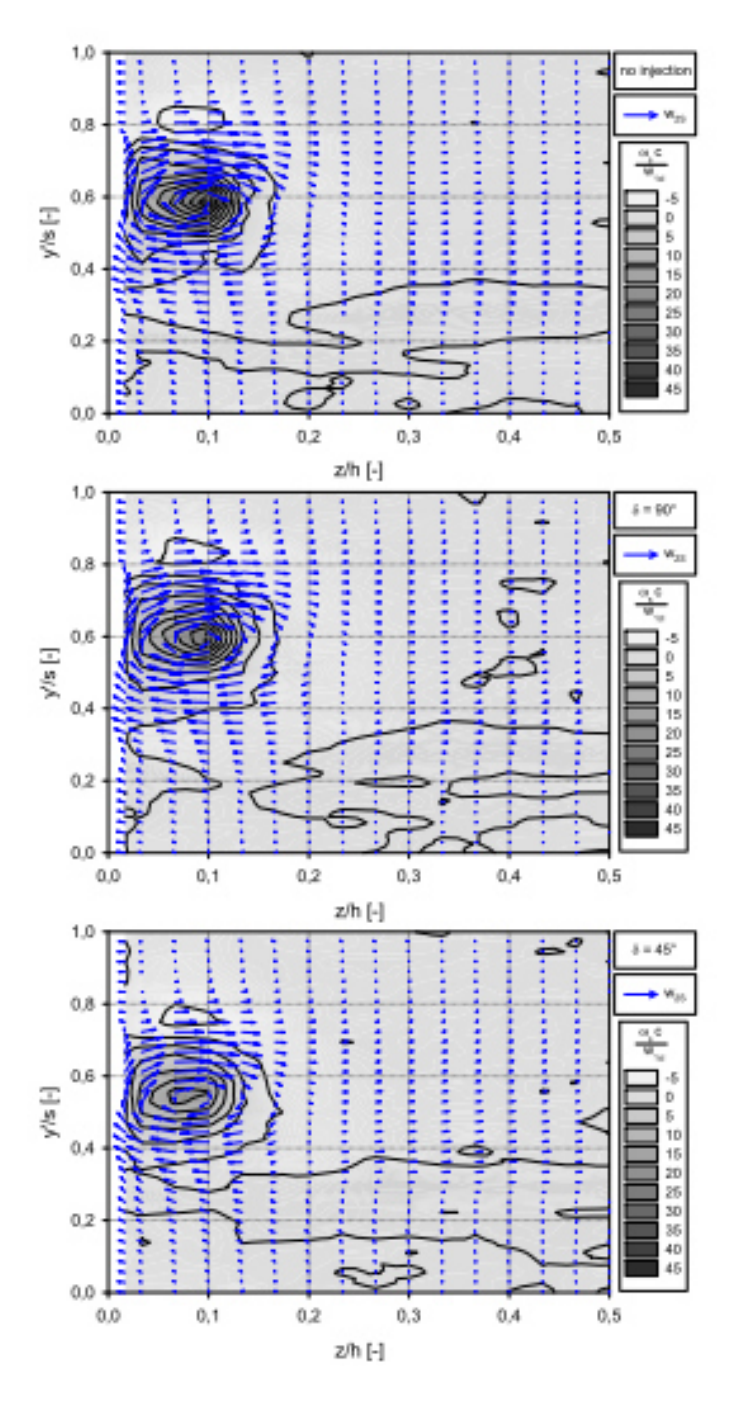

Abbildung 17: Wirbelstärke in Strömungsrichtung und zugehörige Geschwindigkeitsvektoren stromabwärts der Kaskaden-Schaufelreihe (Quelle: (16))

Als Fortsetzung der Arbeit von Benoni et al. (16) legen Ghaffari et al. (17) das Konzept der passiven Lufteinblasung auf eine Kaskadenschaufel mit Deckband um. Ziel ihrer Arbeit war es, das Deckband zur Gewichtseinsparung zu modifizieren und die dadurch entstehenden negativen Einflüsse auf den Leckagemassenstrom anhand der passiven Lufteinblasung zu reduzieren. Die verschiedenen Konzepte für das Deckband, welche in weiterer Folge mittels numerischer Berechnungen evaluiert wurden, sind in Abbildung 18 zu sehen. Abbildung 19 zeigt zudem die zwei verschiedenen Positionen, an denen in der Berechnung die Luft radial in den Schaufelspalt eingeblasen wird, und zwar einmal nahe der ersten Dichtspitze ((a) PSLE-GI) und einmal an der Stelle mit dem höchsten Druckunterschied zwischen Druckund Saugseite ((b) PSLE-UGI).

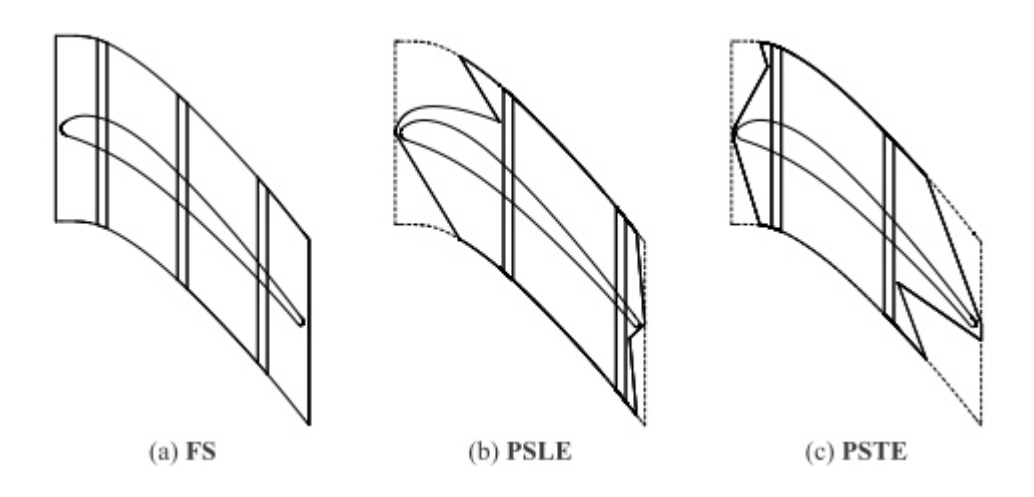

Abbildung 18: Unterschiedliche Deckband-Geometrien einer Kaskaden-Schaufel (Quelle: (17))

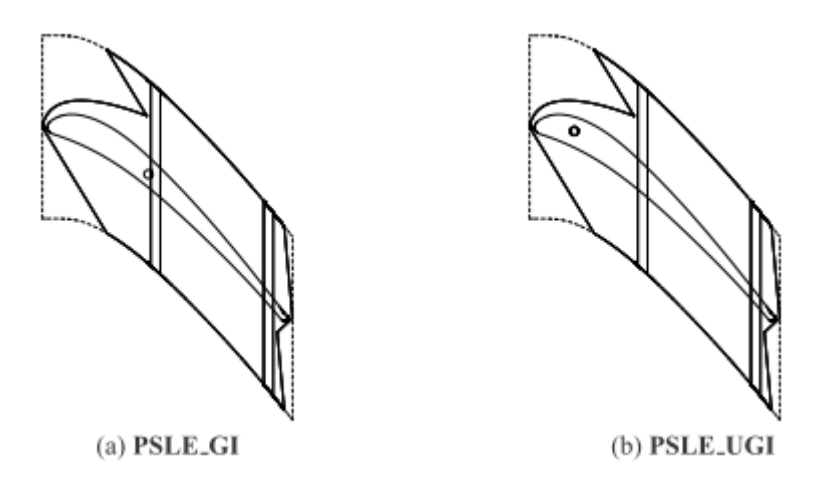

Abbildung 19: Zwei verschiedene Positionen für die Bohrung der passiven Lufteinblasung (Quelle: (17))

Die Ergebnisse der numerischen Berechnungen sind für alle untersuchten Varianten in Tabelle 4 dargestellt. Daraus wird ersichtlich, dass sich der Stufenwirkungsgrad für alle Varianten verschlechtert, die negativen Auswirkungen des modifizierten Deckbandes auf den Leckagemassenstrom also nicht durch die passive Einblasung kompensiert werden können. Einzige Ausnahme bildet die Variante, bei der das Deckband unverändert bleibt, jedoch durch die passive Lufteinblasung nahe der ersten Dichtspitze ergänzt wird (Variante "FS\_GI"). Hier ist eine leichte Steigerung des Stufenwirkungsgrades zu verzeichnen.

| Investigated case | $\eta_c$ [-] | $\Delta \eta_c / \eta_c$ [%] (with <b>FS</b> as reference) |
|-------------------|--------------|------------------------------------------------------------|
| FS                | 0.881        | $\overline{\phantom{a}}$                                   |
| <b>FS_GI</b>      | 0.884        | $+0.34$                                                    |
| <b>PSLE</b>       | 0.867        | $-1.59$                                                    |
| <b>PSLE_GI</b>    | 0.866        | $-1.70$                                                    |
| <b>PSLE_UI</b>    | 0.868        | $-1.48$                                                    |
| <b>PSTE</b>       | 0.876        | $-0.57$                                                    |
| <b>PSTE_GI</b>    | 0.877        | $-0.45$                                                    |

Tabelle 4: Ergebnisse für den Stufenwirkungsgrad der untersuchten Deckband-Varianten (Quelle: (17))

Auf den positiven Ergebnissen dieser Variante – volles Deckband mit passiver Lufteinblasung aufbauend, wurde in einem nächsten Schritt die Bohrungsgeometrie der passiven Einblasung auf einen State-of-the-Art Niederdruck-Turbinenrotor übertragen, siehe Abbildung 20.

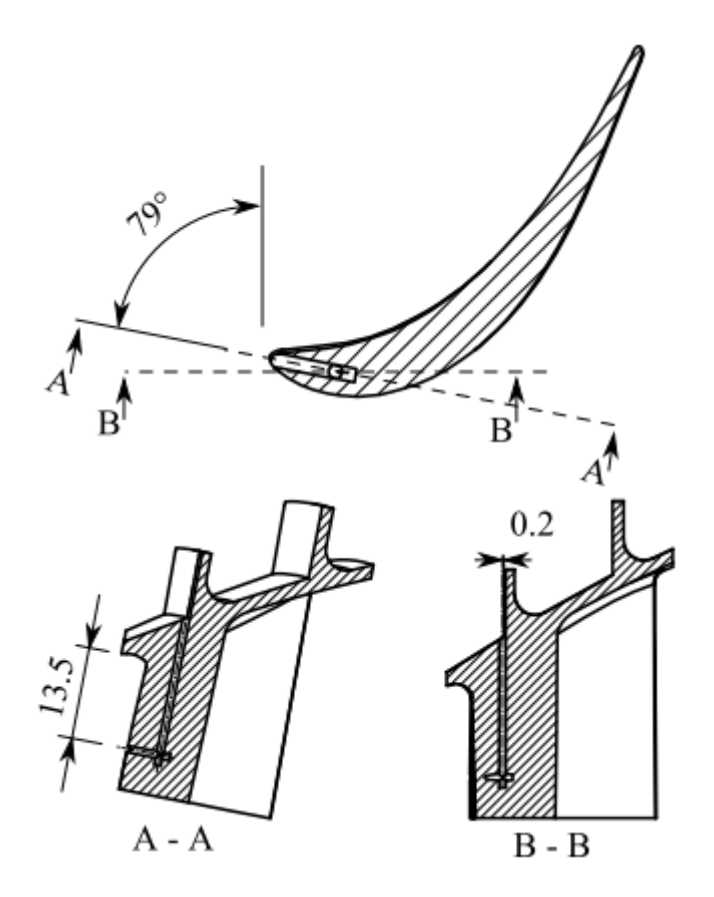

Abbildung 20: Bohrungsgeometrie der passiven Lufteinblasung in der Schaufel eines State-of-the-Art Niederdruck-Turbinenrotors (Quelle: (18))

Erste numerische Berechnungen mit dieser Geometrie zeigten ebenfalls positive Ergebnisse und einen Anstieg des isentropen Stufenwirkungsgrades um 0.2% im Vergleich zum Rotor mit Deckband ohne passive Einblasung. Dargestellt sind die Ergebnisse in nachfolgender Tabelle 5 für die Variante mit Deckband ("Shrouded") und die Variante mit Deckband und passiver Lufteinblasung ("Shrouded with injection").

Tabelle 5: Ergebnisse für isentropen Stufenwirkungsgrad und Drehmoment für Berechnungen an einem Niederdruck-Turbinenrotor mit unterschiedlichen Deckband-Geometrien (Quelle: (18))

| Cases                            | $\eta_s$ [%] | $M_t$ [Nm] |
|----------------------------------|--------------|------------|
| Measurements                     |              |            |
| Clearance free                   | 94.0         | 12.772     |
| Clearance free with adjusted tip | 94.2         | 12.773     |
| Shrouded                         | 93.5         | 12.705     |
| Shrouded with injection          | 93.7         | 12.721     |

Da die gezeigte Bohrungsgeometrie in der CFD-Berechnung zwar vielversprechende Ergebnisse lieferte, in der Realität jedoch aufgrund von Festigkeitsproblemen an der rotierenden Schaufel nicht umgesetzt und vermessen werden konnte, wurde ein neues Konzept zur passiven Lufteinblasung erarbeitet, welches in der gegenständlichen Arbeit vorgestellt werden soll.

#### **1.3 Konkrete Aufgabenstellung**

Basierend auf den Erkenntnissen von (16), (17) und (18) wurde ein Deckbanddesign gesucht, welches sowohl den Leckagemassenstrom in positiver Weise beeinflusst, als auch in Hinblick auf die Festigkeit der Schaufel tatsächlich umgesetzt werden konnte. Neben der Realisierung der neuen Bohrungsgeometrie am Niederdruckrotor eines zweistufigen Turbinenprüfstands und der Diskussion der daraus resultierenden Messergebnisse werden auch numerische und analytische Berechnungen gezeigt und die Auswirkungen einer passiven Lufteinblasung in einem Rotor mit Deckband im Detail erläutert.

Die passive Lufteinblasung erfolgt in der gegenständlich entwickelten Variante nicht mehr – wie im vorhergehenden Kapitel gezeigt – durch die Schaufel, sondern nurmehr anhand einer radialen Bohrung durch das Deckband. Diese befindet sich auf der Druckseite der Schaufel hinter der ersten Dichtspitze, wie in Abbildung 21 schematisch dargestellt. Die grundlegende Idee dieses Designs war, dass Fluid aus der Hauptströmung in die Bohrung gedrückt wird, radial in den zweiten Hohlraum zwischen Deckband und Gehäuse einströmt und dort den Leckagemassenstrom blockiert und somit reduziert. Die genaue Ausführung und detaillierte Mess- und Berechnungsergebnisse, welche Rückschlüsse auf die Wirksamkeit dieser Deckbandgeometrie zulassen, werden in den nachfolgenden Kapiteln gezeigt.

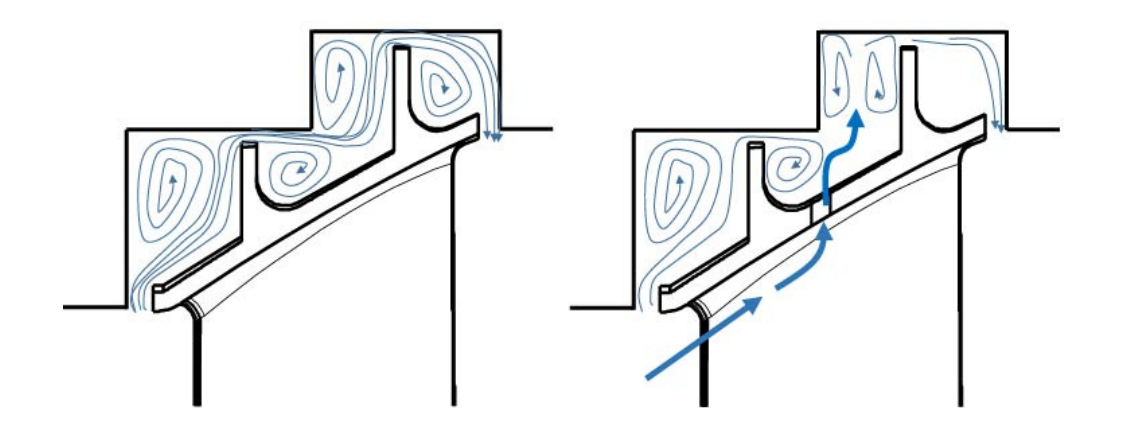

Abbildung 21: Schematische Darstellung der erwarteten Auswirkung der passiven Lufteinblasung

### **2 THEORETISCHE GRUNDLAGEN**

#### **2.1 Strömungswinkel**

In nachfolgender Abbildung stellt der grüne Pfeil die tatsächliche Strömungsrichtung des Fluids dar, welche durch einen Gier- und einen Steigungswinkel beschrieben werden kann. Für den Gierwinkel werden im Rahmen der Rohdatenaufbereitung verschiedene Definitionen verwendet, welche in den Formeln (2.1) bis (2.4) ersichtlich sind, der Steigungswinkel wird gemäß Formel (2.5) berechnet. In der gezeigten Abbildung erfolgt außerdem die Definition von positiver und negativer Drehrichtung. Die positive Drehrichtung wird hierbei durch die Rotationsrichtung des Hochdruckrotors festgelegt. Diese Definition kommt in allen Messebenen zur Anwendung.

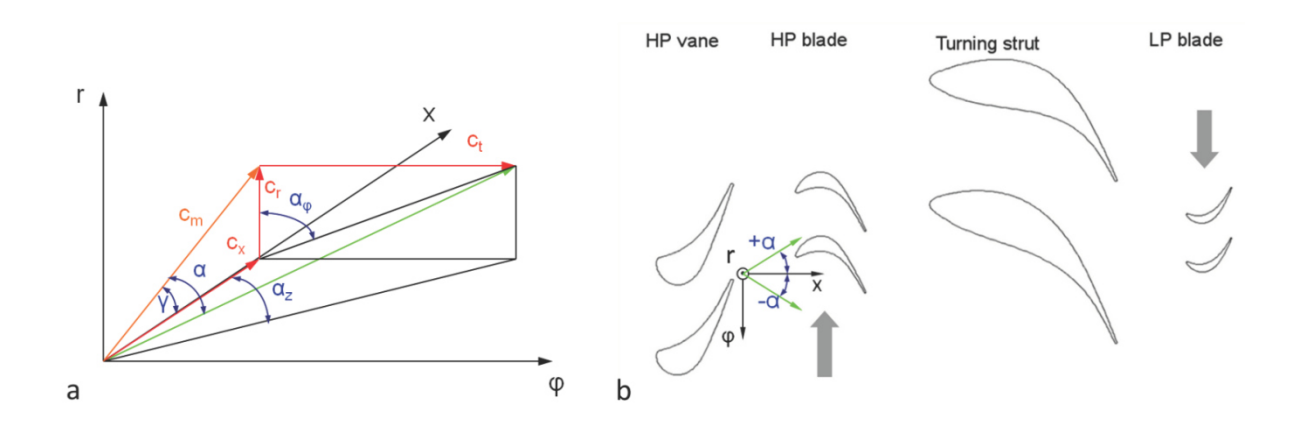

Abbildung 22: (a) Definition der Strömungswinkel (b) Definition von positiver und negativer Drehrichtung des Gierwinkels

Der Gierwinkel α wird folgendermaßen berechnet:

$$
\alpha = \arctan\left(\frac{c_t}{c_m}\right) \tag{2.1}
$$

mit

$$
c_m = \sqrt{c_x^2 + c_r^2} \tag{2.2}
$$

Zwei weitere Möglichkeiten, den Gierwinkel zu berechnen, werden in Formel (2.3) und (2.4) angegeben. Hier wird der Winkel α in eine Ebene parallel zur Maschinenachse projiziert,

$$
\alpha_z = \arctan\left(\frac{c_t}{c_x}\right) \tag{2.3}
$$

bzw. in eine Ebene senkrecht zur Maschinenachse

$$
\alpha_{\varphi} = \arctan\left(\frac{c_t}{c_r}\right) \tag{2.4}
$$

Der Steigungswinkel ist folgendermaßen definiert:

$$
\gamma = \arctan\left(\frac{c_r}{c_x}\right) \tag{2.5}
$$

#### **2.2 Mittelungsmethoden**

Um bei der Mittelung der gemessenen Größen die radiale Massenverteilung des strömenden Fluids zu berücksichtigen, werden alle dargestellten Messgrößen massen- bzw. flächengewichtet gemittelt. Ihre Berechnung erfolgt gemäß Formel (2.6) und Formel (2.7). Außer dem statischen Druck, welcher flächengemittelt wird, werden alle Größen zur Darstellung als radiale Linie massengemittelt. Der Index i in der Formel steht für die radiale Messhöhe.

Massengemittelter Wert:

$$
\bar{X}_{mass} = \frac{\sum x_i \cdot m_i}{\sum m_i} \tag{2.6}
$$

Flächengemittelter Wert:

$$
\bar{X}_{area} = \frac{\sum x_i \cdot A_i}{\sum A_i}
$$
 (2.7)

#### **2.3 Entropieänderung**

Basierend auf einer Publikation von Denton (8) wurde die Entropieänderung aufgrund der Spaltströmung des Rotors mit Deckband unter Verwendung der folgenden Formel berechnet:

$$
T\Delta s = V_2^2 \frac{m_L}{m_m} \left( 1 - \frac{\tan \alpha_1}{\tan \alpha_2} \sin^2 \alpha_2 \right)
$$
 (2.8)

Mit

$$
\frac{m_L}{m_m} = \frac{gC_c}{h} \sqrt{\sec^2 \alpha_2 - \tan^2 \alpha_1}
$$
 (2.9)

Darin ist  $\mathcal{C}_c$  der Kontraktionskoeffizient, h die Rotorblattlänge,  $\alpha_1$  der Gierwinkel am Eintritt und  $\alpha_2$ der Gierwinkel am Austritt der Schaufelreihe, V<sub>2</sub> entspricht der Strömungsgeschwindigkeit am Austritt aus dem Deckband. Die Entropieänderung wurde für beide betrachteten Setups des Niederdruckrotors über die gesamte radiale Kanalhöhe berechnet und verglichen (siehe Kapitel 0).

#### **2.4 Auswertemethoden**

Die nachfolgenden Abschnitte beschäftigen sich mit den Auswertemethoden, welche auf die mittels einer hochauflösenden Staudrucksonde (Fast Response Aerodynamic Pressure Probe = FRAPP, siehe dazu Kapitel 5.1.2) gemessenen instationären Messdaten angewendet wurden. Um aussagekräftige Ergebnisse zu erhalten, sind mehrere Schritte in der Datenaufbereitung und -auswertung notwendig.

#### **2.4.1 Adaptive Neuabtastung**

Mit der hochauflösenden Drucksonde (FRAPP) wurden die Daten mit einer Frequenz von 500 kHz und einer Messdauer von zwei Sekunden pro Messpunkt aufgezeichnet. Dies entspricht einer Anzahl von etwa 8333 Abtastungen bzw. Messwerten pro Umdrehung des Niederdruckrotors und einer Anzahl von etwa 2688 Werten pro Umdrehung des Hochdruckrotors. Auch wenn die Drehzahlschwankungen der beiden Rotoren sehr gering sind (+/-1%), so kann die Anzahl an Messwerten pro Umdrehung dennoch leicht variieren, weshalb eine Korrektur dieser Abweichungen notwendig ist. Diese Vorgehensweise wird als "Adaptive Neuabtastung" bezeichnet und verhindert, dass Peaks bei Frequenzen von periodischen Fluktuationen (z.B. die der Blattfolgefrequenz) als breiter und unscharf erscheinen.

Für die "Adaptive Neuabtastung" muss in einem ersten Schritt zwischen den vorhandenen Messpunkten interpoliert werden, um ein approximiertes kontinuierliches Signal zu erhalten. Des Weiteren wird für jeden Rotor ein Triggersignal, welches den Anfang und das Ende einer Umdrehung signalisiert, benötigt. Es sei hier angemerkt, dass hier angenommen wird, dass sich nach einer Umdrehung die Strömungszustände periodisch wiederholen. Kennt man nun Anfang und Ende einer jeden Umdrehung, so kann man diese in eine konstante Anzahl an Abtastungen (= Samples) unterteilen und zwar unabhängig von der tatsächlichen Drehzahl. Durch die anfängliche Interpolation wird garantiert, dass an eben diesen Abtastpunkten auch tatsächlich Messwerte vorhanden sind.

Die Anzahl der Samples sollte gemäß folgender Formel gewählt werden:

$$
N_s = \frac{f_s}{f_R} \tag{2.10}
$$

Dabei entspricht  $f_s$  der Abtastfrequenz der FRAPP in Hertz und  $f_R$  der Drehzahl des betrachteten Rotors in Umdrehungen pro Sekunde bzw. Hertz. Außerdem sollte die Anforderung

$$
N_s = 2^n \tag{2.11}
$$

erfüllt und n derart gewählt werden, sodass die Bedingung

$$
\frac{f_s}{f_R} > 2^n \tag{2.12}
$$

eingehalten wird.

Dies gewährleistet eine kurze Berechnungszeit, weniger benötigten Speicherplatz und eine präzise nachfolgende Phasenmittelung.

#### **2.4.2 Phasenmittelung**

Bei der Verarbeitung instationärer Messdaten spielt die so genannte Phasenmittelung eine bedeutende Rolle. Es handelt sich dabei um eine weit verbreitete Vorgehensweise, welche beispielsweise bereits von Sharma et al. (19) gezeigt wurde. Der phasengemittelte Wert entspricht dem Mittelwert über alle Datensamples derselben Phase, was bedeutet, dass jedes Datensample einer bestimmten Stator-Rotor-Position zugeordnet wird. Um dies zu bewerkstelligen, ist ein Trigger-Signal notwendig, welches sowohl den Anfang und als auch das Ende einer Rotorumdrehung markiert. Pro Umdrehung eines jeden der beiden Rotoren im Test-Setup wird also ein Puls mittels eines Wellen-Encoders erzeugt. Das bedeutet, dass die beiden Rotoren aufgrund ihrer verschiedenen Drehzahlen voneinander verschiedene Triggersignale erzeugen. Durch Anwendung der Phasenmittelung können Strömungseffekte, welche einem der beiden Rotoren zuzuordnen sind, identifiziert werden. In Abhängigkeit davon, welches der beiden Triggersignale für die Datenauswertung verwendet wird, werden Strukturen, welche vom jeweils anderen Rotor induziert wurden, in der Darstellung der Ergebnisse vollständig eliminiert (gefiltert). Dasselbe gilt für potentiell vorhandene Interaktionsmechanismen zwischen den beiden Rotoren.

Die gesamte Phasenmittelung beruht auf der Vorgehensweise, eine Strömungsgröße - hier exemplarisch beschrieben als  $p(t)$  – gemäß Formel (2.13) in drei Anteile zu zerlegen (siehe dazu auch (20)).
$$
p(t) = \bar{p} + \langle p(t) \rangle + p'(t) \tag{2.13}
$$

 $p(t)$  wird beschrieben als die Summe des zeitlichen Mittelwerts  $\bar{p}$ , der rein periodischen Anteile des Messsignals  $\langle p(t) \rangle$  und der stochastischen Fluktuationen  $p'(t)$ , welche vorwiegend mit turbulenten Strömungsvorgängen in Zusammenhang gebracht werden.

Besteht die zu untersuchende Turbine aus zwei Rotoren mit unterschiedlichen Drehzahlen, wie es im gegenständlichen Projekt der Fall war, kann die gemessene Strömungsgröße folgendermaßen dargestellt werden:

$$
p(t) = \bar{p} + \langle p(t) \rangle_{HD} + \langle p(t) \rangle_{ND} + \langle p(t) \rangle_{HD, ND} + p'(t)
$$
\n(2.14)

In obiger Formel stellen die Ausdrücke  $\langle p(t) \rangle_{HD}$  und  $\langle p(t) \rangle_{ND}$  die rein periodischen Anteile des Hochdruck- (HD) bzw. des Niederdruckrotors (ND), welche mit unterschiedlichen Drehzahlen rotieren, dar. Mit dem Ausdruck  $\langle p(t) \rangle_{HD,ND}$  werden periodische Interaktionen zwischen den beiden Rotoren beschrieben. Betrachtet man ein Frequenzspektrum, würden die Signalanteile  $\langle p(t) \rangle_{HD}$  und  $\langle p(t) \rangle_{ND}$ Peaks bei der Blattfolgefrequenz des Hochdruck- bzw. des Niederdruckrotors verursachen. Der Signalanteil, welcher aus den Interaktionen zwischen den beiden Rotoren stammt, würde im Spektrum bei Linearkombinationen der beiden Blattfolgefrequenzen und ihrer Vielfachen gemäß folgender Formel in Erscheinung treten  $(i, k \neq 0)$ :

$$
f_{HD,ND} = i \cdot BPF_{HD} + k \cdot BPF_{ND}
$$
\n(2.15)

Nach Durchführung der Phasenmittelung über eine ausreichend große Anzahl an Umdrehungen und unter Verwendung eines der beiden Trigger-Signale, beispielsweise des HP-Triggers, werden sowohl die stochastischen Anteile des Signals, als auch die periodischen Anteile des jeweils anderen Rotors sowie der Rotor-Rotor Interaktionen heraus gemittelt. Unter Anwendung des HP-Triggers würde man demnach folgenden Ausdruck erhalten:

$$
\tilde{p}(t)_{HD} = \bar{p} + \langle p(t) \rangle_{HD} \tag{2.16}
$$

Das Signal erhält nun also nur noch den zeitlichen Mittelwert sowie die periodischen Signalanteile, welche auf den Hochdruckrotor zurückzuführen sind.

Da in den vorliegenden Untersuchungen der Fokus auf Messergebnissen rund um den ND-Rotor lag, wurde ausschließlich auf diesen getriggert und die damit verbundenen Strömungseffekte gefiltert.

Die nachfolgende Abbildung fasst noch einmal die Vorgehensweise bei der Aufbereitung der gemessenen Rohdaten inklusive Sondenkalibrierung, welche in Kapitel 5.1.2 noch näher beschrieben wird, zusammen:

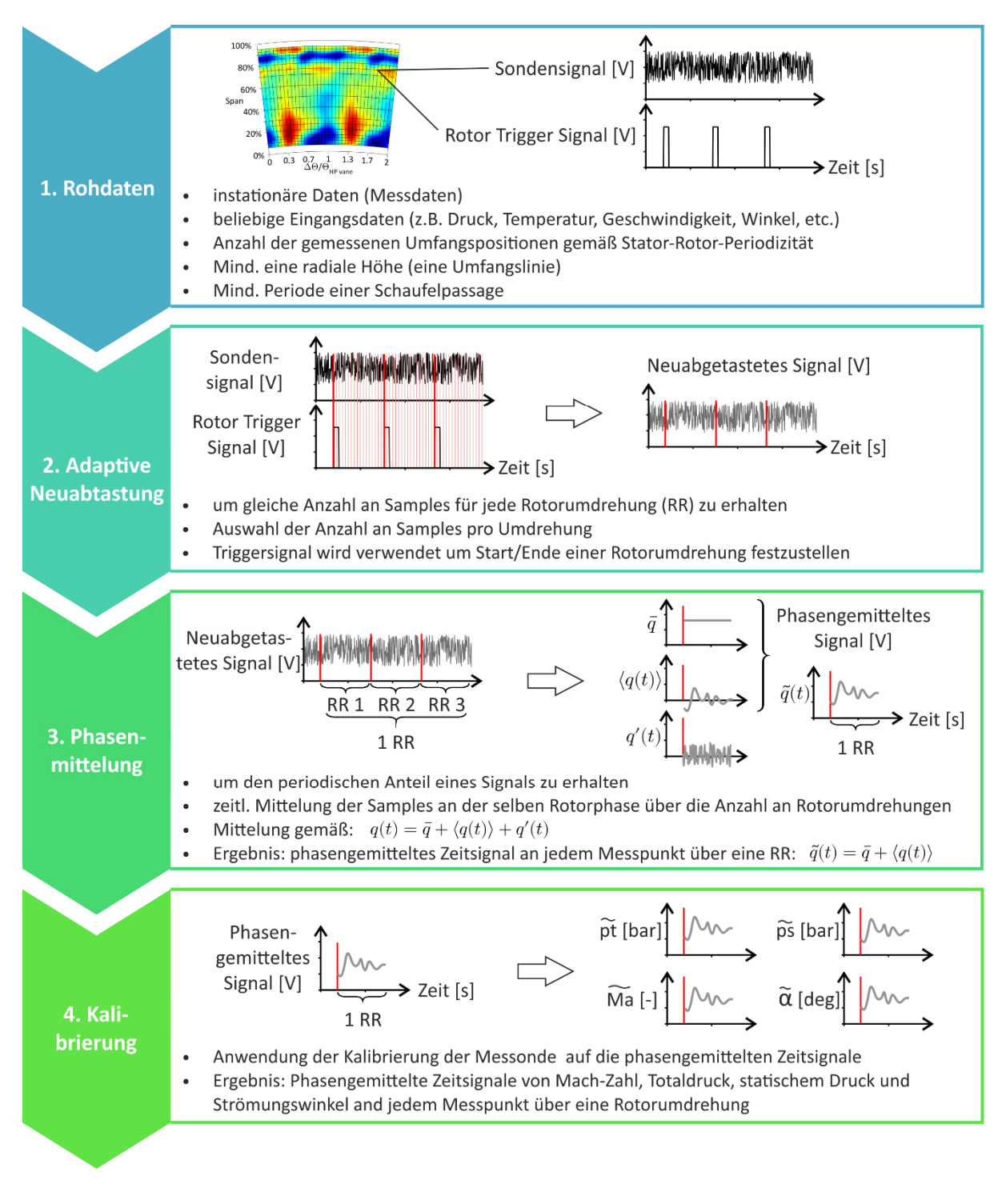

Abbildung 23: Vorgehensweise bei der Aufbereitung/Auswertung der gemessenen Rohdaten (Quelle: (21), bearbeitet von der Autorin)

#### **2.4.3 Modale Zerlegung und Phasendiagramme**

Basierend auf der Arbeit von Tyler und Sofrin (22), welche sich mit der Erkennung von Stator-Rotor-Interaktionen beschäftigt, wird in diesem Kapitel näher auf die modale Zerlegung und die Darstellung der azimutalen Moden, welche durch Stator-Rotor-Interaktionen angeregt werden, eingegangen. Ursprünglich für die Beschreibung von akustischen Phänomenen in Turbinen und Kompressoren verwendet, kann die Theorie der modalen Zerlegung auch auf zeitlich aufgelöste Messdaten aerodynamischer Größen angewendet werden. Dies wurde unter anderem von Lengani et al. (23) nachgewiesen.

Die hier dargelegte Theorie kommt in weiterer Folge in Kapitel 6.2 bei der Diskussion der so genannten Phasendiagramme zum Einsatz.

Nach Tyler und Sofrin (22) können azimutale Modenordnungen anhand der folgenden Formel berechnet werden:

$$
m = hB \pm kV \tag{2.17}
$$

In Formel (2.17) ist h der harmonische Index (1 für die erste Blattfolgefrequenz, 2 für die zweite usw.), B die Anzahl der Rotorschaufeln, V die Anzahl der Statorschaufeln und k = …-1,0,1,…. Hierbei stehen negative Werte der Modenordnung m für eine Ausbreitung des azimutalen Modes entgegen der Drehrichtung des betrachteten Rotors, ein positives m bedeutet eine Ausbreitung des Modes in Drehrichtung des Rotors. Jeder Mode breitet sich außerdem mit einer gewissen Winkelgeschwindigkeit aus, welche für die erste Blattfolgefrequenz gemäß folgender Formel berechnet werden kann:

$$
\Omega_m = \frac{B}{m} \cdot \Omega \tag{2.18}
$$

Das Symbol Ω steht hier für die Drehzahl des betrachteten Rotors.

Anhand von Formel (2.18) lässt sich nun die Ausbreitungsgeschwindigkeit eines Modes im Phasendiagramm für einen bestimmten Radius berechnen.

$$
v_m = r \cdot \Omega_m \tag{2.19}
$$

Für eine bestimmte radiale Position wiederum entspricht die Ausbreitungsgeschwindigkeit der Steigung eines Modes im Phasendiagramm, was in den beiden nachfolgenden Formeln dargestellt wird.

$$
v_m = \frac{\Delta x}{\Delta t} \to \frac{r \cdot \Delta \theta}{\Delta t} = r \cdot \Omega_m \tag{2.20}
$$

$$
\Delta \theta = \Omega_m \cdot \Delta t \tag{2.21}
$$

Kombiniert man nun Formel (2.18) und (2.21) erhält man für eine Blattfolgeperiode (t/τ=1 in Abbildung 24) folgenden Zusammenhang, aus dem klar hervor geht, dass eine Veränderung der Umfangsposition eines Modes nur von dessen Modenordnung m abhängt:

$$
\Delta \theta = \frac{360}{m} \tag{2.22}
$$

Im Phasendiagramm, in dem der Umfangswinkel mit der Statorschaufelteilung normiert wurde, lässt sich die Steigung bzw. der Steigungswinkel  $\vartheta$  eines Modes nun anhand einer einfachen Beziehung zwischen Statorschaufelzahl V und der azimutalen Modenordnung m berechnen:

$$
\frac{t}{\tau} = 1 \to \frac{\Delta\theta}{\Delta\theta_{vane}} = \frac{360/m}{360/V} = \frac{V}{m}
$$
 (2.23)

$$
\frac{\Delta\theta}{\Delta\theta_{vane}} = \frac{V}{m} = \tan(\vartheta)
$$
 (2.24)

In Abbildung 24 wird nun beispielhaft ein Phasendiagramm gezeigt, um die oben beschriebenen Zusammenhänge zu verdeutlichen. Dargestellt werden instationäre Messdaten (Totaldruck und RMS-Wert des Totaldrucks), wobei die Ergebnisse von 1.7 Statorteilungen (y-Achse) über zwei Blattfolgeperioden des Rotors (x-Achse) aufgetragen werden. Aus dieser Darstellung ergibt sich, dass stationäre Strömungsstrukturen, welche bei einer bestimmten Umfangsposition auftreten, als horizontale Muster zu identifizieren sind (siehe schwarze strich-punktierte Linie im rechten Bild der Abbildung 24). Rotierende Strömungsstrukturen wiederum erscheinen als geneigte Muster (siehe rot strichlierte Linie im rechten Bild der Abbildung 24). Die Neigung der Linien hängt hierbei von der Geschwindigkeit ab, mit der diese Strömungsstruktur rotiert.

Wie bereits beschrieben, lässt sich die Steigung der Geraden, welche eine rotierende Strömungsstruktur darstellt, anhand von Formel (2.24) berechnen (siehe linkes Bild in Abbildung 24)

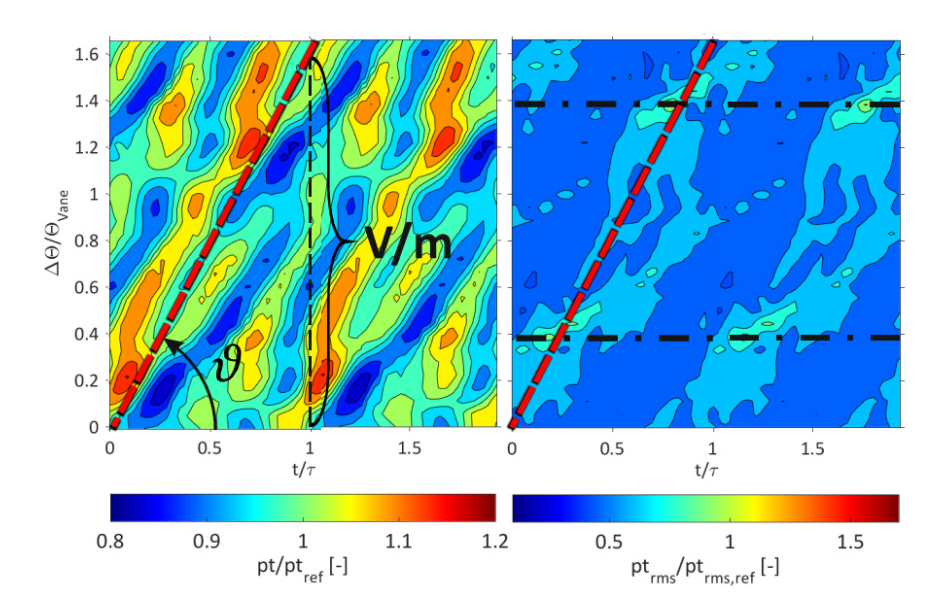

Abbildung 24: Beispielhaftes Phasendiagramm an einer bestimmten radialen Höhe, welches den Totaldruck (links) sowie dessen RMS-Wert (rechts) zeigt (Quelle: (21))

# **3 VERSUCHSEINRICHTUNG**

Dieses Kapitel beinhaltet Details zu den Versuchseinrichtungen, an denen die in dieser Arbeit präsentierten Experimente und Messungen durchgeführt wurden. Die Versuchseinrichtungen beinhalten neben dem Verdichter, der die verdichtete Luft für den Betrieb des Turbinenprüfstands liefert, auch den Transsonischen Turbinenprüfstand des Instituts für Thermische Turbomaschinen und Maschinendynamik. Im Speziellen wird dabei auf den Niederdruckrotor und die beiden Rotor-Setups eingegangen, welche im Fokus der gegenständlichen Untersuchungen liegen.

## **3.1 Verdichteranlage**

Gemäß Pirker et al. (24) besteht die gesamte Verdichteranlage aus insgesamt drei Verdichtern, und zwar aus zwei Zentrifugalverdichtern und einem Schraubenverdichter, welche sich im Untergeschoss des Instituts für Thermische Turbomaschinen und Maschinendynamik befinden. Genauer gesagt besteht der Schraubenverdichter eigentlich aus zwei einzelnen, parallel geschalteten Verdichtern. Da sich diese jedoch in einem Gehäuse befinden, wird in weiterer Folge von einem Verdichter gesprochen. Die drei Maschinen können nun parallel oder in Serie betrieben werden, des Weiteren ist der Betrieb einzelner Verdichter möglich. Daraus ergeben sich 13 verschiedene Betriebsweisen, welche sich durch die erzielten Massenströme und Druckverhältnisse unterscheiden. Die Einstellung der jeweiligen Betriebsweise erfolgt voll automatisch über zwei Kontrollräume. Die Verdichter werden von drei dreiphasigen Asynchronmotoren angetrieben, welche eine vom Energieversorger bereitgestellte elektrische Leistung von insgesamt 3 MW benötigen, des Weiteren kann die komprimierte Luft mit Hilfe von zwei Kühlern (K1 und K2 in Abbildung 25) gekühlt werden.

Die wichtigsten Parameter der drei Verdichter sind in nachfolgender Tabelle zusammengefasst, Abbildung 25 zeigt außerdem ein Schema der gesamten Verdichteranlage. In beiden Darstellungen entspricht SC20 bzw. SC14 einem der beiden Zentrifugalverdichter und E1+E2 dem Schraubenverdichter.

Tabelle 6: Technische Daten zu den einzelnen Verdichtern der Verdichterstation (basierend auf (24),

adaptiert von der Autorin)

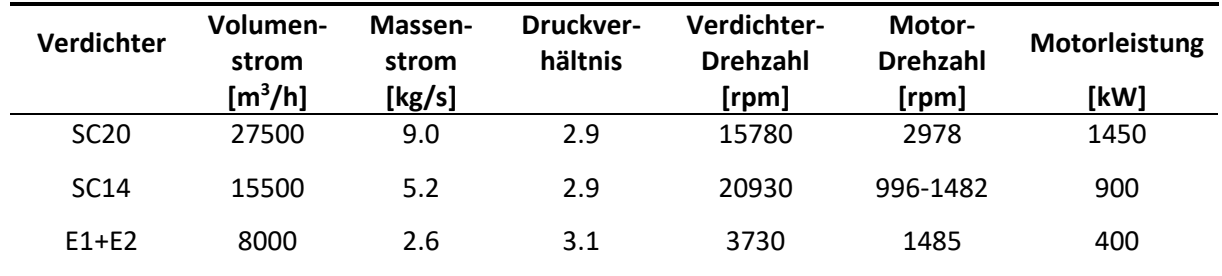

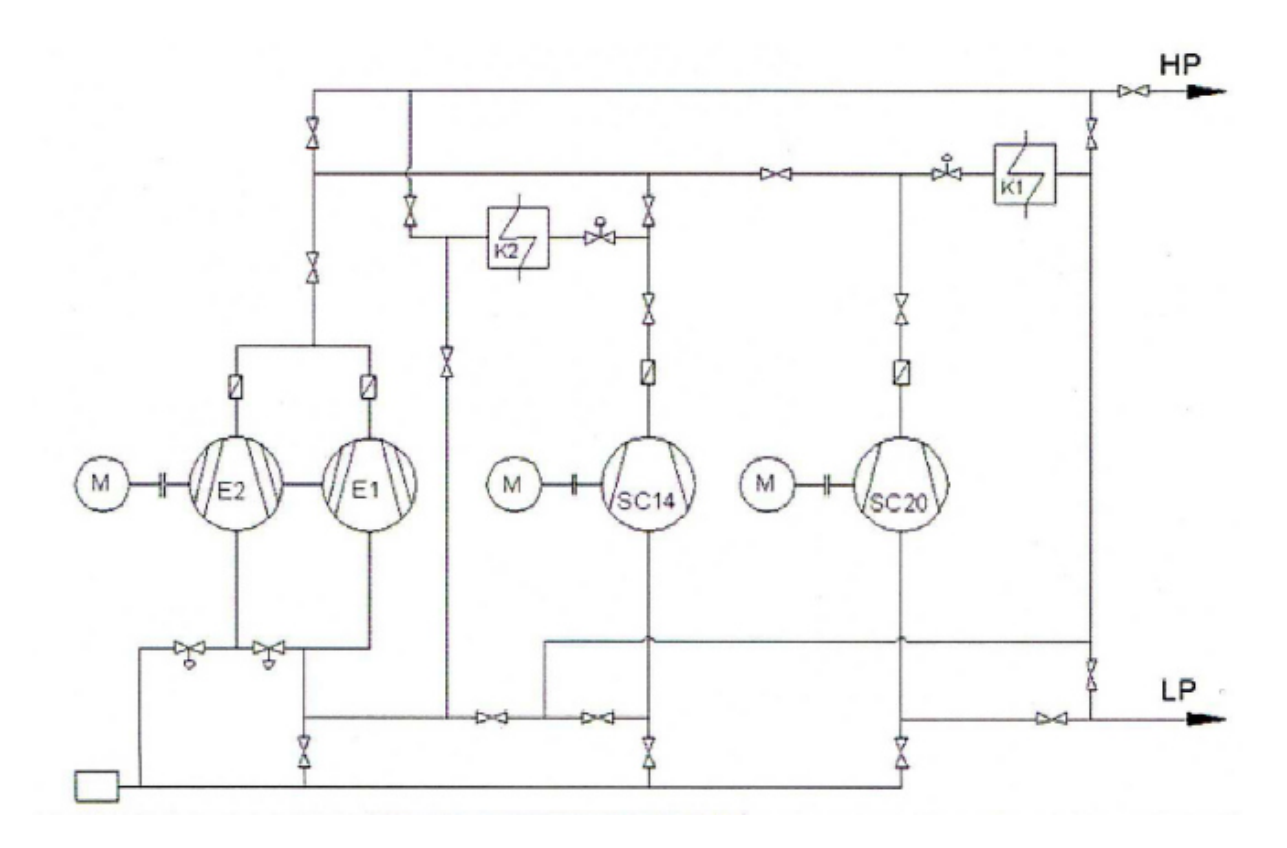

Abbildung 25: Schematische Darstellung der gesamten Verdichterstation (Quelle: (24))

Für die gegenständlichen Untersuchungen kam Fahrweise 8 zum Einsatz, bei der die beiden Zentrifugalverdichter in Serie geschaltet und die verdichtete Luft zwischen- bzw. endgekühlt wird. Dies ist in Abbildung 26 dargestellt.

## FW8

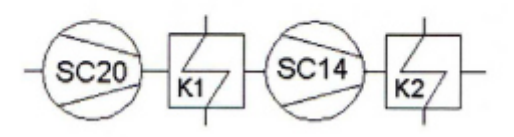

Abbildung 26: Schematische Darstellung der Fahrweise 8 (Quelle: (24))

## **3.2 Transsonischer Turbinenprüfstand**

Alle im Rahmen dieser Arbeit diskutierten Messergebnisse entstanden bei Messungen am Transsonischen Turbinenprüfstand (transonic test turbine facility-TTTF) des Instituts für Thermische Turbomaschinen an der Technischen Universität Graz. Abbildung 27 zeigt einen Querschnitt durch ebendiesen Prüfstand, welcher aus einer transsonischen Hochdruck- und einer entgegengesetzt rotierenden Niederdruck-Turbinenstufe besteht. Die beiden Rotoren sind auf zwei verschiedenen Wellen angebracht, was nicht nur unterschiedliche Drehzahlen, sondern auch eine einfachere Montage und Demontage sowohl der Rotoren als auch des s.g. Turbinenzwischengehäuses (turning mid turbine frame-TMTF) ermöglicht. Zudem ist die gesamte Niederdruck-Welle inklusive Rotor und Diffusor axial verschiebbar, was den Einbau von Bauteilen mit unterschiedlicher axialer Länge ermöglicht.

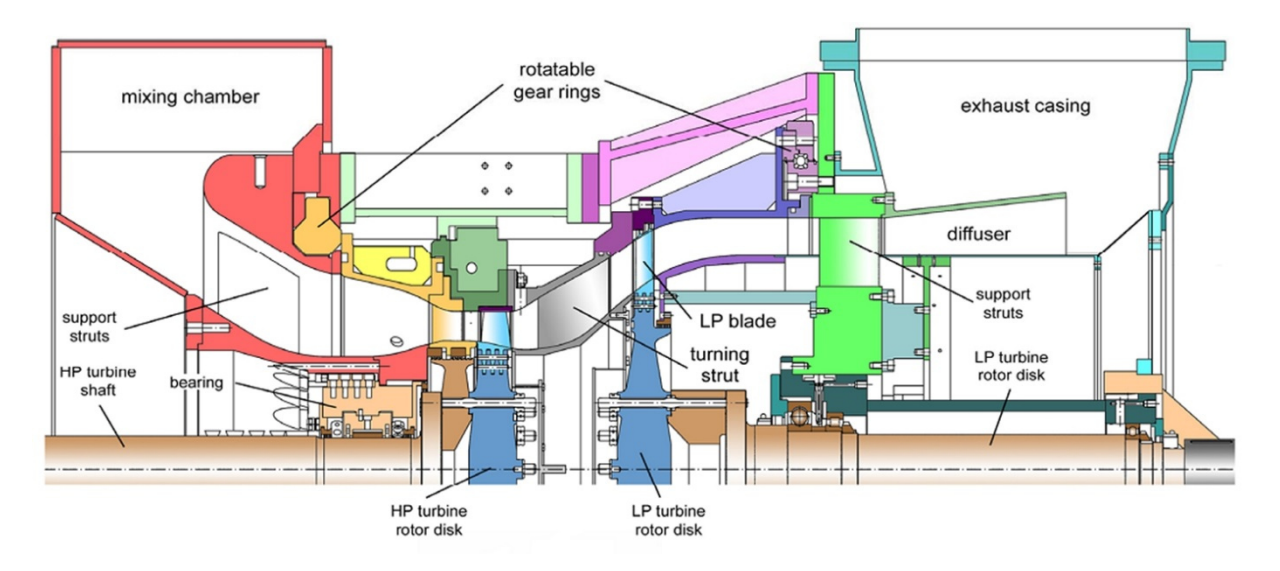

Abbildung 27: Querschnitt durch den Transonischen Turbinenprüfstand (TTTF)

Komprimierte Luft, welche von der im vorigen Kapitel beschriebenen Verdichteranlage bereitgestellt wird, strömt also in die Mischkammer und von dort zuerst in den HD-Stator und dann in den HD-Rotor. Dieser Rotor befindet sich auf der gleichen Welle wie ein dreistufiger radialer Bremsverdichter, was bedeutet, dass dieser Verdichter durch die HD-Turbine angetrieben wird und zusätzlich Luft aus der Umgebung ansaugt. Die Luft wird komprimiert und über ein komplexes Leitungssystem ebenfalls in die Mischkammer eingeleitet, wo sie sich mit dem Luftmassenstrom aus der Verdichteranlage vermengt. Dies führt zu einer Vergrößerung des Massenstroms, welcher durch die Prüfturbine geleitet wird und bis zu 22 kg/s betragen kann. Durch die Kühlung der von der Verdichteranlage kommenden Luft können Eintrittstemperaturen zwischen 40°C und 185°C eingestellt werden.

Stromabwärts der HD-Stufe befindet sich der S-förmige Turbinenübergangskanal oder auch Turbinenzwischengehäuse, welcher die Strömung auf einen höheren Radius hin zum ND-Rotor leitet. Da die Schaufeln die strömende Luft bereits umlenken, ist keine zusätzliche Statorreihe mehr notwendig und die Luft trifft auf den ND-Rotor. Wie bereits erwähnt, rotiert der ND-Rotor in entgegengesetzter Richtung zum HD-Rotor, da das Fluid aus diesem mit Gegendrall ausströmt. Damit die Strömung danach nicht mehr so stark umgelenkt werden muss, lässt man den ND-Rotor entgegengesetzt rotieren.

Der ND-Rotor ist über die zweite Welle mit einer Wasserbremse verbunden, die mit maximal 700 kW die Leistung dieses Rotors aufnimmt und mit deren Hilfe auch die Drehzahl des ND-Rotors reguliert werden kann. Die Luft verlässt letztendlich über einen Diffusor und das Abluftgehäuse den Prüfstand und wird über einen Abluftturm an die Umgebung abgegeben. Daraus wird deutlich, dass die Einstellung des Betriebspunktes wesentlich von den Umgebungsbedingungen, welche von außen aufgeprägt werden, abhängt. Damit trotz variierender Umgebungsbedingungen immer derselbe Betriebspunkt eingestellt wird und die Messergebnisse verschiedener Tage vergleichbar sind, sind gewisse Punkte zu berücksichtigen, welche in Kapitel 3.4 und 3.5 noch detaillierter erläutert werden.

Tabelle 7 zeigt die wichtigsten Designparameter der beiden Turbinenstufen, wie etwa Schaufelzahlen und maximal mögliche Drehzahlen der Rotoren, in Abbildung 28 ist die relative Position zwischen den Statorschaufeln der Hochdruckstufe und den Schaufeln des TMTFs zu sehen (25).

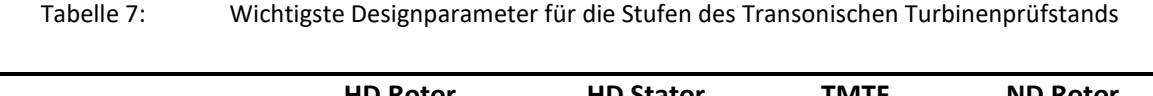

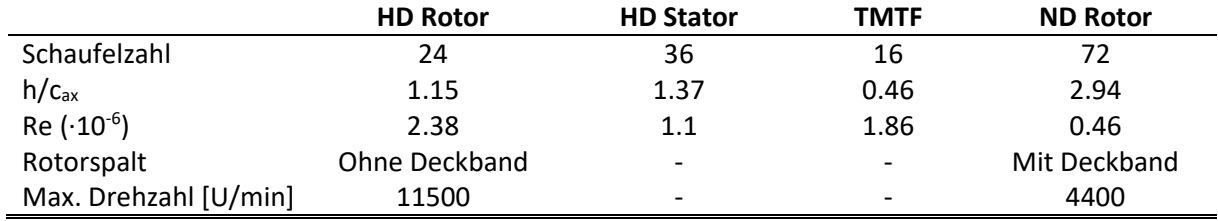

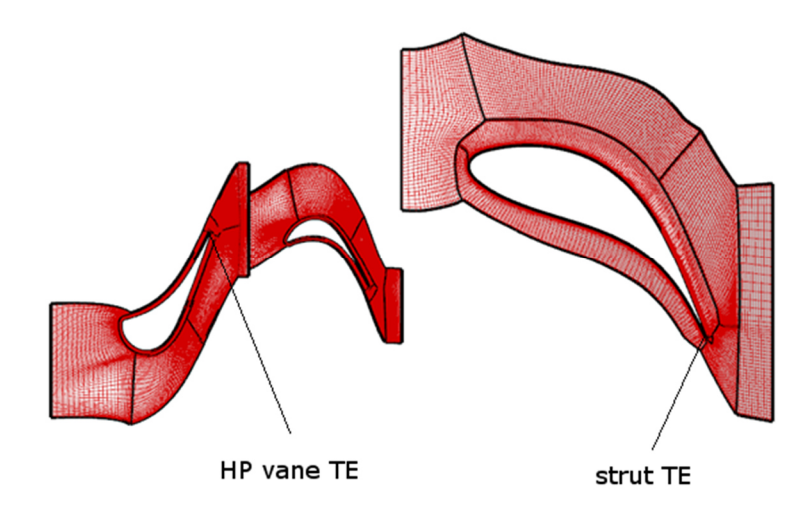

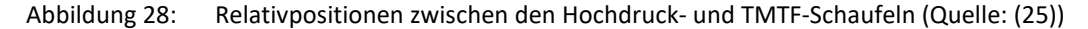

Alle Messungen zur Evaluierung des Bohrungseinflusses wurden stromabwärts des ND-Rotors in der Messebene F durchgeführt, welche auch in dem schematischen Längsschnitt in Abbildung 29 dargestellt ist. Diese Ebene befindet sich 77% der axialen Sehnenlänge des Rotors stromabwärts der Rotorblatt-Hinterkante. In der Messebene E, 59% der axialen Sehnenlänge des Rotors stromaufwärts der Rotorblatt-Vorderkante angeordnet, wurden vorwiegend Daten aufgezeichnet, welche als Randbedingungen für die CFD-Berechnung und Datengrundlage für instationäre Messungen dienten.

In Messebene A, welche am Eintritt des Prüfstands stromaufwärts des Hochdruckstators liegt, wurden parallel zu den Sondenmessungen in denen Ebenen E und F mittels Totaldruck- und Totaltemperaturrakes (siehe Kapitel 5.2) die entsprechenden Größen am Eintritt in den Prüfstand bestimmt, um einen konstanten Betriebspunkt und damit gleichbleibende Zuströmbedingungen zu gewährleisten.

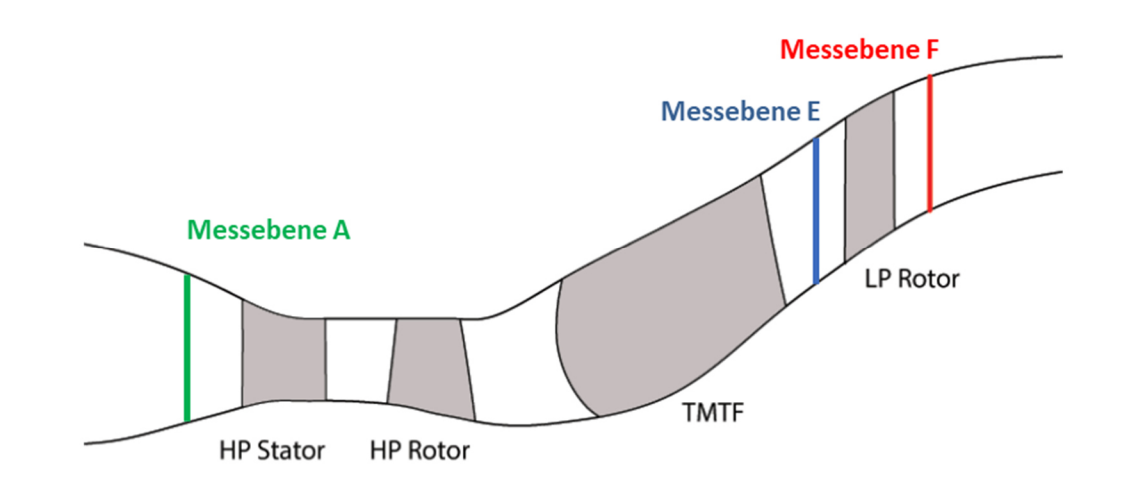

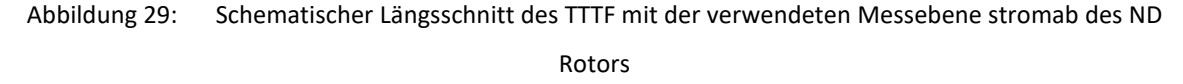

Weiterführende Informationen zur Auslegung und zum Betrieb des TTTF sind in den Veröffentlichungen von Hubinka et al. (26) (27) zu finden.

## **3.3 Niederdruckrotor**

Wie bereits mehrfach erwähnt wurde für die gegenständliche Arbeit das Deckband des Niederdruck-Rotors des im vorhergehenden Kapitel bereits beschriebenen TTTF modifiziert und die Auswirkungen einer passiven Lufteinblasung auf die Spaltströmung untersucht. Details zu den untersuchten Setups des ND-Rotors sind in den nachfolgenden Kapiteln zu finden.

## **3.3.1 Setup ohne radiale Bohrung durch das Deckband**

Den Ausgangspunkt für die Untersuchungen der Spaltströmung bildet ein Rotor mit 72 Schaufeln und einem Deckband, welches über zwei radiale Dichtspitzen verfügt und in Abbildung 30 dargestellt ist. Das Deckband bildet mit dem Rotorgehäuse drei Hohlräume, siehe Abbildung 21.

Wie bereits in Tabelle 7 dargestellt, weisen die Schaufeln des Rotors mit etwa 3 ein sehr hohes Verhältnis von Schaufelhöhe zu axialer Sehnenlänge (h/c<sub>ax</sub>) auf und wurden außerdem für hohe Druckziffern  $\psi = \frac{\Delta h}{u^2}$  ausgelegt. Dies ist zwar typisch für diese Art von Rotorschaufeln, begünstigt  $\overline{\mathbf{c}}$ 

jedoch eine Strömungsablösung im hinteren Bereich der Saugseite der Schaufel.

Die Schaufelzahlen des TMTFs und des ND-Rotors wurden so aufeinander abgestimmt, dass die Gefahr einer Schwingungsanregung reduziert und gleichzeitig die Periodizität des Prüfstandes von 90 Grad erhalten bleibt. Dies erleichtert einerseits CFD-Berechnungen und beschränkt andererseits die notwendigen Messbereiche.

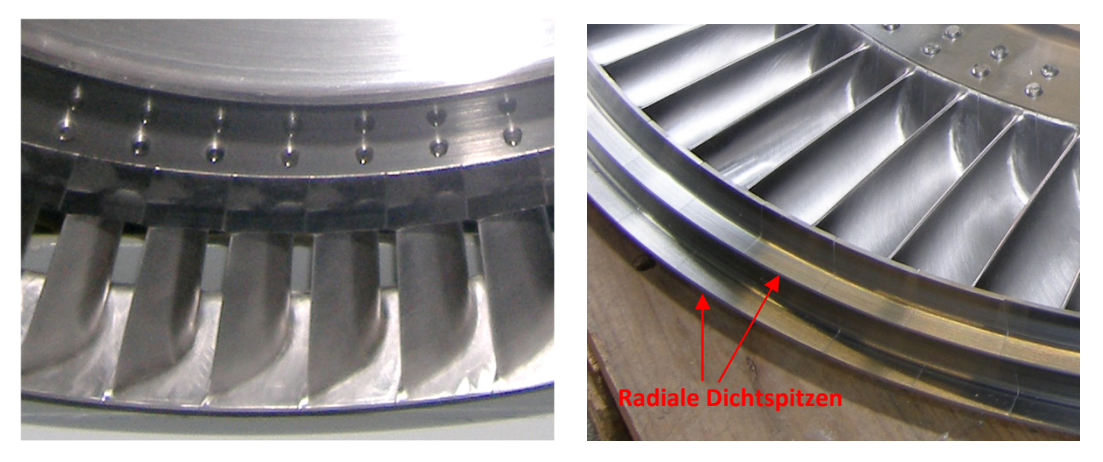

Abbildung 30: Details des Niederdruck-Rotors mit zwei radialen Dichtspitzen (rechts)

Die Auslegung dieses Rotors erfolgte im Rahmen des EU-Projektes DREAM, siehe dazu auch (25), (26) und (27).

## **3.3.2 Setup mit radialer Bohrung durch das Deckband**

Basierend auf vorhergehenden CFD-Berechnungen wurde die Bohrung an der Stelle der Druckseite positioniert, wo der Druck maximal ist. Die Bohrung befindet sich daher in etwa bei 45% der Bogenlänge der Schaufel, das Verhältnis von Bohrungsdurchmesser zu Schaufelteilung beträgt 0.1. Die Luft wird unmittelbar hinter der ersten Dichtspitze in den zweiten Hohlraum zwischen Deckband und Rotorgehäuse eingeblasen.

Die nachfolgende Abbildung zeigt die Bohrung im CAD-Modell einer Schaufel (links) und das tatsächlich gebohrte Deckband (rechts).

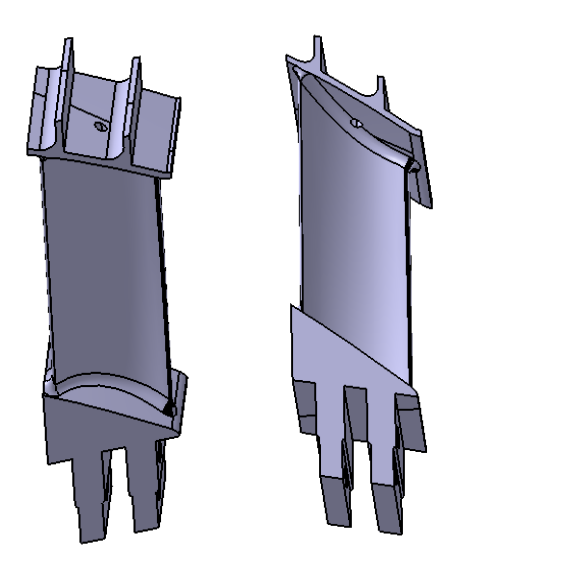

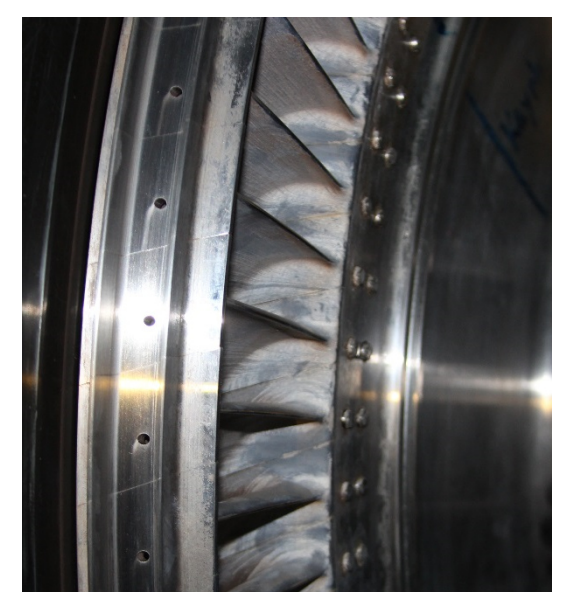

Abbildung 31: Radiale Bohrung im CAD-Modell der Schaufel (links) und im gesamten Rotor (rechts)

### **3.3.2.1 Vorstudie und Festigkeitsberechnung**

Um den sicheren Betrieb des gebohrten Rotors gewährleisten zu können, wurde im Rahmen einer Vorstudie eine Festigkeitsberechnung am gebohrten Setup durchgeführt, da es durch die Bohrung zu einer Schwächung des Materials im Deckband kommt und zudem lokale Spannungsspitzen zu erwarten sind.

Die Berechnung wurde im Programm CATIA V5R17 aufgesetzt und eine Schaufel mittels 271514 tetraedischer Elemente modelliert. Berücksichtigt wurde die Belastung der Schaufel aufgrund der Zentrifugalkräfte verursacht durch die Rotation. Die resultierenden Spannungen aufgrund der Belastung wurden als von Mises Spannung ausgewiesen und mit den Materialkennwerten der Schaufel verglichen. Da der Rotor bei konstanter Drehzahl ohne Schwingungen betrieben wird, ist von einer statischen Belastung der Schaufeln auszugehen. Strömungskräfte wurden vernachlässigt, da sie in diesem Fall sehr viel kleiner als die Zentrifugalkräfte waren. Die Randbedingungen für die Berechnung sind in der nachfolgenden Abbildung dargestellt:

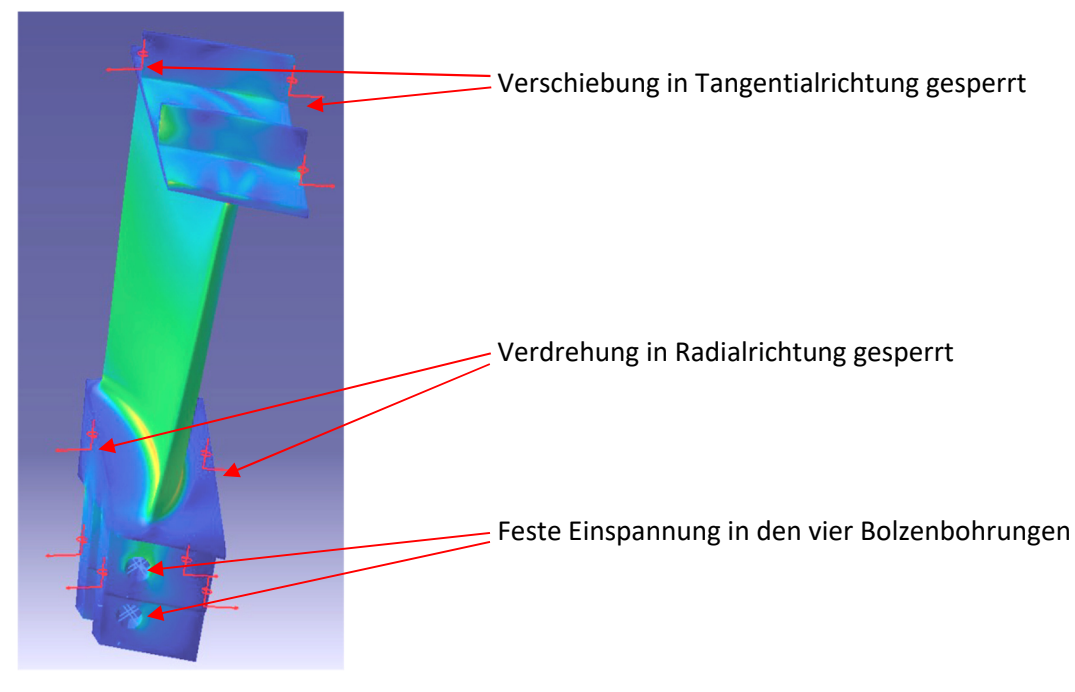

Abbildung 32: Randbedingungen der Festigkeitsberechnung

Die Berechnungsergebnisse zeigen, dass an der Außenseite des Deckbandes nahe der Bohrung nur mit geringen Spannungen von bis zu 10 N/mm<sup>2</sup> zu rechnen ist. An der Innenseite des Deckbandes (auf der Seite des Strömungskanals) kommt es zu erhöhten Werten von bis zu 78 N/mm<sup>2</sup> die jedoch immer noch deutlich unter den Grenzwerten liegen, die durch das Material der Schaufel vorgegeben werden. Bei einer Streckgrenze von R<sub>p,02</sub>=800N/mm<sup>2</sup> des verwendeten Materials (T552 vergütet von Böhler) ist daher von einer statischen Sicherheit von etwa 10 auszugehen.

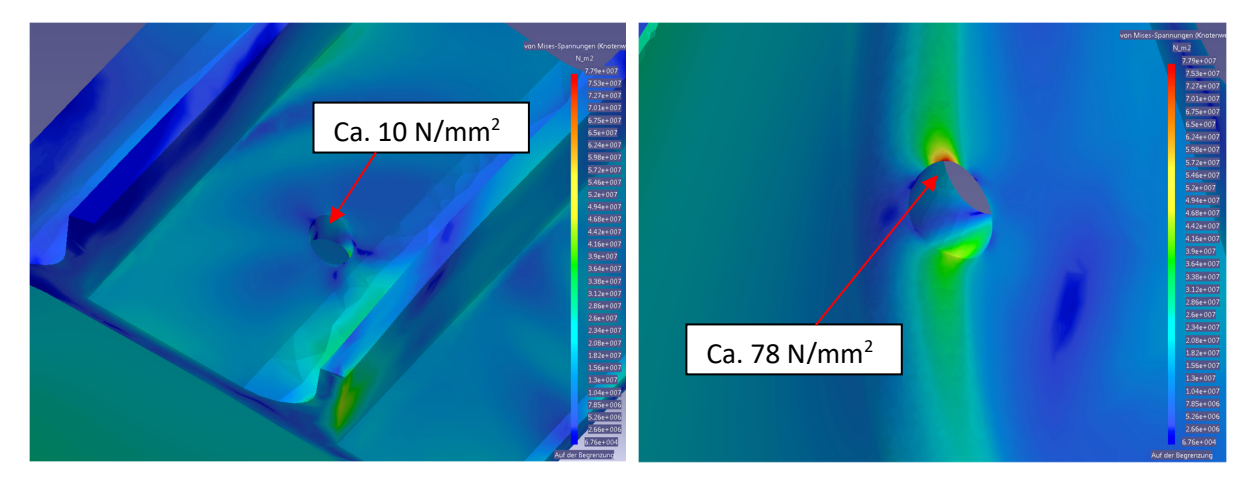

Abbildung 33: Darstellung der Berechnungsergebnisse im Bereich der Deckband-Bohrung; Außenseite des Deckbandes (links) und Innenseite (rechts)

Es sind also im Betrieb keine Probleme zu erwarten, des Weiteren führt die Reduktion der Deckbandmasse aufgrund der Bohrung zu einer geringeren Belastung am Schaufelfuß und am Übergang von der Plattform auf die Schaufel.

## **3.4 Betriebspunkt**

Als Betriebspunkt wurde der so genannte Aero Design Point (ADP) gewählt, welcher dem Betrieb eines modernen Fan-Triebwerks mit einer einstufigen Hochdruck-Turbine während dem Reiseflug entspricht. Auch wenn die Temperaturen am Eintritt des Turbinenprüfstands deutlich niedriger sind als in einem realen Triebwerk (etwa 440 Kelvin anstelle von 1700 Kelvin), so muss trotzdem garantiert sein, dass die Betriebszustände im Prüfstand mit denen des realen Triebwerks vergleichbar sind. Diese Vergleichbarkeit wird anhand der Machzahl-Ähnlichkeit gewährleistet, was bedeutet, dass die Strömung dann physikalisch ähnlich zu der im Triebwerk ist, wenn der geometrisch skalierte Prüfstand bei demselben reduzierten Massenstrom, derselben reduzierten Drehzahl und demselben Gesamtdruckverhältnis betrieben wird.

Die Berechnung dieser drei Größen wird anhand der nachfolgenden Formeln erläutert.

$$
n_{red} = \frac{n}{\sqrt{T_{t,inlet}}}
$$
\n(3.1)

$$
\dot{m}_{red} = \dot{m} \cdot \frac{\sqrt{T_{t,inlet}}}{p_{t,inlet}} \tag{3.2}
$$

$$
\pi = \frac{p_{MC}}{p_{exit}} \tag{3.3}
$$

Die reduzierten Größen werden mithilfe des Totaldrucks und der Totaltemperatur am Eintritt des Prüfstands berechnet, das Totaldruckverhältnis anhand des Drucks in der Mischkammer und des Drucks am Austritt des Prüfstands, welcher im Abluftgehäuse gemessen wird.

Die drei Größen garantieren also nicht nur die Vergleichbarkeit zwischen Prüfstand und realem Triebwerk, sondern auch die Vergleichbarkeit verschiedener Testläufe bei unterschiedlichen Umgebungsbedingungen. Werden die Größen von Prüflauf zu Prüflauf identisch eingestellt, so sind auch die Geschwindigkeitsdreiecke ähnlich und daher die Messergebnisse vergleichbar.

Tabelle 8 fasst die wichtigsten Größen des ADP zusammen.

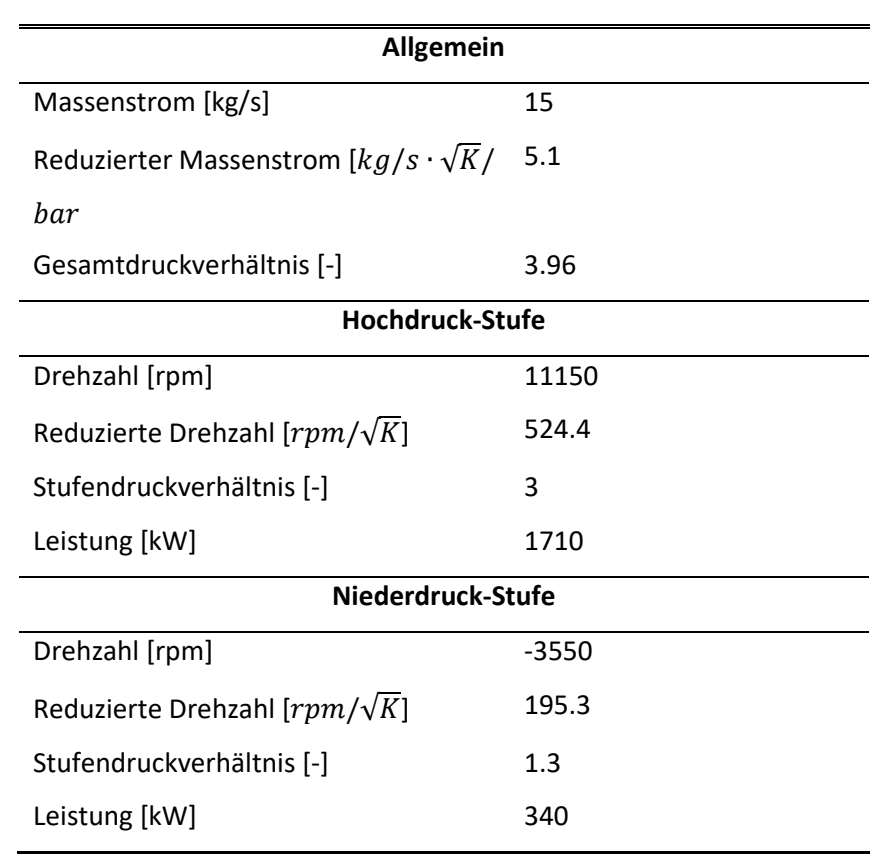

### Tabelle 8: Wichtigste Größen des ADP

## **3.5 Messdatenkorrektur**

Um die Messdaten bzw. auch die Absolutwerte und nicht nur bezogene Werte tatsächlich vergleichbar zu machen, ist neben der Einstellung der reduzierten Größen und des Gesamtdruckverhältnisses auch eine Korrektur der Daten notwendig, welche Unterschiede aufgrund von Tag zu Tag variierender Umgebungsbedingungen eliminiert. Dies ist notwendig da die Luft den Prüfstand gegen Umgebungsbedingungen verlässt und somit diese nicht veränderbaren Bedingungen jede Messung beeinflussen.

Die Formeln für die Korrektur von Drücken und Temperaturen sind nachfolgend angeführt, benötigt wird für deren Berechnung Totaldruck und Totaltemperatur in Messebene A, also am Eintritt des Prüfstands, vom jeweiligen Messtag ( $p_{tA}$  und  $T_{tA}$ ) sowie massengemittelter Totaldruck und massengemittelte Totaltemperatur von einem beliebig gewählten Referenztag, welcher für die gesamte Messkampagne immer derselbe ist ( $p_{tA,ref}$  und  $T_{tA,ref}$ ). Die Werte für Totaldruck und Totaltemperatur stammen von Totaldruck- bzw. Totaltemperatursonden (siehe dazu Kapitel 5.2), welche über entsprechende Messmodule bei jeder Prüffahrt permanent Werte messen und aufzeichnen.

### **Korrigierter Statischer Druck**

$$
p_{korr} = p \cdot \frac{p_{tA,ref}}{p_{tA}} \tag{3.4}
$$

**Korrigierter Totaldruck** 

$$
p_{t,korr} = p_t \cdot \frac{p_{tA,ref}}{p_{tA}} \tag{3.5}
$$

**Korrigierte statische Temperatur** 

$$
T_{korr} = T \cdot \frac{T_{tA,ref}}{T_{tA}} \tag{3.6}
$$

**Korrigierte Totaltemperatur** 

$$
T_{t,korr} = T_t \cdot \frac{T_{tA,ref}}{T_{tA}} \tag{3.7}
$$

Da, wie bereits in Kapitel 3.4 beschrieben, unter Anwendung der Machzahl-Ähnlichkeit gemessen wird, ist eine Korrektur der Machzahl sowie der Strömungswinkel nicht mehr notwendig.

Die Vorgehensweise bei der Korrektur von Messdaten wird in Abbildung 34 anhand einer schematischen Darstellung noch einmal veranschaulicht, in der die Messergebnisse einer Fünf-Lochsonde korrigiert werden. Von der Sonde werden fünf Drücke  $p_0$  bis  $p_4$  gemessen und mit Hilfe der Kalibrierpolynome in Totaldruck, Totaltemperatur, Strömungswinkel etc. umgerechnet. Gleichzeitig werden Totaldruck und -temperatur in der Messebene A – also am Eintritt des Prüfstandes – gemessen. Anhand der Formel (3.5) wird dann beispielsweise ein korrigierter Totaldruck in Messebene C ( $p_{tc}$ ) berechnet, wobei  $p_{tc}$  aus einer Matrix stammt, welche Werte für alle mit der Messsonde vermessenen Radial- und Umfangspositionen enthält. Zeitgleich dazu wird auch immer ein Wert für  $p_{tA}$  gemessen und in eine Matrix eingetragen. Nur für  $p_{tA,ref}$  wird ein einziger numerischer Wert eingesetzt. Somit ergibt sich auch für die berechnete Größe  $p_{tc,korr}$  wieder eine Matrix, aus der mittels einer Massenmittelung in Umfangsrichtung eine radiale Linie berechnet werden kann.

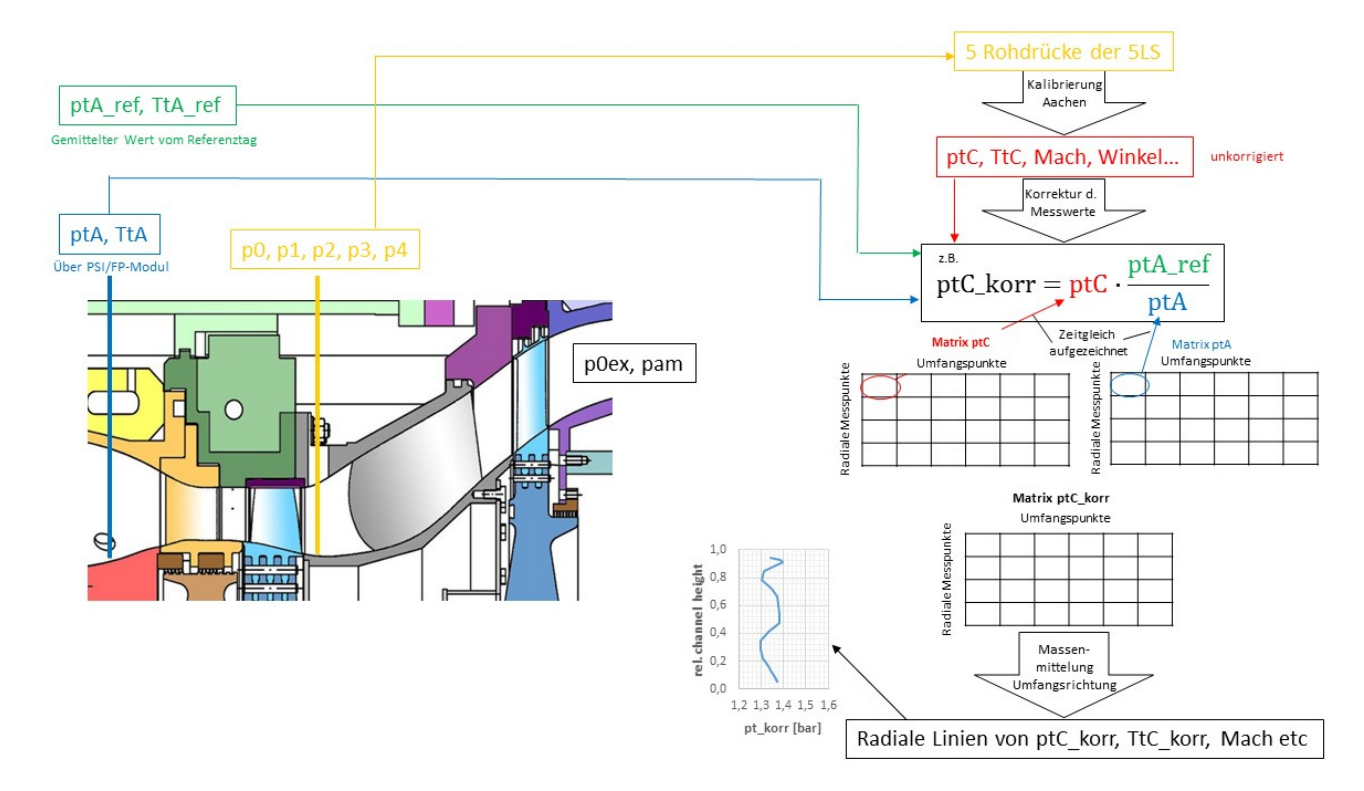

Abbildung 34: Vorgehensweise bei der Korrektur von Messdaten

## **4 NUMERISCHES SETUP**

Neben Messungen im bereits beschriebenen Turbinenprüfstand, wurde auch eine numerische Berechnung unter Verwendung des kommerziellen Programms ANSYS® CFX v16.2 durchgeführt. Die Berechnungen ermöglichen auch einen Blick in die Deckband-Hohlräume, was mit der derzeit am Institut vorhandenen Messtechnik nicht möglich ist, und liefern daher zusätzliche Erkenntnisse über die Auswirkung der passiven Lufteinblasung. Genaueres zum numerischen Setup wird nachfolgend erklärt.

Der Rotor – genauer gesagt eine Rotorpassage – wurde mittels eines Netzes aus etwa 1.2 Millionen Tetraedern modelliert, zur Anwendung kam das k-ω-SST-Turbulenzmodell mit vollständig turbulenter Strömung. Die Randbedingungen für die Turbulenzintensität stammen dabei aus Messungen mit Hitzdrahtsonden, welche in mehreren Messebenen des Transsonischen Turbinenprüfstands durchgeführt wurden (siehe dazu Bauinger et al. (28) (29)). Messungen mit einer Fünf-Loch-Sonde in der Messebene E stromaufwärts des Rotors lieferten die Eintrittsbedingungen für die Größen Totaldruck, Steigungs- und Gierwinkel und Totaltemperatur. Damit alle zeitlich gemittelten Strömungseffekte, welche von den (stationären) stromaufwärts des Rotors liegenden Teilen stammen, auch in die Berechnung mit eingehen, wurde nicht nur eine radiale Linie als Randbedingung vorgegeben, sondern der gesamte Messsektor, also ein zweidimensionales Strömungsfeld. Eine detaillierte Beschreibung der Zuströmbedingungen erfolgt in Kapitel 6 bei der Diskussion der Messergebnisse.

Als Austrittsbedingung wurde der statische Druck in einer Ebene etwa 63 mm stromabwärts der Messebene F angegeben, welcher mittels statischer Druckbohrungen im Abluftgehäuse während jeder Messung aufgezeichnet wird. Zusätzlich wurde bei den Austrittsbedingungen von einem radialen Gleichgewicht ausgegangen.

Es wurde mit automatischen Wandfunktionen und einem Wert für y<sup>+</sup> von etwa 30 gerechnet. Als Schnittstelle zwischen stehenden und rotierenden Domänen – somit also auch der Übergang zwischen Schaufelkanal und Deckband-Hohlräumen – wurde der so genannte Frozen Rotor gewählt. Bei diesem Modell zur Abbildung der Schnittstelle ändert sich zwar das Bezugssystem aufgrund der Rotation, die Relativposition zwischen den Komponenten bleibt jedoch dieselbe. Das bedeutet, dass die Nachläufe des Rotors in einer Ebene stromabwärts des Rotors noch zu sehen sind, und das obwohl es sich nach wie vor um eine stationäre Berechnung handelt. Dies ist möglich, da bei einem Frozen Rotor Interface anders als bei der Verwendung einer Mixing Plane nicht in Umfangsrichtung gemittelt wird und daher Strömungsvariationen und daher Strömungsvariationen in Umfangsrichtung, wie sie etwa durch einen Nachlauf verursacht werden, nach wie vor sichtbar sind.

Die Abbildung 35 zeigt das Rechennetz, und zwar einerseits im Detail den Bereich zwischen Deckband und äußerer Kanalwand (links), andererseits den Bereich der Rotorschaufel nahe der inneren Kanalwand (rechts). Dargestellt ist hier nur das Oberflächennetz, das bei einer Modellierung dir dreidimensionale Tetraeder in Form von Dreiecken dargestellt wird.

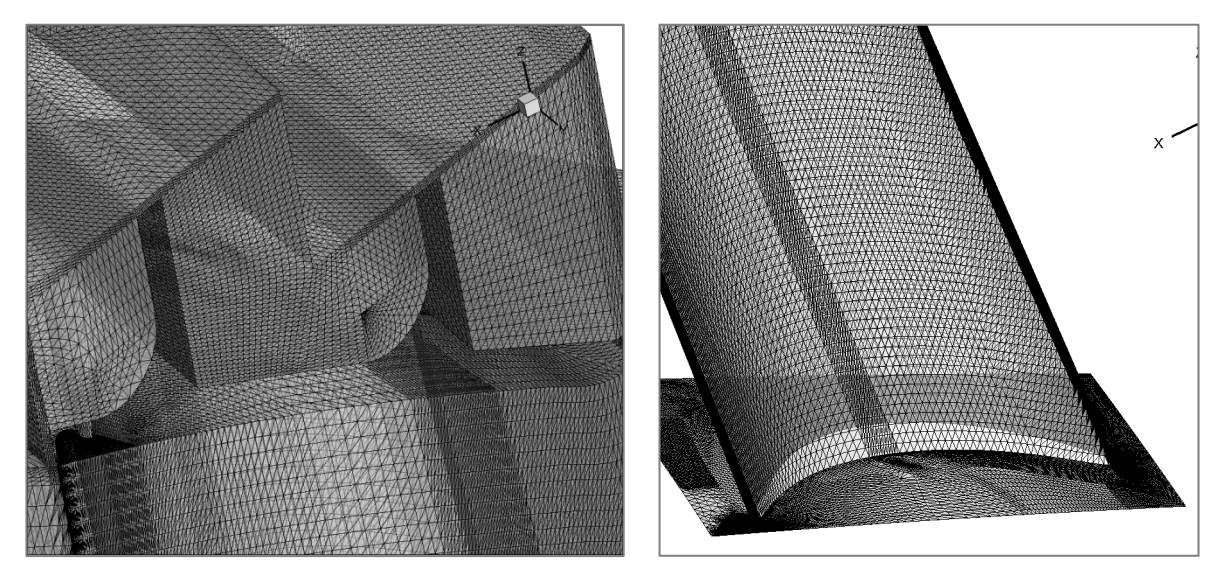

Abbildung 35: Rechennetz in den Hohlräumen zwischen Deckband und äußerer Kanalwand (links), sowie am Rotorblatt nahe der inneren Kanalwand (rechts)

Eine Studie zur Eignung des Rechennetzes wurde im Rahmen dieser Arbeit nicht mehr durchgeführt, da bereits von Ghaffari et al. (18) entsprechende Vorarbeiten geleistet wurden. Die Autoren zeigten darin, dass für das gleiche Test-Setup, allerdings für einen Winkelbereich von etwa 25 Grad, 18 Millionen Zellen ausreichend sind. Berücksichtigt man nun, dass im gegenständlichen Fall nur eine Rotorblattteilung, also 5 Grad, und damit nur etwa ein Fünftel des Volumens modelliert wurde und außerdem in der Arbeit von Ghaffari et al. (18) die Geometrie der Bohrung für die passive Einblasung noch deutlich komplexer gestaltet war, so erweist sich die verwendete Zellenzahl von 1.2 Millionen als bei Weitem ausreichend.

# **5 INSTRUMENTIERUNG UND MESSTECHNIK**

## **5.1 Messsonden**

Für die Durchführung der Messungen im TTTF wurden zwei verschiedene Arten von Messsonden verwendet, welche in den beiden nachfolgenden Kapiteln näher beschrieben werden. Darin sind sowohl Details zu ihrer Geometrie als auch zur Kalibrierung der Sonden zu finden.

Folgende Tabelle enthält die Anzahl der Messpunkte in radialer und in Umfangsrichtung sowie den vermessenen Winkelbereich für die beiden Messebenen. In Ebene E wurden ausschließlich Messungen mit der Fünf-Loch-Sonde durchgeführt, in Ebene F sowohl mit der FRAPP als auch mit der Fünf-Loch-Sonde. Die Messebene F weist eine höhere Anzahl an radialen Messpositionen auf, da im Bereich der Schaufelspitze und der erwarteten Interaktion zwischen Haupt- und Leckageströmung feiner aufgelöst wurde.

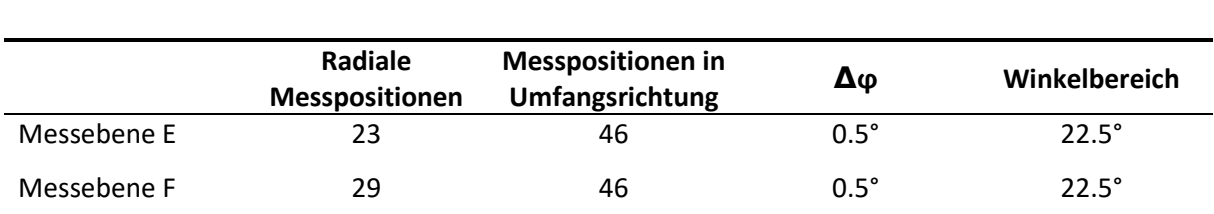

Tabelle 9: Messgitter in den beiden Messebenen

Beide Sonden wurden sowohl in radialer Richtung als auch um ihre eigene Achse mit einem Traversiersystem bewegt, welches in Abbildung 35 dargestellt ist. Einer der beiden Schrittmotoren bewegt dabei die Sonde radial, der andere Schrittmotor führt die Rotationsbewegung aus, die Verbindung zwischen der Sonde und dem Traversiersystem erfolgt über eine Kupplung. Die Rotation der Sonde um die eigene Achse ist notwendig, um die Sonde in die Strömung zu drehen, sodass sich der Sondenkopf zu jeder Zeit innerhalb des kalibrierten Winkelbereiches des Gierwinkels befindet. Damit das Traversiersystem auf dem Prüfstand montiert werden kann, wurde für jede Messebene ein Adapter konstruiert, der am Außengehäuse des Prüfstands angebracht wird. Über die Rotation des gesamten Außengehäuses erfolgt die Bewegung der Sonde hin auf die einzelnen Umfangspositionen.

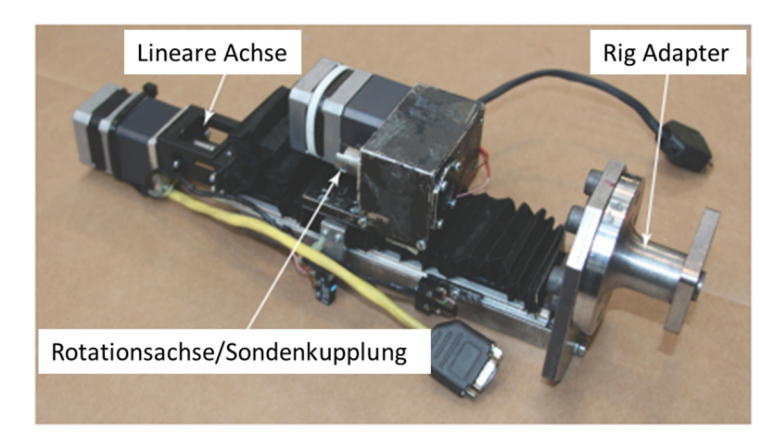

Abbildung 36: Traversiersystem zum Verfahren der Messsonde

### **5.1.1 Fünf-Loch-Sonde (5LS)**

Die Fünf-Loch-Sonde, welche für die Vermessung der Randbedingung für die numerischen Untersuchungen und als Basis für die instationären Messungen verwendet wurde, wurde an der RWTH Aachen (Institut für Strahlantriebe und Turboarbeitsmaschinen) gefertigt und kalibriert. Mit dieser pneumatischen Sonde können zeitliche Mittelwerte der Strömungsgrößen Mach-Zahl, Gier- und Steigungswinkel, Totaldruck und statischer Druck, sowie nach Umrechnung aus dem Recoveryfaktor die Totaltemperatur und statische Temperatur (siehe Gleichung (5.9) und (5.10)) basierend auf den mit der Sonde mitgelieferten Kalibrierpolynomen ermittelt werden. Wie bereits weiter oben beschrieben, wurde die Sonde mithilfe des Traversiersystems zuerst radial verfahren und dann an jedem Messpunkt in die Strömung gedreht. Das bedeutet, die Sonde wurde schrittweise so lange um ihre eigene Achse rotiert, bis die Werte der linken und rechten Bohrung zur Druckmessung (Bohrung 1 und 3 in Abbildung 38) innerhalb eines gewissen Toleranzbereichs als identisch angesehen werden können. Ist das der Fall, ist der Sondenkopf in Strömungsrichtung ausgerichtet. Dies ist notwendig, damit sich der Sondenkopf an jeder Messposition innerhalb des Kalibrierbereichs des Gierwinkels von +/- 25 Grad befindet. Da eine identische Vorgehensweise aufgrund der gegebenen Gehäusegeometrien für den Steigungswinkel natürlich nicht möglich ist, wurde in den Messebenen E und F ein Sondenkopf verwendet, der an die Kanalsteigung angepasst ist und einen Winkel von 115° zur Sondenachse aufweist (siehe Abbildung 37). Dadurch wird gewährleistet, dass sich der Sondenkopf auch hinsichtlich des Steigungswinkels immer innerhalb des Kalibrierbereichs von +/- 25 Grad befindet.

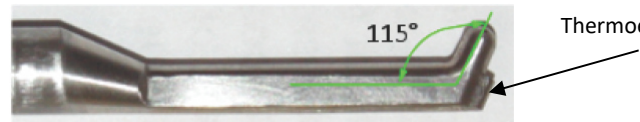

Thermoelementposition

Abbildung 37: Sondenkopf der verwendeten Fünf-Loch-Sonde

Der Durchmesser des halbkugelförmigen Sondenkopfes beträgt 2.5 mm, der Durchmesser des Sondenschafts 7 mm, ist jedoch in Richtung des Kopfes verjüngt, damit es nicht zu einer Beeinflussung der Messergebnisse durch den Schaft kommt. Damit auch die oben erwähnten Größen Totaltemperatur und statische Temperatur bestimmt werden können und damit die Strömungsgeschwindigkeiten (siehe Gleichung (5.11)) und der Massenstrom abgeleitet werden können, ist die Sonde mit einem Thermoelement vom Typ K an der Unterseite ausgestattet, siehe Abbildung 37 und Abbildung 38.

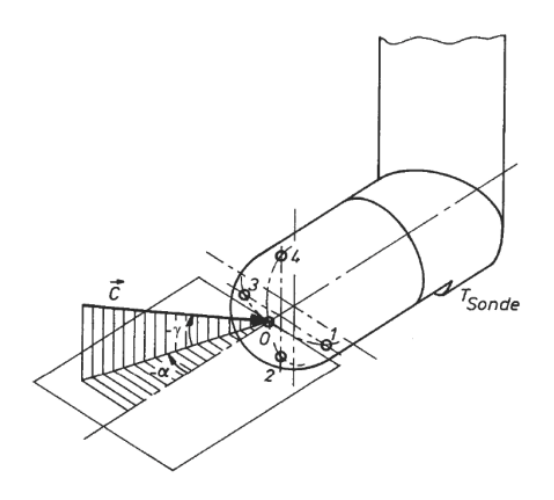

Abbildung 38: Detaillierte Darstellung des 5LS-Kopfes zur Beschreibung der Messbohrungen und Strömungswinkel

Die Kalibrierbereiche für Mach-Zahl, Gier- und Steigungswinkel der verwendeten Sonde sind noch einmal in Tabelle 10 zusammengefasst.

|                     | <b>Minimum</b> | <b>Maximum</b> | <b>Schrittweite</b> |
|---------------------|----------------|----------------|---------------------|
| Mach-Zahl           | 0.1            | 0.8            | 0.1                 |
| Gierwinkel $\alpha$ | $-25^\circ$    | $+25^\circ$    | $5^\circ$           |
| Steigungswinkel y   | $-25^\circ$    | +25°           | 5°                  |

Tabelle 10: Kalibrierbereiche der verwendeten 5LS

Der Zusammenhang zwischen den Kalibriergrößen und den gemessenen Strömungsparametern ist über eine Multi-Parameter Approximation definiert, welche nachfolgend kurz beschrieben wird. Dazu werden in einem ersten Schritt aus den fünf gemessenen Drücken po bis p4 (siehe Abbildung 38) die folgenden dimensionslosen Parameter berechnet:

### **Mach-Zahl-Parameter**

$$
k_{Ma} = \frac{\Delta p}{p_0} \tag{5.1}
$$

**Gierwinkel-Parameter** 

$$
k_{\alpha} = \frac{p_3 - p_1}{\Delta p} \tag{5.2}
$$

### **Steigungswinkel-Parameter**

$$
k_{\gamma} = \frac{p_4 - p_2}{\Delta p} \tag{5.3}
$$

mit

$$
\Delta p = p_0 - \frac{p_1 + p_3}{2} \tag{5.4}
$$

Mit Hilfe dieser drei Parameter können anhand folgender Formel (Multi-Parameter Approximation von Bohn und Simon (30)) sowohl die Strömungsgrößen Mach-Zahl, Gierwinkel α und Steigungswinkel γ, als auch der Totaldruckkoeffizient k<sub>pt</sub> und der so genannte Recovery Faktor r, welcher in weiterer Folge für die Ermittlung der Strömungstemperaturen benötigt wird, bestimmt werden.

$$
Y = \sum_{i=0}^{l} \sum_{j=0}^{m} \sum_{k=0}^{n} \delta_{ijk} c_{Y,ijk} k_{Ma}^{i} k_{\alpha}^{j} k_{\gamma}^{k}
$$
 (5.5)

mit

$$
\delta_{ijk} = \begin{cases} 1 \forall i + j + k \le \max(l, m, n) \\ 0 \forall i + j + k > \max(l, m, n) \end{cases}
$$
(5.6)

Y steht in Formel (5.5) für einen der Parameter Ma, α, γ, k<sub>pt</sub> oder r. Der Koeffizient c<sub>Y,ijk</sub> folgt aus der Kalibrierung unter Anwendung der Methode der kleinsten Fehlerquadrate. Dabei werden i,j und k zwischen 3 und 6 variiert und aus den dabei entstehenden 64 Varianten diejenigen Exponenten ausgewählt, welche den kleinsten Fehler verursachen.

Der Totaldruck wird dann aus folgender Formel ermittelt, der statische Druck aus Formel (5.8).

$$
k_{pt} = \frac{p_t - p_0}{\Delta p} \tag{5.7}
$$

$$
p = \frac{p_t}{\left(1 + \frac{\kappa - 1}{2} Ma^2\right)^{\frac{\kappa}{\kappa - 1}}}
$$
(5.8)

Totaltemperatur und statische Temperatur werden unter Verwendung von Mach-Zahl, Recovery Faktor und gemessener Sondentemperatur gemäß der nachfolgenden beiden Formeln berechnet.

$$
T_t = T_{Sonde} \cdot \left(\frac{1 + \frac{\kappa - 1}{2} Ma^2}{1 + r \frac{\kappa - 1}{2} Ma^2}\right)
$$
(5.9)

$$
T = \frac{T_{sonde}}{1 + r \frac{\kappa - 1}{2} Ma^2}
$$
 (5.10)

Die absolute Strömungsgeschwindigkeit wird aus Formel (5.11) berechnet.

$$
c = Ma \cdot \sqrt{\kappa RT} \tag{5.11}
$$

Während die statischen Größen zur Berechnung einer radialen Linie flächengemittelt wurden, kam bei allen anderen gemessenen Größen eine Massenmittelung zum Einsatz. Der dafür notwendige Massenstrom folgt aus der lokalen Dichte des Fluids und der lokalen Geschwindigkeitskomponente senkrecht zum Strömungsquerschnitt.

Die Messunsicherheiten der Fünf-Loch-Sonde sind in

Tabelle 11 zusammengefasst und beinhalten sowohl die Unsicherheiten aufgrund der Approximation als auch den systematischen Fehler der Messmodule, mit denen die Sonde verbunden wird und an denen die Drücke dann letztendlich mittels entsprechender Messsensorik gemessen werden.

| Strömungsgröße      | <b>Einheit</b>      | <b>Messunsicherheit</b> |          |
|---------------------|---------------------|-------------------------|----------|
| Mach-Zahl Ma        | $\lbrack - \rbrack$ | 0.005                   | $-0.004$ |
| Gierwinkel $\alpha$ | [°]                 | 0.3                     | $-0.3$   |
| Steigungswinkel y   | [°]                 | 0.5                     | $-0.4$   |
| Totaldruck pt       | [mbar]              | 3                       | -3       |

Tabelle 11: Messunsicherheiten der verwendeten 5LS

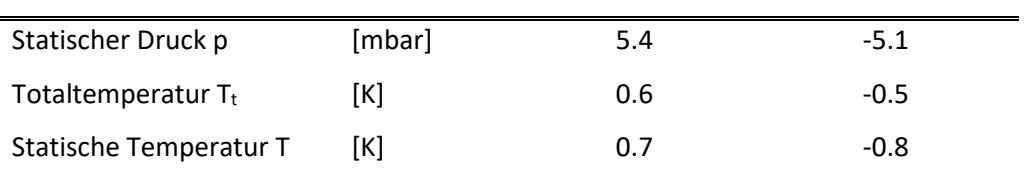

### **5.1.2 Fast Response Aerodynamic Pressure Probe (FRAPP)**

Unter Verwendung der so genannten Fast Response Aerodynamic Pressure Probe (FRAPP) wurden instationäre Messungen stromabwärts des ND-Rotors in Ebene F durchgeführt. Wie in Abbildung 39 zu sehen ist, verfügt die FRAPP – anders als die 5LS – nur über eine Bohrung zur Durchführung von Druckmessungen. Daher wurde die Sonde als "virtuelle Mehrlochsonde" verwendet, was bedeutet, dass der Sondenkopf respektive die Messbohrung zuerst (basierend auf Messergebnissen der 5LS für den Gierwinkel) in Strömungsrichtung ausgerichtet wird. Von dieser Position ausgehend wurde die Sonde als virtuelle Drei-Loch-Sonde verwendet, was bedeutet, dass drei Druckwerte an jedem radialen Messpunkt aufgezeichnet wurden: Druck bei Ausrichtung in Strömungsrichtung, Druck bei Drehung nach links und Druck bei Drehung der Sonde nach rechts. Die Rotation erfolgt zuerst 45° im und dann 45° gegen den Uhrzeigersinn von der Mittelposition aus betrachtet. Die Sonde wird mittels des bereits gezeigten Traversiersystems bewegt.

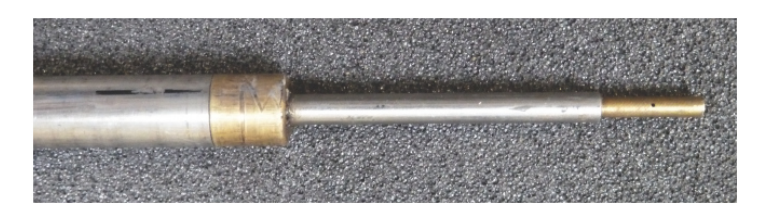

Abbildung 39: Sondenkopf der FRAPP

Da die Messwerte an den verschiedenen Winkelpositionen der Sonde zu unterschiedlichen Zeitpunkten aufgezeichnet werden, ist eine Strömungsrekonstruktion hinsichtlich der Phasenlage des Rotors, an der die Werte aufgezeichnet wurden, notwendig. Um jedes Messsample einer bestimmten Rotorposition zuordnen zu können, ist daher die Aufzeichnung eines Triggersignals notwendig, welches den Anfang und das Ende einer Rotorumdrehung signalisiert und in weiterer Folge eine korrekte Phasenmittelung der Messdaten ermöglicht. Details zu dieser Vorgehensweise sind in Kapitel 2.4 beschrieben.

Für die Messung des Druckes wurde im Sondenkopf (Durchmesser: 1.85 mm) ein miniaturisierter piezoresistiver Drucksensor des Typs Kulite XCE-062 verbaut. Für die Unsicherheit, welche in einem Freistrahl ermittelt wurde, ergaben sich Werte von +/-0.5% der Energiehöhe für die Druckmessungen und +/-0.3 Grad für die Messung der Strömungswinkel. Nach einer digitalen Kompensation wies die

Sonde eine Bandbreite von 80 kHz auf, betrieben werden kann sie zwischen Mach-Zahlen von 0 und 0.8 und Temperaturen zwischen 0 und 80°C. Hinsichtlich des Steigungswinkels, welcher mit Hilfe der Sonde nicht vermessen werden kann, zeigte sich, dass der Winkelbereich, in dem die Sonde unempfindlich gegenüber einer Beeinflussung der Messergebnisse reagiert, nicht symmetrisch in Bezug auf den Sondenkopf ist. So stellte sich bei einem Steigungswinkel von -10° eine Unsicherheit des Totaldrucks von 0.5% des Staudruckes heraus, bei einem Steigungswinkel von +10° jedoch nur ein Wert von 0.4%.

Die aerodynamische Kalibrierung der FRAPP wurde an einer konvergenten Düse unter Variation des Gierwinkels und der Mach-Zahl wie bereits weiter oben beschrieben im virtuellen Drei-Loch-Modus durchgeführt. Folgende drei Druckwerte wurden an jedem Messpunkt aufgezeichnet: Druck bei Ausrichtung in Strömungsrichtung pc, Druck bei Drehung nach links pl und Druck bei Drehung der Sonde nach rechts pr.

Mit den drei gemessenen Werten und dem Totaldruck  $p_0$  und dem statischen Druck p der Strömung wurden während der Kalibrierung die folgenden drei Koeffizienten ermittelt:

### **Totaldruckkoeffizient**

$$
K_{pt} = \frac{p_0 - p_c}{p_0 - p} \tag{5.12}
$$

**Statischer Druckkoeffizient** 

$$
K_{ps} = \frac{p - \frac{p_l + p_r}{2}}{p_0 - p}
$$
\n(5.13)

#### **Winkelkoeffizient**

$$
K_{yaw} = \frac{p_l - p_r}{p_0 - p} \tag{5.14}
$$

Die Ergebnisse der Kalibrierung sind in Abbildung 40 zu sehen.

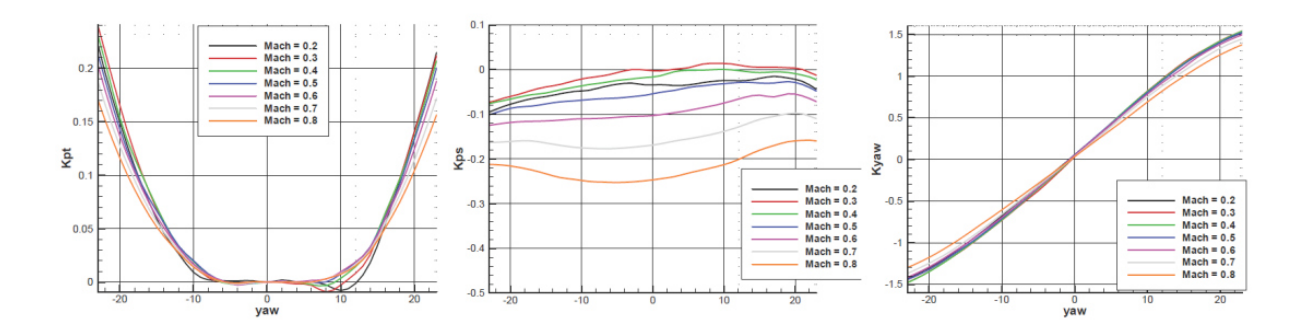

Abbildung 40: Ergebnisse der aerodynamischen Kalibrierung - Kalibrierkoeffizienten der FRAPP (Quelle: (31))

Die Ergebnisse der aerodynamischen Kalibrierung werden wie folgt auf die Messdaten angewendet: Im ersten Schritt des iterativen Prozesses werden der statische Druck als  $p=(p_1+p_1)/2$  und der Totaldruck als  $p_0 = p_C$  angenommen. Mit diesen beiden Werten p und  $p_0$  wird aus der Kalibriermatrix die Mach-Zahl bestimmt und die Kalibrierkoeffizienten K<sub>pt</sub>, K<sub>ps</sub> und K<sub>yaw</sub> berechnet. Mit dem Wert für K<sub>yaw</sub> und der Kalibrierkurve für den Gierwinkel in Abbildung 40 kann ein Gierwinkel ermittelt werden. Dieser Gierwinkel wird zusammen mit den Koeffizienten  $K_{pt}$  und  $K_{ps}$  verwendet, um neue Werte für p und  $p_0$ zu bestimmen. Mit diesen neuen Werten startet der iterative Prozess von vorne und wird so lange ausgeführt, bis die Werte für p, p<sub>0</sub>, Mach-Zahl und Gierwinkel konvergieren. Mit den gemessenen Drücken und unter Anwendung der Sondenkalibrierung können mit der FRAPP letztendlich Totaldruck, statischer Druck, Mach-Zahl und der Gierwinkel ermittelt werden.

Die Kalibrierbereiche für Mach-Zahl und Gierwinkel sind in Tabelle 12 angeführt.

Tabelle 12: Kalibrierbereich der FRAPP

|            | <b>Minimum</b> | <b>Maximum</b> | <b>Schrittweite</b> |
|------------|----------------|----------------|---------------------|
| Mach-Zahl  | 0.2            | 0.8            | 0.1                 |
| Gierwinkel | $-76^\circ$    | $+76^\circ$    | າ°                  |

Für die Bestimmung der Transferfunktion der Sonde wurde zusätzliche eine dynamische Kalibrierung in einem Stoßrohr durchgeführt. Diese Transferfunktion muss, hinsichtlich der Amplitude und Phasenlage über der Frequenz, ebenfalls auf die Rohdaten angewendet werden.

Zusätzliche Informationen zum Design und der Kalibrierung der Sonde sind in der Arbeit von Persico et al. (32) zu finden.

## **5.2 Totaldruck- und Totaltemperatur-Rakes**

Wie in Kapitel 3.5 beschrieben, ist für die Korrektur der Messdaten eine Messung von Totaldruck und Totaltemperatur am Eintritt des Prüfstands (Ebene A) notwendig. Dafür wurden zwei Messrechen mit mehreren radialen Messstellen verwendet, welche, blickt man entgegen der Strömungsrichtung, gemäß Abbildung 41 am Umfang angeordnet sind. Da die Sondenmessungen in Ebene E und F im ersten Quadranten (siehe orange Schraffur in Abbildung 41) durchgeführt wurden, gewährleistet diese Anordnung, dass es durch die Messrechen zu keiner Beeinflussung der Messsonden kommt.

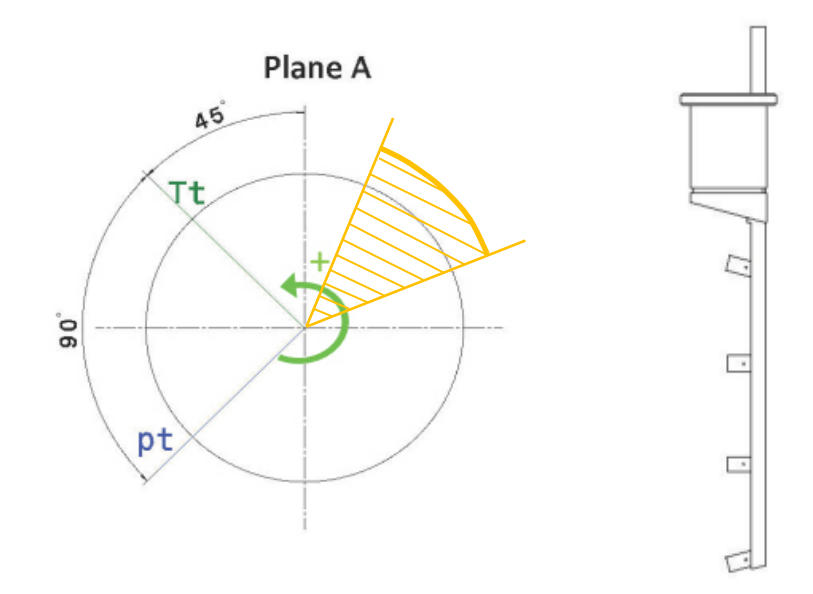

Abbildung 41: Umfangsposition der Messrechen in Ebene A (links) und Ansicht eines Messrechens (rechts)

Abbildung 41 zeigt im Detail den Aufbau der Totaldruck und Totaltemperatur-Rechen, welche aus vier radialen Messpositionen bestehen. An jeder dieser Messstellen ist das Druckmessröhrchen bzw. das Thermoelement von einem so genannten Kielkopf umgeben, welcher dafür sorgt, dass die zuströmende Luft aufgestaut und tatsächlich die Totalgrößen gemessen werden. Die seitlichen Bohrungen dienen zum Strömungsausgleich. Der Vorteil der Kielköpfe ist, dass sie grundsätzlich über einen weiten Bereich unempfindlich gegenüber dem Anströmwinkel sind. Da in Ebene A an den Kanalwänden aufgrund der Kanalgeometrie die Zuströmung jedoch sehr stark von der Horizontalen abweicht, wurden der unterste und der oberste Kielkopf geneigt, um innerhalb des Unempfindlichkeitsbereichs hinsichtlich der Strömungswinkel zu bleiben und eine korrekte Messung zu gewährleisten. Die grundlegende Form der Kielköpfe wurde am Von Karman Institute for Fluid Dynamics entwickelt (33).

## **6 DISKUSSION DER MESSERGEBNISSE**

In den nachfolgenden Kapiteln werden die wichtigsten Messergebnisse für die beiden untersuchten Setups des ND-Rotors gezeigt und im Detail erläutert. Der Fokus liegt hier eindeutig auf den Ergebnissen in der Messebene F, da die Messergebnisse in Ebene E – wie bereits erwähnt – fast ausschließlich als Randbedingungen für die CFD-Berechnung herangezogen wurden (siehe dazu Kapitel 4) und in dieser Ebene auch keine Änderungen der Strömungsbedingungen aufgrund der Bohrungen im Deckband des ND-Rotors zu erwarten sind. Um jedoch die vorherrschenden Strömungsstrukturen, welche die Strömung stromab- und somit auch stromaufwärts des Rotors charakterisieren, besser zu verstehen, wird zu Beginn auch kurz auf die mittels Fünf-Loch-Sonde gemessenen stationären Ergebnisse der Messebene E eingegangen

## **6.1 Stationäre Messergebnisse**

Die nachfolgende Abbildung zeigt den Totaldruckkoeffizienten in der Ebene E, wobei der Totaldruck mit der Fünf-Loch-Sonde gemessen und daraus der Totaldruckkoeffizient berechnet wurde. Die Betrachtung des Strömungsfeldes erfolgt entgegen der Strömungsrichtung. Die Nachläufe der TMTF Schaufeln welche anhand von Bereichen niedrigeren Totaldrucks zu erkennen sind, wurden mit einer strichlierten grauen Linie gekennzeichnet, ebenfalls zu erkennen sind die Druck- und die Saugseite (DS und SS in Abbildung 42) der Schaufel.

Die Passage zwischen zwei TMTF- Schaufeln ist von einem großen Wirbel charakterisiert, welcher mit dem Buchstaben A markiert wurde. Der im Vergleich zum restlichen Schaufelkanal Bereich niedrigeren Druckes innerhalb der Struktur A entspricht einem Verlustbereich, welcher in vorhergehenden Publikationen (siehe (25) und (34)) bereits eindeutig mit dem Wirbel A assoziiert wurde. Dieser Wirbel entsteht einerseits aufgrund des Vorhandenseins einer Grenzschicht der Zuströmung und andererseits aufgrund der Druckdifferenz zwischen Druck- und Saugseite der TMTF-Schaufeln. Laut Bräunling (5) führen diese beiden Effekte zur Bildung eines oberen und eines unteren Kanalwirbels (siehe Abbildung 43), wobei in diesem Fall – möglicherweise aufgrund der Krümmung und Aufweitung des Strömungskanals – nur der untere Kanalwirbel zu sehen ist, und das sogar noch stromabwärts des ND-Rotors. Dort bewegt sich der Kanalwirbel aufgrund eines Druckgradienten radial in Richtung innerer Gehäusewand und verliert deutlich an Größe. Der Druckgradient wiederum, der für eine Bewegung der Wirbelstrukturen in Richtung innerer Kanalwand sorgt, entsteht durch die Krümmung des Kanals, welche an der äußeren Kanalwand einen höheren Druck verursacht als an der inneren Kanalwand. Der Wirbel A wird in weiterer Folge als Kanalwirbel bezeichnet.

Die in den Rotor eintretende Strömung ist außerdem durch zwei weitere Wirbel gekennzeichnet, nämlich den Wirbel C, welcher aus einer Ablösung in der Ecke zwischen Kanalwand und Schaufel stammt, und den Wirbel B. Dieser mag auf den ersten Blick aufgrund seiner Rotationsrichtung wie der obere Kanalwirbel erscheinen, stammt jedoch laut vorhergehender CFD-Berechnungen (25) aus einer Ablösung an der äußeren Kanalwand.

Genaueres zu den im Prüfstand auftretenden Strömungseffekten können bei Santner et al. (35) und Bauinger et al. (28) nachgelesen werden.

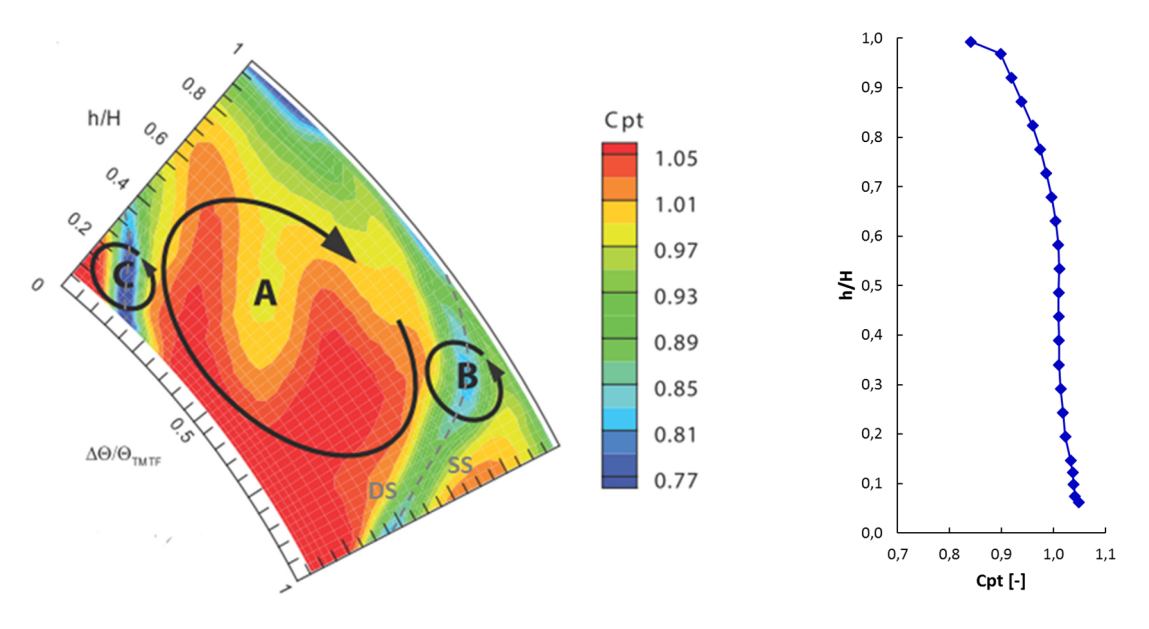

Abbildung 42: Totaldruckkoeffizient in der Messebene E stromaufwärts des ND-Rotors

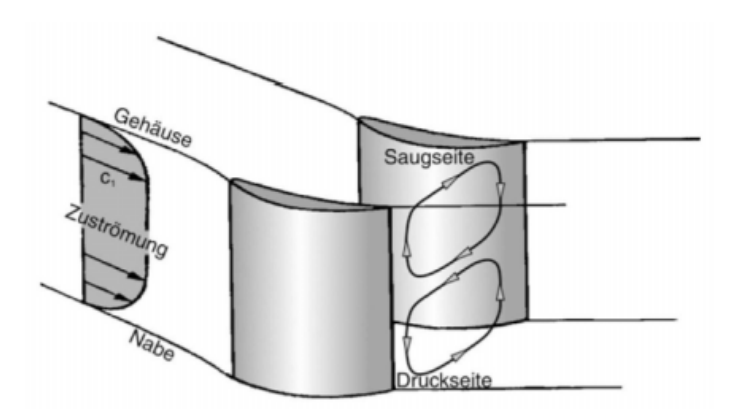

Abbildung 43: Oberer und unterer Kanalwirbel in einer Statorreihe (Quelle: (5))

Die nachfolgend beschriebenen Messergebnisse in der Ebene F wurden ausschließlich mittels FRAPP aufgezeichnet. Durch eine arithmetische Mittelung aller Samples, welche mit der FRAPP an einem Messpunkt gemessen wurden, werden stationäre Messergebnisse generiert, welche mit den Ergebnissen einer stationären CFD verglichen werden können bzw. identisch zu Messergebnissen einer Fünf-Loch-Sonde sind.

In Abbildung 44 ist der Totaldruck, der mit dem mittleren Druck der Messebene F für das Setup ohne Bohrung dimensionslos gemacht wurde, über einen Winkelbereich von 22.5 Grad (= Schaufelteilung des TMTF) und über die relative Kanalhöhe dargestellt. Dieser Referenzwert pt\_av, mit dem ein dimensionsloser Wert für den Totaldruck berechnet wurde, ist für beide Setups derselbe. Die Blickrichtung des Flächenplots entspricht jener entgegen der axialen Strömungsrichtung.

Auch in der Ebene F können noch die beiden Wirbelstrukturen, welche bereits in Abbildung 42 stromaufwärts des ND-Rotors zu sehen sind, identifiziert werden (siehe dazu Vorarbeiten von Santner (25) und Santner et al. (35)). Analog zu Abbildung 42 sind die Wirbel auch in nachfolgender Abbildung mit A und B markiert. A ist hier der aus dem TMTF stammende Kanalwirbel und sich in Ebene F aufgrund des radialen Druckgradienten deutlich in Richtung innerer Kanalwand bewegt hat.

Struktur B entspricht dem aus einer Ablösung stammende Wirbel, der ebenfalls in Abbildung 42 bereits gekennzeichnet und erklärt wurde. In der Ebene F hat sich diese Wirbelstruktur ebenfalls weiter in Richtung innerer Kanalwand bewegt und scheint größer, als sie noch in Messebene E war. Die Bereiche niedrigeren Drucks legen nahe, dass auch in dieser Ebene noch die relativ breiten Nachläufe der TMTF-Schaufeln zu sehen sind und sich diese mit der Wirbelstruktur B überlagern (Nachläufe sind mittels schwarz strichlierter Linien markiert). Dies wurde auch bereits von Santner (25) erläutert.

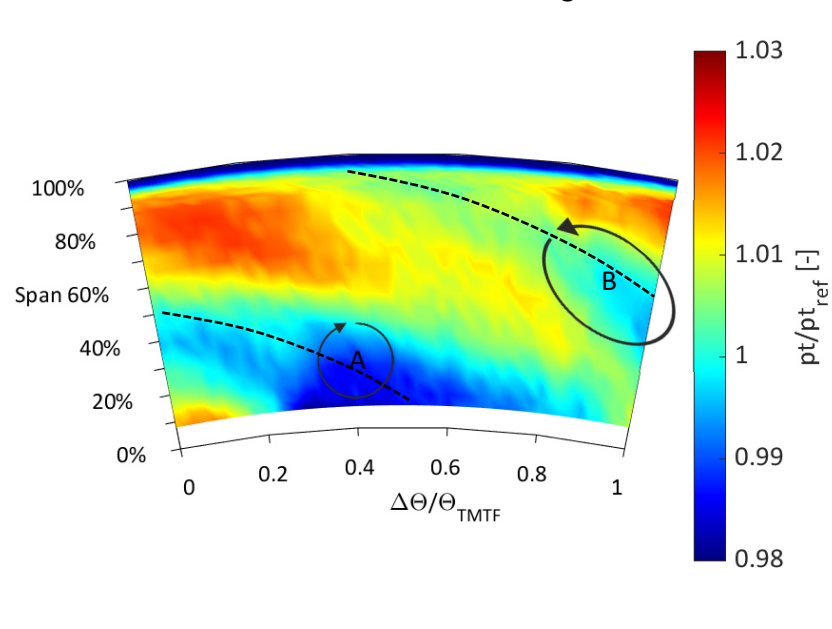

**Totaldruck ohne Bohrung**

**Totaldruck mit Bohrung**

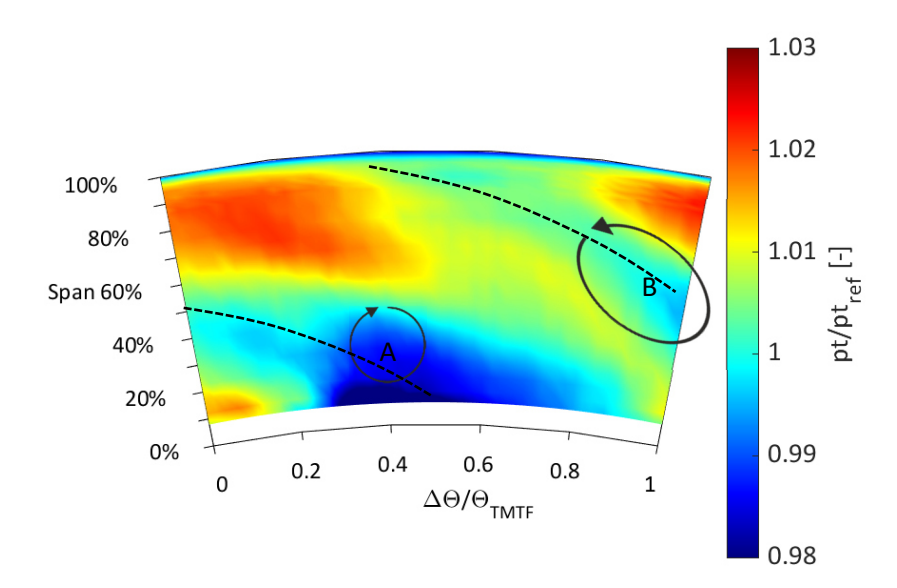

Abbildung 44: Totaldruck in Ebene F ohne (links) und mit Bohrung (rechts)

Vergleicht man nun die Ergebnisse für den Rotor mit und den Rotor ohne Bohrung, so ist aus Abbildung 44 für den Fall mit Bohrung deutlich zu erkennen, dass sich an der äußeren Kanalwand der Bereich mit niedrigem Totaldruck (hellblau bis mittelblau gefärbt) stark verschmälert. Gleichzeitig kann man beobachten, dass sich der Bereich niedrigen Totaldrucks, welcher Wirbel A entspricht, radial nach außen bewegt. Dies trifft auch auf die anderen Strömungsstrukturen zu, die in dieser Ebene zu sehen sind, und stimmt mit den Erkenntnissen von Behr et al. (13) überein. Die Autoren konnten in ihrer Arbeit ebenfalls eine radiale Bewegung des Rotorspalt-Wirbels und des oberen Kanalwirbels in Richtung äußerer Kanalwand feststellen, welche umso größer wurde, je mehr zusätzliche Luft in den Rotorspalt eingeblasen wurde.

Gier et al. (7) fanden – wie in Kapitel 1.2 beschrieben – heraus, dass ein kleinerer Rotorspalt zu einer geringeren Interaktion zwischen Hauptströmung und Spaltströmung und damit auch zu geringeren Mischverlusten und einer dünneren Grenzschicht an der äußeren Kanalwand führt. Durch die dünnere Grenzschicht wird auch in der Arbeit von Gier et al. der obere Kanalwirbel in der Statorreihe stromabwärts des Rotors weniger stark in Richtung Kanalmitte gedrückt. Ähnliches könnte auch im gegenständlich untersuchten Fall zutreffen: Durch die passive Lufteinblasung kommt es zu einer Reduktion der Mischverluste, wodurch die Grenzschichtdicke reduziert wird. Dadurch wird der Bereich niedrigen Drucks an der äußeren Kanalwand dünner und die Strömungsstrukturen wandern radial nach außen.

Um diese Erkenntnisse noch zu untermauern, wird in der nachfolgenden Abbildung die radiale Linie des statischen Drucks in Ebene F für beide untersuchten Setups dargestellt. Die Normierung erfolgte mit dem mittleren statischen Druck des Referenzfalles ohne Bohrung in der untersuchten Messebene, die radiale Linie wurde anhand einer Flächenmittelung in Umfangsrichtung berechnet (siehe Formel (2.7)). Die Abbildung zeigt, dass es durch die Bohrungen im Deckband zu keiner Änderung des radialen Druckgradienten kommt, welcher die radiale Verschiebung der Strömungseffekte verursachen könnte. Die Unterschiede zwischen den beiden Setups an der inneren und äußeren Kanalwand sind daher auf den Einfluss der veränderten Leckageströmung zurückzuführen.

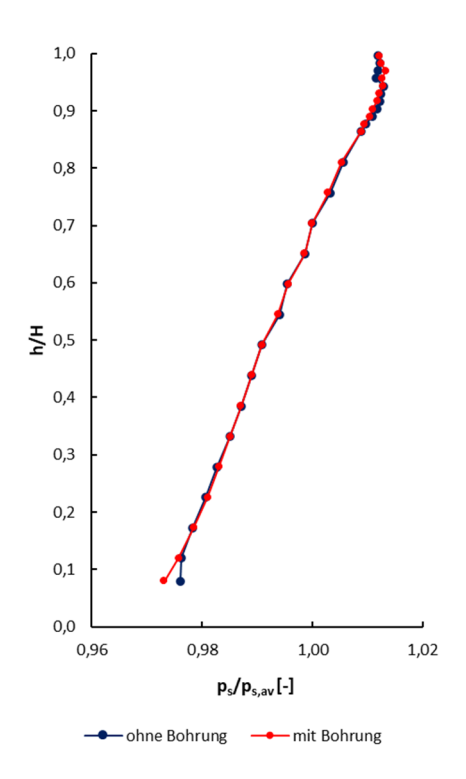

Abbildung 45: Radiale Linie des statischen Drucks in Ebene F ohne Bohrung (schwarz) und mit Bohrung (rot)

Die Darstellung der zeitlich gemittelten Mach-Zahl in Abbildung 46 (Mach-Zahl in Bezug zu einer Referenz Mach-Zahl dargestellt) zeigt Ähnliches wie bereits im Flächenplot des Totaldrucks zu erkennen war: Die Bohrungen im Deckband führen dazu, dass der Streifen an der äußeren Kanalwand mit sehr niedriger Mach-Zahl (dunkelblau) deutlich schmäler, die Einströmgeschwindigkeit nahe der Wand durch die Bohrungen also erhöht wird. Nach wie vor zu erkennen sind die Nachläufe des TMTFs (strichlierte Linien in Abbildung 46), welche durch eine niedrigere Mach-Zahl charakterisiert sind und durch die Rotation des ND-Rotors in Drehrichtung (gegen den Uhrzeigersinn) verzerrt werden. Instationäre Effekte des ND-Rotors sind aufgrund der zeitlichen Mittelung in dieser Darstellung nicht zu erkennen. Die Nachläufe des TMTF wurden in Abbildung 46 mittels strichlierter Linien markiert.

 $1.4$  $1.2$ 100% 80%  $\mathbf 1$ Ξ o.<br>Ma/Ma<sub>ref</sub> Span 60% 40% 20%  $0.6$ 0%  $0.4$  $0.6$  $0.8$  $0.2$  $0.4$  $\overline{1}$  $\Omega$  $\Delta \Theta / \Theta_{\text{TMTF}}$  $0.2$ 

**Mach-Zahl ohne Bohrung**

**Mach-Zahl mit Bohrung**

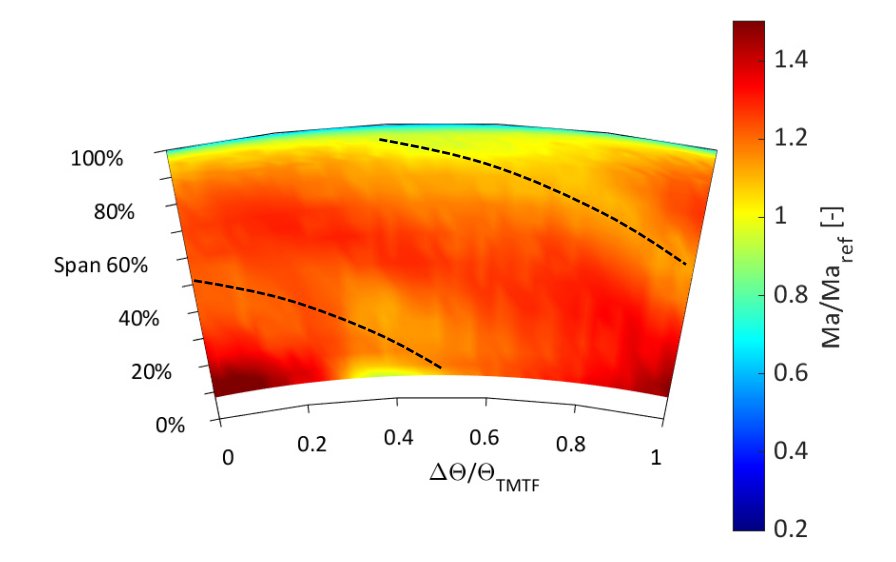

Abbildung 46: Mach-Zahl in Ebene F ohne (oben) und mit Bohrung (unten)

Auch aus dieser Abbildung wird deutlich, dass die veränderte Spaltströmung nicht nur die äußere Kanalwand, sondern auch Effekte an der inneren Kanalwand beeinflusst: Der Bereich zwischen Δθ/θTMTF=0.3 und Δθ/θTMTF=0.5, der niedrigere Mach-Zahlen aufweist und mit der Position des Wirbels A in Abbildung 44 übereinstimmt, scheint ebenfalls radial in Richtung äußerer Kanalwand zu wandern und dadurch an Größe zu gewinnen.

Der Vergleich des Gierwinkels zeigt erneut die radiale Verschiebung der Strömungsstrukturen. Die deutlichste Veränderung ist jedoch im Bereich der äußeren Kanalwand zu sehen. Die Strömung wird dort speziell im Bereich zwischen  $\Delta\theta/\theta_{\text{TMTF}}=0$  und  $\Delta\theta/\theta_{\text{TMTF}}=0.5$  stärker in axiale Richtung ( $\alpha = 0^{\circ}$ ) gedreht und erscheint über den gesamten Winkelbereich gleichförmiger. Dies gilt nicht nur für den oberen Kanalbereich, sondern ist auch zwischen relativen Kanalhöhen von 0 und 60% noch leicht zu erkennen.

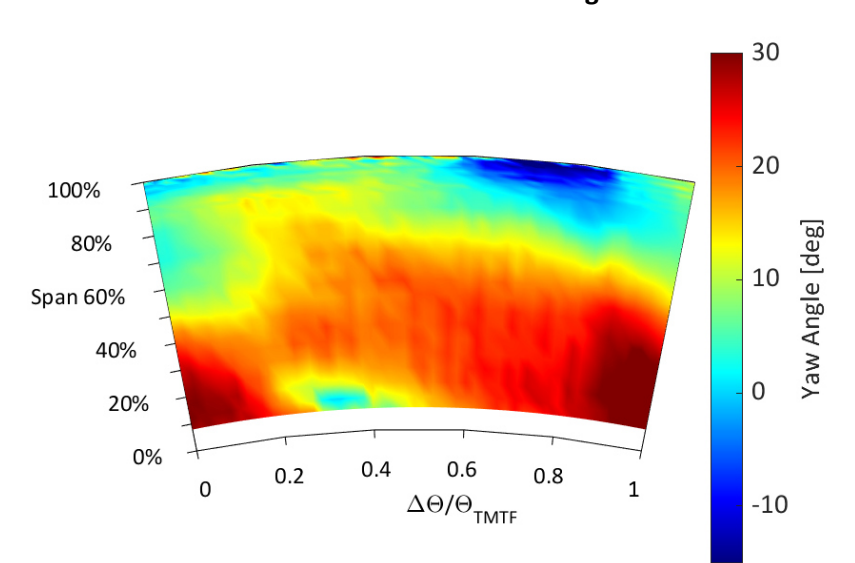

**Gierwinkel ohne Bohrung**

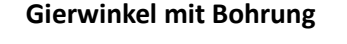

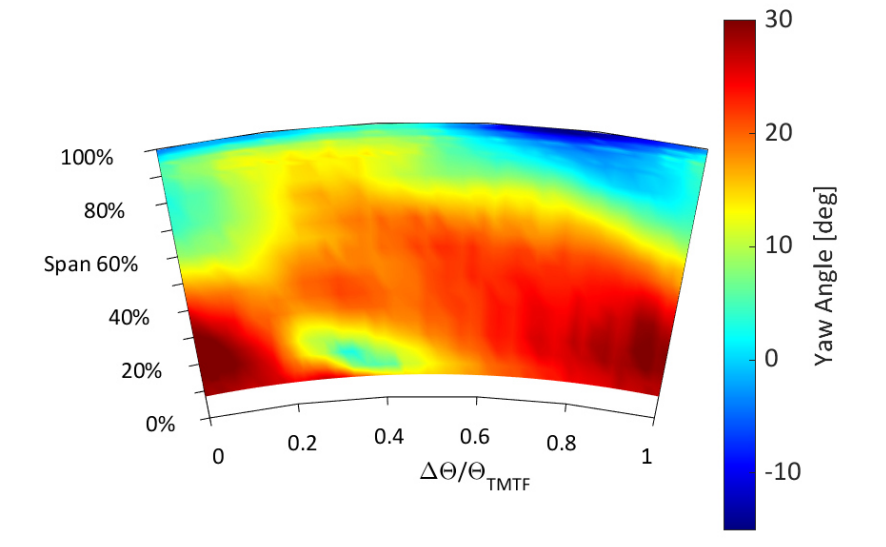

Abbildung 47: Gierwinkel in Ebene F ohne (oben) und mit Bohrung (unten)
### **6.2 Instationäre Messergebnisse**

Dieses Kapitel zeigt die instationären Messergebnisse stromabwärts des ND-Rotors (Ebene F), welche mit Hilfe der FRAPP generiert wurden, beginnend mit der zeitlich aufgelösten Mach-Zahl in Abbildung 48. Dargestellt werden fünf Zeitschritte, welche den Schaufelkanal einer Niederdruck-Rotorschaufel umfassen, wobei in allen Abbildungen die Mach-Zahl auf die mittlere Mach-Zahl in der Messebene F bezogen wird. Diese Referenzzahl ist für beide untersuchten Setups dieselbe. In Abbildung 48 wird wiederum das Setup ohne Bohrung (linke Spalte) mit dem Setup mit Bohrung (rechte Spalte) verglichen. Der ND-Rotor dreht, bei Betrachtung entgegen der Strömungsrichtung, gegen den Uhrzeigersinn. Diese Darstellung wurde auch in den nachfolgenden Abbildungen gewählt. Die Nachläufe des ND-Rotors, welche aufgrund der zeitaufgelösten Betrachtung gut zu sehen sind, wurden mit strichlierten Linien markiert. Alle Messungen wurden über eine Schaufelteilung des TMTF, also 22.5 Grad Umfangsrichtung, durchgeführt.

Wie bereits in einer früheren Publikation von Lengani et al. (36) beschrieben und auch in Abbildung 46 zu sehen, entsprechen die Bereiche mit höherer Mach-Zahl in Ebene F der Strömung aus dem Schaufelkanal des stromaufwärts liegenden TMTF, welche durch die Rotation des ND-Rotors zerhackt und verzerrt wird. Die Nachläufe des ND-Rotors können als Bereiche niedrigerer Mach-Zahl identifiziert werden und sind besonders im oberen Kanalbereich ab einer relativen Kanalhöhe von etwa 0.8 (grüne Bereiche) deutlich zu erkennen. Mit jedem Zeitschritt bewegen sich die Nachläufe aufgrund der Rotation des ND-Rotors weiter nach links. Vergleicht man nun die beiden Spalten miteinander so ist, wie auch in den bereits weiter oben gezeigten Ergebnissen, der deutlichste Unterschied an der äußeren Kanalwand zu sehen. Das Setup ohne radiale Bohrungen zeigt dabei einen deutlich breiteren Streifen mit sehr niedriger Mach-Zahl im Vergleich zu dem Setup mit radialer Bohrung. Das heißt, an der äußeren Kanalwand werden durch die Bohrungen im Rotor-Deckband höhere Mach-Zahlen erzielt. Auch in der zeitlich aufgelösten Darstellung ist zwischen  $\Delta\theta/\theta_{\text{TMTF}}=0$  und  $\Delta\theta/\theta_{\text{TMTF}}=0.5$  nahe der inneren Kanalwand ein Bereich niedrigerer Mach-Zahl zu erkennen, welcher seine Position aufgrund der Rotation des ND-Rotors nicht verändert. Dies bestätigt die Annahme, dass es sich hierbei um den Kanalwirbel aus der TMTF-Schaufelpassage handelt (siehe Abbildung 44 Wirbel A), welcher bereits in Kapitel 6.1 beschrieben wurde.

Zu den gleichen Erkenntnissen gelangt man bei Betrachtung der Abbildung 49, welche den zeitaufgelösten Totaldruck für beide Setups zeigt: Die maßgeblichen Änderungen sind an der Kanalaußenwand zu erkennen, wo das Band mit niedrigem Druck deutlich schmäler wird. Des Weiteren sind auch die Nachläufe des ND-Rotors als Bereiche niedrigen Drucks (strichlierte Linien), sowie die Wirbelkerne der Wirbel A und B, welche bereits beschrieben wurden, deutlich zu erkennen.

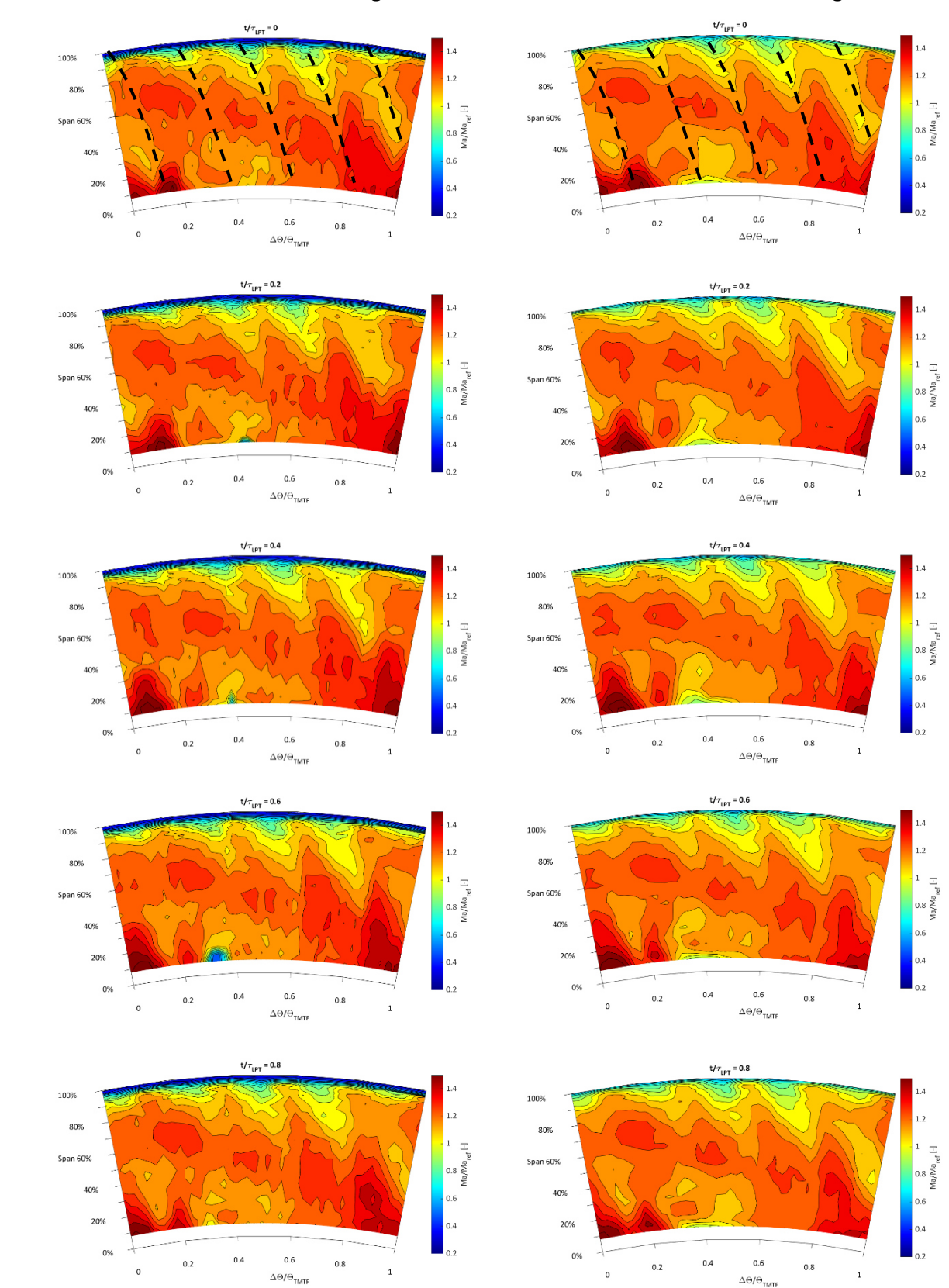

**Mach-Zahl ohne Bohrung Mach-Zahl mit Bohrung**

Abbildung 48: Vergleich der zeitlich aufgelösten Mach-Zahl zwischen Setup ohne Bohrung (linke Spalte) und Setup mit Bohrung (rechte Spalte)

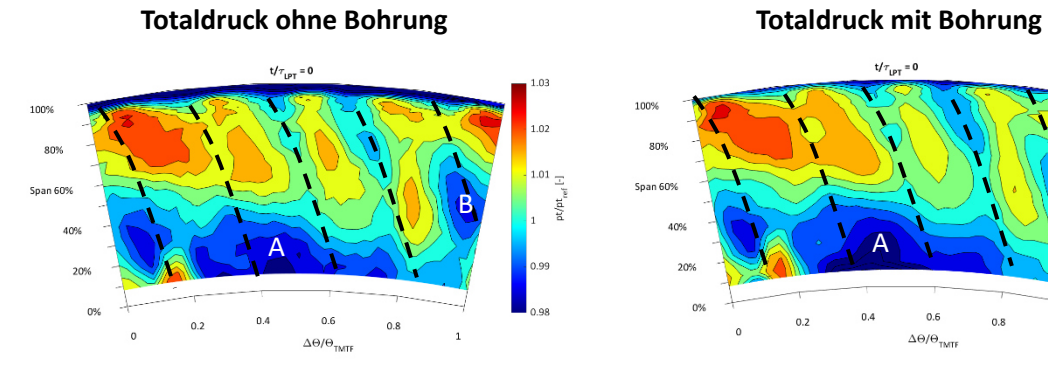

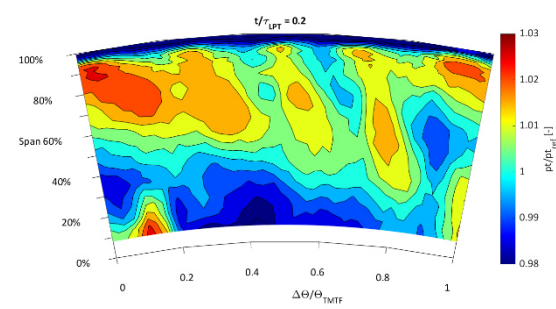

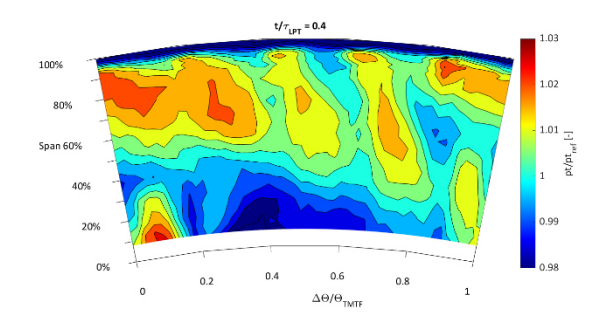

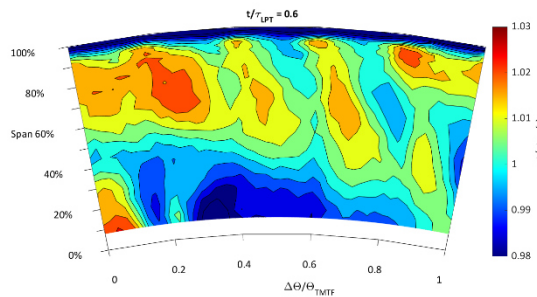

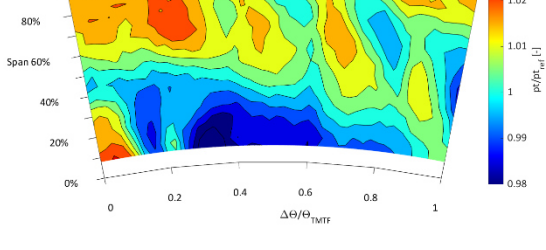

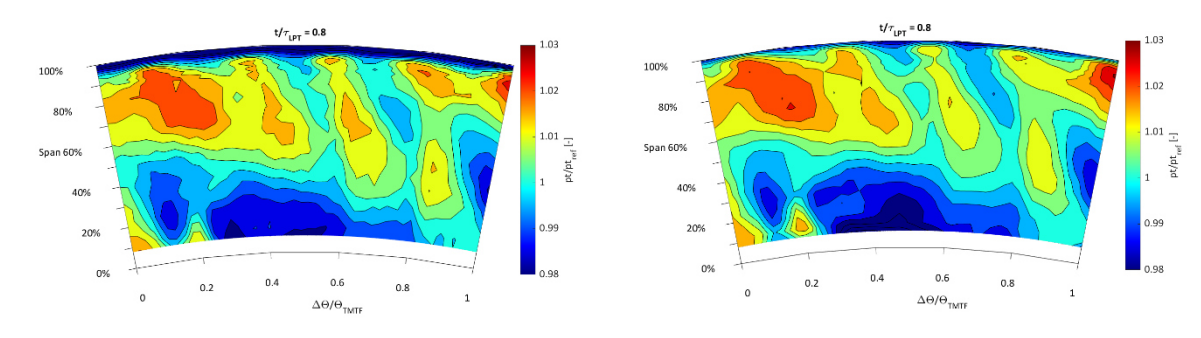

Abbildung 49: Vergleich des zeitlich aufgelösten Totaldrucks zwischen Setup ohne Bohrung (linke Spalte) und Setup mit Bohrung (rechte Spalte)

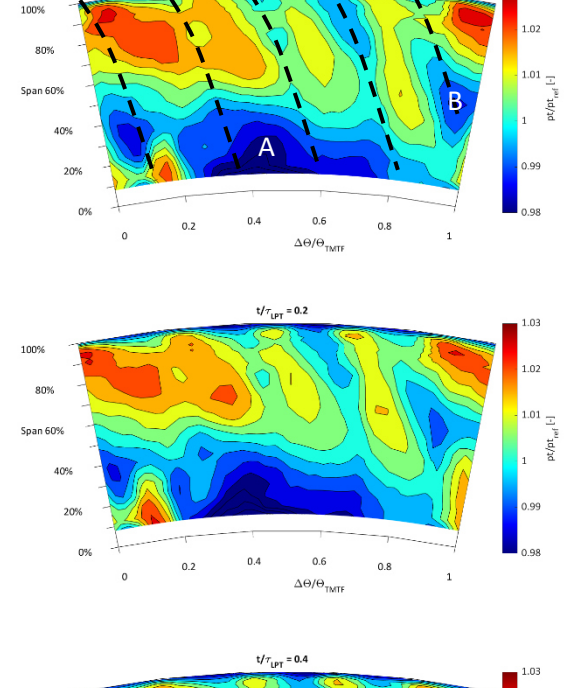

 $t/\tau_{LPT} = 0$ 

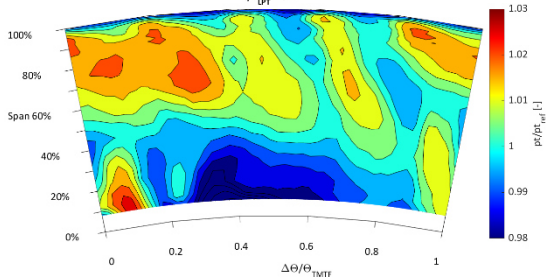

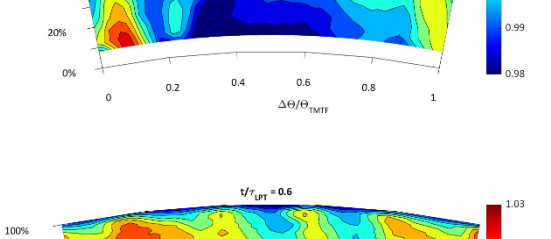

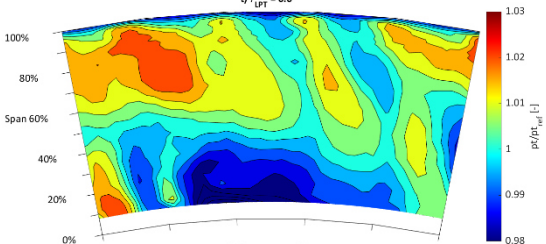

 $0.6$ 

 $\Delta\Theta/\Theta$ 

 $_{0.8}$ 

 $\mathbf 1$ 

 $^{0.4}$ 

 $0.2$ 

 $\epsilon$ 

 $1.03$ 

Als Basis und zum besseren Verständnis der nachfolgend diskutierten Phasendiagramme, soll deren Informationsgehalt und Zusammenhang mit einem Flächenplot (Blickrichtung entgegen der Strömungsrichtung) anhand von Abbildung 50 erläutert werden.

In einem ersten Schritt wird aus den gemessenen zeitlich aufgelösten FRAPP Daten ein Flächenplot des Totaldrucks zu einem bestimmten Zeitpunkt betrachtet (hier t/τ=0.25, entspricht also dem Viertel einer Rotorblattfolge des Hochdruckrotors). In diesem Fall ist die relative Kanalhöhe über einem Umfangswinkel in Bezug auf eine Teilung der Hochdruck-Statorschaufeln aufgetragen. Ein Phasendiagramm wird nun an einer bestimmten relativen Kanalhöhe dargestellt (hier 52%)., es entsteht also durch Darstellung der Messdaten in Umfangsrichtung über der Zeit und das für eine bestimmte radiale Messhöhe. Bewegt man sich in den beiden unten stehenden Abbildungen entlang der schwarz strichlierten Pfeile, so erhält man also dieselbe Information.

Wie bereits in Kapitel 2.4.3 beschrieben stammen im Phasendiagramm horizontale Effekte an einer konstanten Umfangsposition vom stromaufwärts gelegenen Stator, während schräg verlaufende Strukturen vom stromaufwärts liegenden Rotor kommen.

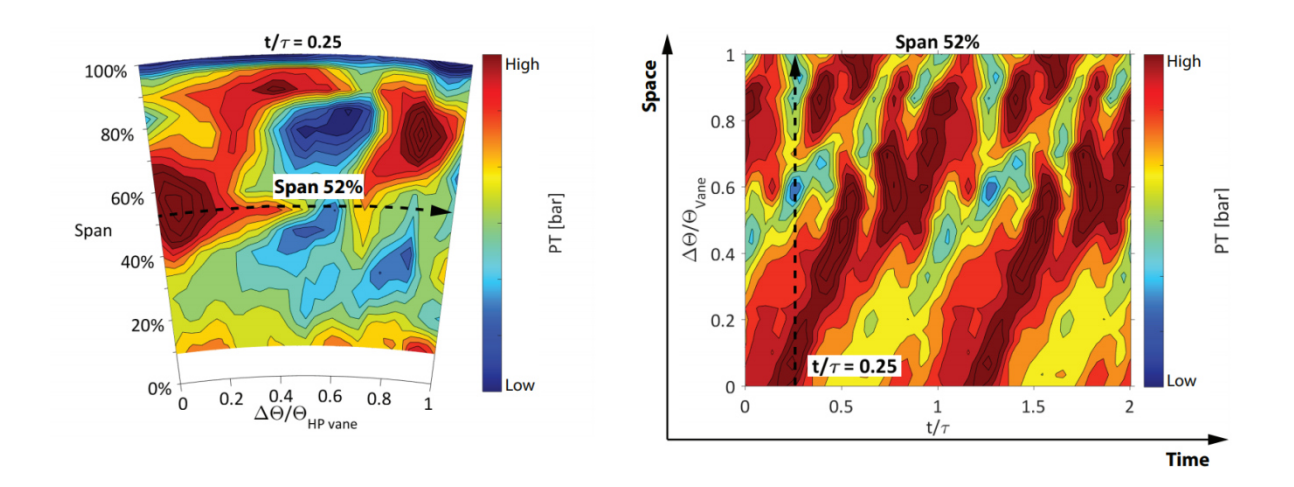

Abbildung 50: Exemplarische Darstellung eines Flächenplots und des zughörigen Phasendiagrammes zur Erklärung der darin enthaltenen Informationen (Quelle: (37))

Abbildung 51 zeigt einen Vergleich der Phasendiagramme für das Setup ohne (oberes Bild) und das Setup mit Bohrung (unteres Bild) in Messebene F. In beiden Fällen wird der Totaldruck, welcher wie in den bereits gezeigten Messergebnissen mit einem Referenzdruck dimensionslos gemacht wurde, dargestellt. Aufgetragen werden die Ergebnisse einer TMTF-Schaufelteilung (y-Achse) über zwei Blattfolgeperioden des Niederdruckrotors (x-Achse).

Die eingezeichneten schwarz strichlierten Linien stehen für die Modenordnung m=-72, welche mit seinen 72 Schaufeln eindeutig dem ND-Rotor zuzuordnen ist. Das negative Vorzeichen dieser Modenordnung sowie die dargestellte Richtung der Ausbreitung (Neigung der Strukturen) resultieren daraus, dass die Drehrichtung des HD-Rotors als positiv definiert wurde (siehe Kapitel 2.1), der entgegengesetzt rotierende ND-Rotor somit zu einer negativen Modenordnung führt. Der Zusammenhang zwischen der Modenordnung und dem Neigungswinkel der eingezeichneten Geraden wurde bereits in Abschnitt 2.4.3 erläutert.

Aufgrund der Messung unmittelbar stromabwärts des ND-Rotors sind hier nur sehr schwer andere Modenordnungen zu identifizieren, speziell im oberen Bereich des Kanals nahe der äußeren Kanalwand. Dies entspricht auch den Erkenntnissen aus den zeitaufgelösten Messdaten der FRAPP (siehe Abbildung 48 und Abbildung 49), wo in den oberen Kanalhöhen vorwiegend die Nachläufe der ND-Rotorschaufeln zu sehen sind und das Strömungsfeld in diesem Bereich dominieren.

Vergleicht man nun die Abbildungen für das Setup mit und das Setup ohne Bohrung, so sind leichte Unterschiede sowohl im Niveau des dimensionslosen Totaldrucks als auch im Aussehen der Strukturen zu erkennen. Dies lässt sich wiederum auf die bereits beschriebene radiale Verschiebung aufgrund der Deckband-Bohrung zurückführen, welche auch bereits in Abbildung 48 und Abbildung 49 deutlich zu erkennen war.

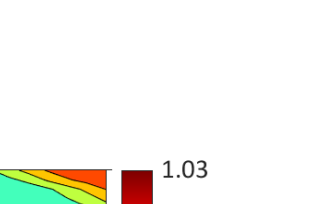

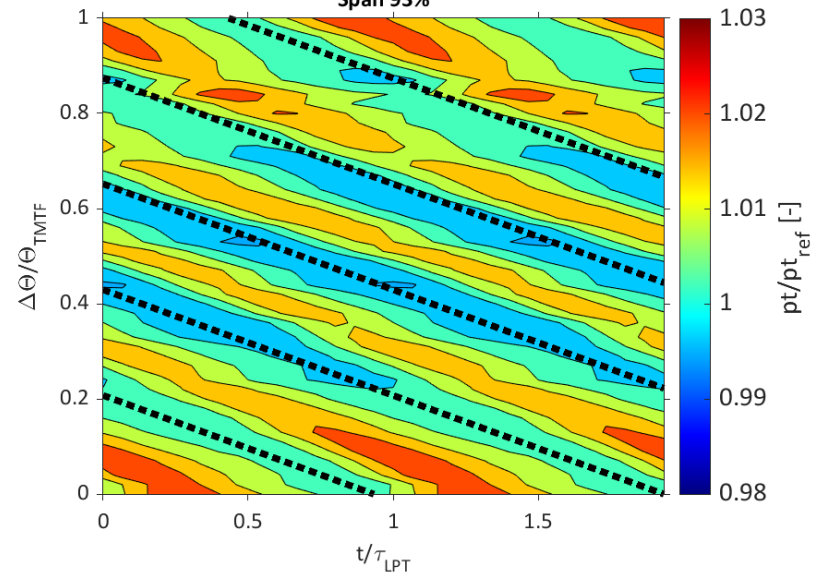

## **Mit Bohrung**

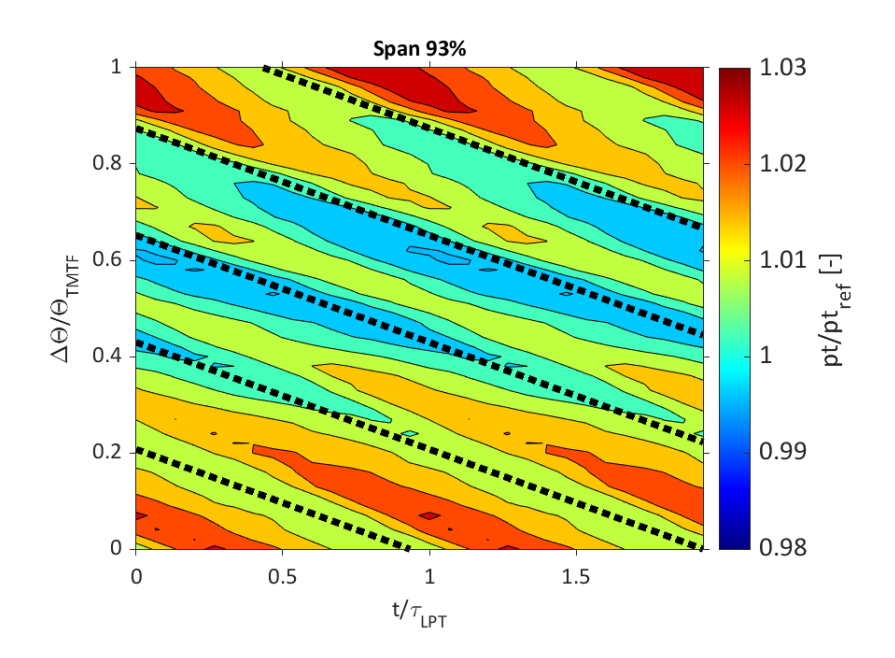

Abbildung 51: Phasendiagramm des Totaldrucks ohne (oben) und mit Bohrung (unten) in relativer Kanalhöhe von 93% dargestellt über eine TMTF Schaufelteilung

**Span 93%** 

### **6.3 Verlustberechnung mittels Entropieänderung**

Um einen Eindruck hinsichtlich der Entropieänderung in Hinblick auf unterschiedliche Deckbandgeometrien zu bekommen, wurde Formel (2.8) aus der Arbeit von Denton (8) angewendet, und damit die radiale Linie in Abbildung 52 ermittelt. Die radialen Messpositionen, an denen die Abschätzung der Verluste erfolgte, sind in unten stehender Abbildung anhand der grau gepunkteten Linien markiert. An manchen radialen Messhöhen zwischen relativer Kanalhöhe von 0 und 0.9 ist eine minimal negative Entropieänderung zu sehen. Diesen Ergebnissen sollte nicht zu viel Aufmerksamkeit geschenkt werden, da die Messunsicherheit des verwendeten Messequipments zu diesen minimalen Abweichungen führen kann.

Viel interessanter ist hier der Bereich nahe der äußeren Kanalwand zwischen relativer Kanalhöhe 0.9 und 1, wo für beide Setups eine deutliche Steigerung der Entropie im Vergleich zur Hauptströmung zu erkennen ist. Betrachtet man nun die detaillierte Ansicht des oberen Kanalbereichs (schwarze Box), ist für das Setup mit Bohrung ein geringerer Entropieanstieg zu verzeichnen als für das Setup ohne Bohrung durch das Deckband. Hier ergeben sich nun zwei Möglichkeiten: Entweder, der Entropieanstieg ist für die Variante mit Bohrung tatsächlich kleiner, oder aber die radiale Verschiebung der Strömungsstrukturen, wie sie bereits in den vorhergehenden Kapiteln beschrieben wurde, führt zu diesem Ergebnis. Das würde bedeuten, aufgrund der radialen Verschiebung der Strömungseffekte in Richtung äußerer Kanalwand kann das Maximum der Entropieänderung nicht mehr gemessen werden, da es nun zwischen den beiden angrenzenden radialen Messpunkten und nicht mehr genau bei einem der beiden Messpunkte liegt. Basierend auf den bereits aus den 2D-Plots gewonnenen Erkenntnissen, erscheint diese Variante als die plausiblere, was bedeutet, dass die Entropieänderung und damit die Verluste in der Region nahe der äußeren Kanalwand für beide Setups annähernd gleich sind.

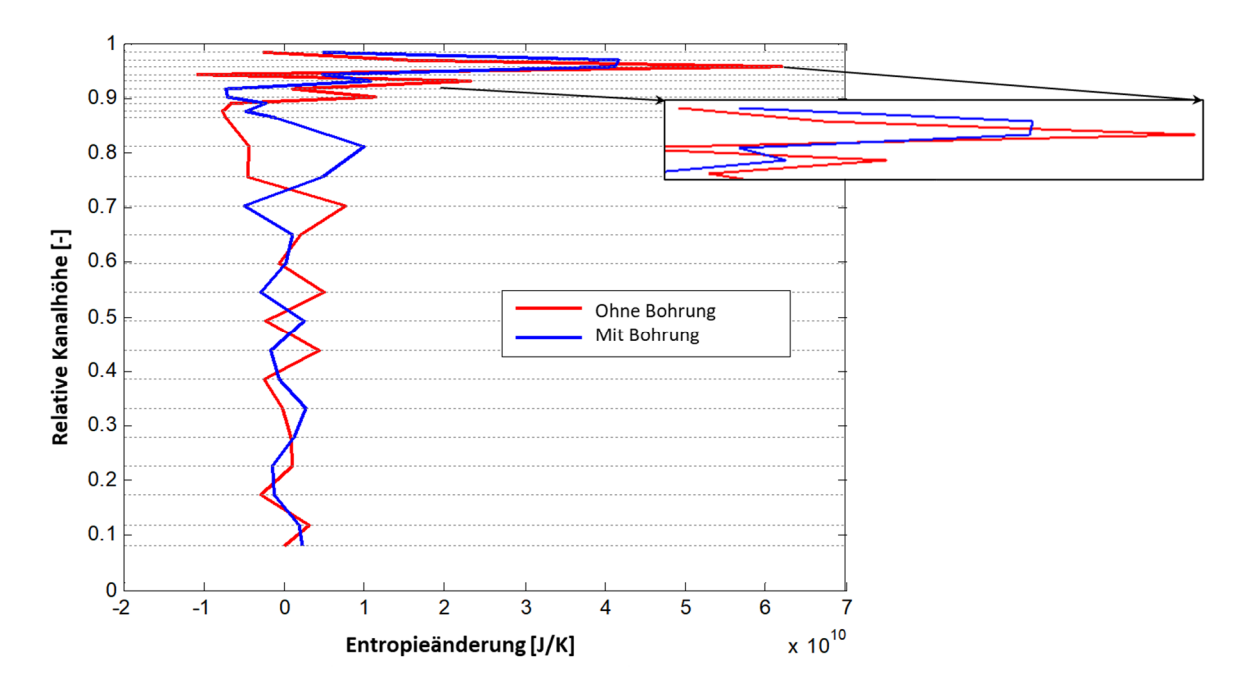

Abbildung 52: Entropieänderung über die Kanalhöhe für Setup ohne Bohrung (rot) und Setup mit Bohrung (blau)

### **6.4 Ergebnisse der CFD-Berechnung**

Dieses Kapitel zeigt die Ergebnisse der numerischen Berechnungen, wobei sich diese in erster Linie auf die Hohlräume zwischen Deckband und Gehäuse und die darin auftretenden Strömungseffekte konzentrieren, da diese Erkenntnisse nicht aus den Messungen gewonnen werden konnten. Abbildung 53 zeigt die Mach-Zahl im stationären Referenzsystem, sowie die Stromlinien in den drei Hohlräumen zwischen Deckband und Gehäuse. Da die Bohrung Teil des rotierenden und die Gehäusewand Teil des stationären Systems ist, ist naturgemäß ein Unterschied in der Mach-Zahl zwischen dem Bereich innerhalb der Bohrung und der Mach-Zahl im Hohlraum zu erkennen. Im Vergleich der beiden Setups fällt sofort auf, dass die Mach-Zahl im Fall mit Bohrung sowohl im zweiten als auch im dritten Hohlraum deutlich geringer ist als im Fall ohne Bohrung.

Lehmann et al. (6), die sich in ihrer Arbeit ebenfalls auf die Strömung durch die Deckband-Hohlräume fokussieren, beschreiben die Strömungsstrukturen in jedem einzelnen Hohlraum und fanden dabei im Eintrittshohlraum eine Wirbelstruktur, welche im Setup mit Bohrung ebenfalls zu sehen ist (Wirbel A). Im Setup ohne Bohrung, welches noch eher dem entspricht, das von Lehman et al. untersucht wurde, ist dieser Wirble jedoch nicht zu sehen.

Vergleicht man die beiden Setups, so scheint die passive Lufteinblasung eine Unterdrückung des Wirbels B und eine deutliche Verkleinerung des Wirbels C (siehe linke Seite von Abbildung 53) zur Folge zu haben. Generell sehen die Wirbelstrukturen in den Deckband-Hohlräumen im Setup mit Bohrung anders aus als ursprünglich erwartet, siehe Abbildung 21. Wie von Lehmann et al. (6) beschrieben sind diese Wirbel in den Hohlräumen einer der Hauptgründe für die Reduktion des Massenstromes durch den Rotorspalt aufgrund des aus ihnen resultierenden blockierenden Effekts. Die Frage ist nun, ob die Blockage, welche durch die passive Einblasung verursacht wird, im Vergleich zum konventionellen Deckband tatsächlich groß genug ist, um eine Verringerung des Luft-Massenstroms durch den Rotorspalt zu erreichen. Die aktuellen Messungen zeigen lediglich eine radiale Verschiebung der Strömungsstrukturen, sowie höhere Mach-Zahlen und Totaldrücke an der äußeren Kanalwand. Aus den numerischen Berechnungen wiederum kann man eine deutlich niedrigere Mach-Zahl in den Hohlräumen und im Spalt, wo das Fluid stromabwärts des Rotors wieder in den Strömungskanal eintritt, ableiten. Dies stellt bereits grundsätzlich eine Verbesserung dar, da sich im Gegensatz zum Fall ohne passive Lufteinblasung mehr höher energetisiertes Fluid an der Kanalaußenwand befindet und daher geringere Verluste der Stufe zu erwarten sind. Im Allgemeinen lässt dies jedoch noch keine Rückschlüsse auf die Menge bzw. den Massenstrom des eingeblasenen Spaltstromes zu. Dies bedarf weiterer Evaluierungen und auch detaillierterer Untersuchungen sowohl der Massenströme als auch der Stufenwirkungsgrade.

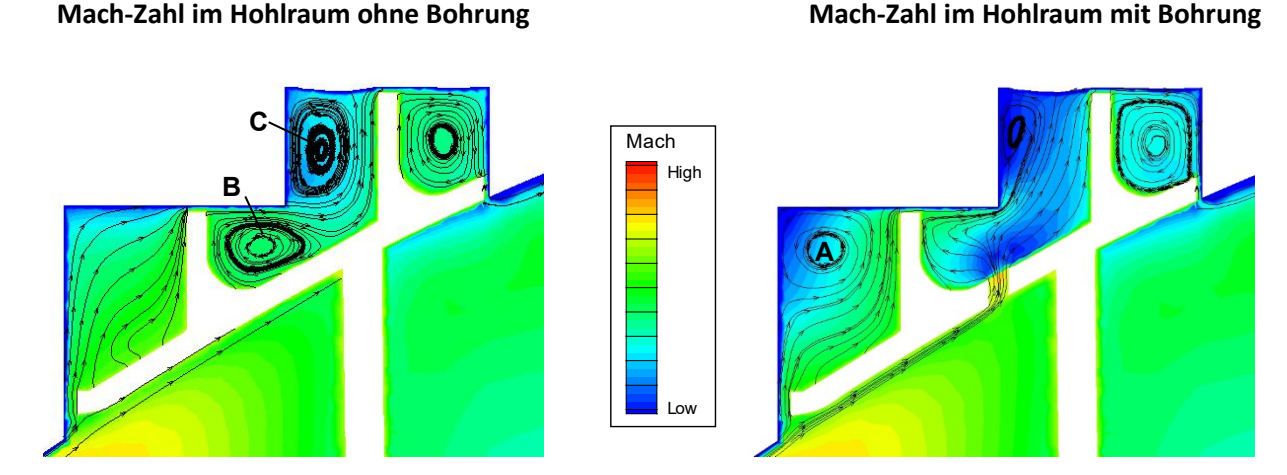

### Abbildung 53: Vergleich der berechneten Mach-Zahl in den Deckband-Hohlräumen zwischen den beiden untersuchten Setups inklusive Stromlinien

In Abbildung 54 wird die Mach-Zahl im zweiten Hohlraum dargestellt, doch nicht wie in den vorhergehenden Bildern in der meridionalen Schnittebene, sondern in Umfangsrichtung. Die Schnittebene D-D wird zum besseren Verständnis im linken Bild dargestellt, im mittleren und im rechten Bild wird das Setup mit und das Setup ohne Bohrung verglichen. Hier zeigen sich signifikante Unterschiede: Während das Setup ohne Bohrung nur eine radiale Variation der Mach-Zahl aufweist,

zeigt sich für das Setup mit Bohrung im Bereich der höheren Mach-Zahl (hellblau) auch eine Variation in Umfangsrichtung. Zudem ist die Mach-Zahl insbesondere im unteren Teil des Hohlraumes deutlich niedriger.

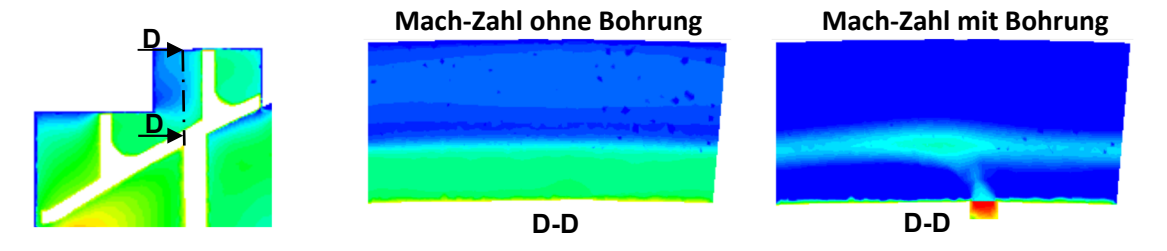

Abbildung 54: Mach-Zahl im zweiten Deckband-Hohlraum in der Umfangsebene D-D

Abbildung 55 zeigt die Mach-Zahl aus der CFD-Berechnung in der Ebene stromabwärts des ND-Rotors (Ebene F) für eine Schaufelteilung des ND-Rotors. Dieser Winkelbereich entspricht in etwa  $\Delta\theta/\theta_{\text{TMTF}}=0$ bis Δθ/θ<sub>TMTF</sub>=0.25 in Abbildung 44. Auch im CFD-Ergebnis können die Bereiche mit höherer Mach-Zahl der Strömung aus der Schaufelpassage das TMTF zugeordnet werden, welche durch die Rotation des ND-Rotors verzerrt und zerhackt wird. Da als Interface zwischen stehenden und rotierenden Teilen ein Frozen Rotor gewählt wurde, wo lokale Strömungsbedingungen und damit auch möglich Nachläufe der Rotorschaufeln von einer Domain in die nächste übergeben werden, sind die Nachläufe des ND-Rotors als Bereiche mit niedrigerer Mach-Zahl zu identifizieren. In den berechneten Ergebnissen erscheinen diese sogar noch deutlicher als in den gemittelten Messergebnissen in Abbildung 46.

Vergleicht man nun die CFD-Ergebnisse der beiden Setups (siehe Abbildung 55), so können im Grunde keine Unterschiede festgestellt werden, weder in der dargestellten Mach-Zahl noch bei einer der anderen Strömungsvariablen (hier nicht dargestellt). Dies führt zu der Annahme, dass die Bohrung durch das Deckband vorwiegend instationäre Effekte verursacht, welche nur unter Verwendung der instationären Messsonde (FRAPP) festgestellt werden konnten, nicht jedoch mittels einer stationären Berechnung. Für einen angemessenen Vergleich zwischen gemessenen und numerischen Ergebnissen erscheint daher eine instationäre Berechnung als unumgänglich, was jedoch den Rahmen dieser Arbeit deutlich sprengen würde und daher möglicherweise in zukünftigen Forschungsarbeiten auf diesem Gebiet fortgesetzt werden kann.

## **Mach-Zahl ohne Bohrung** *Mach-Zahl mit Bohrung* **Mach-Zahl mit Bohrung <b>Mach-Zahl mit Bohrung**

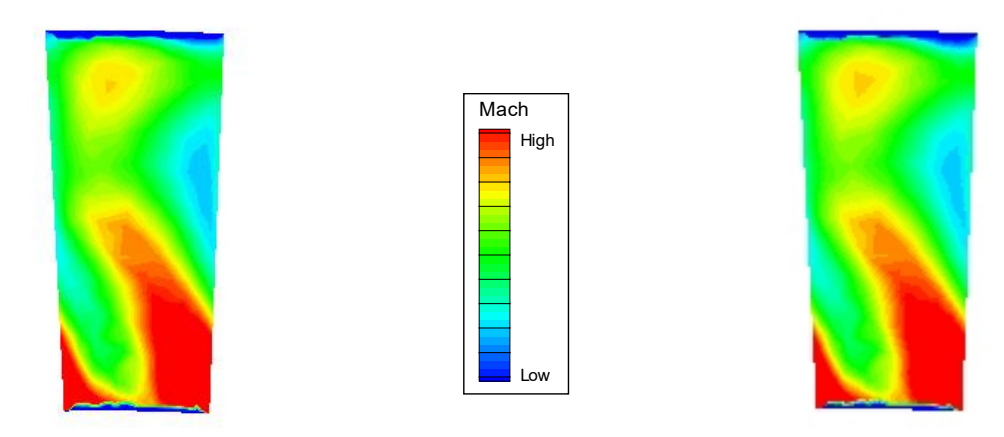

Abbildung 55: Vergleich der berechneten Mach-Zahl in Ebene F für eine ND-Rotorschaufelteilung

## **7 ZUSAMMENFASSUNG UND AUSBLICK**

In der gegenständlichen Arbeit wurde der Einfluss einer radialen Bohrung durch das Deckband eines Niederdruckrotors auf den Leckagemassenstrom über die Dichtspitzen experimentell und numerisch untersucht. Basierend auf vorhergehenden CFD-Berechnungen wurde die Bohrung auf der Druckseite der Rotorschaufeln, und zwar an der Stelle maximalen Drucks in der Strömung, vorgesehen. Aufgrund dieser Anordnung sollte Fluid aus der Schaufelpassage radial in den Hohlraum zwischen zwei Dichtspitzen gedrückt werden, um dort den Leckagemassenstrom zu blockieren und dadurch zu reduzieren. Diese Arbeit stellt weniger eine quantitative als eine qualitative Untersuchung dar, es wurde die generelle Machbarkeit, sowie der Einfluss der radialen Bohrungen auf das Strömungsbild stromabwärts des Rotors untersucht.

In den Messergebnissen zeigte sich ein positiver Effekt der radialen Einblasung auf den Bereich nahe der Ausströmung aus dem Rotorspalt, also nahe der äußeren Kanalwand stromabwärts des Niederdruckrotors: Totaldruck und Machzahl nahmen an der äußeren Kanalwand zu, was auf eine geringere Menge an energiearmen Fluid, welches aus dem Rotorspalt stammt, schließen lässt. Zudem konnte sowohl in den zeitlich aufgelösten Ergebnissen (Darstellung in fünf Zeitschritten) als auch in den Phasendiagrammen eine radiale Verschiebung der Strömungseffekte in Richtung äußerer Kanalwand beobachtet werden. Dies stimmt mit der Literatur überein und wurde auch bereits von anderen Autoren beobachtet.

Eine Darstellung der Entropieänderung über die Kanalhöhe stromabwärts des Rotors zeigte für das Setup mit radialer Bohrung einen geringeren Entropieanstieg im Bereich der äußeren Kanalwand als für das Setup ohne Bohrung. Dies kann entweder an einer tatsächlichen Änderung des Entropieanstiegs aufgrund der Einblasung und damit einhergehenden Reduktion des Leckagemassenstroms liegen oder aber an der radialen Verschiebung der Strömungseffekte.

Was die stationären numerischen Berechnungen betrifft, so konnten die oben genannten Unterschiede zwischen den beiden Setups nicht festgestellt werden. Unterschiede ergaben sich hier ausschließlich in den Wirbelstrukturen innerhalb des Deckband-Hohlraumes in den die Einblasung erfolgte. Das lässt darauf schließen, dass die detektierten Unterschiede stromabwärts des Rotors ausschließlich instationärer Natur und daher in einer stationären Betrachtung nicht festzustellen sind. Aus diesem Grund wäre für zukünftige Arbeiten auf diesem Gebiet in jedem Fall eine instationäre numerische Analyse zu empfehlen, um einen tieferen Einblick in die Strömungsvorgänge innerhalb der Deckband-Hohlräume bzw. innerhalb des Strömungskanals zu bekommen. Des Weiteren könnte mittels CFD auch das Auftreten einer Variation der Strömung in Umfangsrichtung untersucht werden, welche durch die Interaktion der passiven Lufteinblasung und der Strömung durch die Spalte zwischen den Deckband-Segmenten hervorgerufen wird.

Nachdem die generelle Machbarkeit in dieser Arbeit nachgewiesen wurde, sollte im nächsten Schritt auch eine quantitative Bewertung der festgestellten Effekte in Form einer Untersuchung der einzelnen Massenströme und deren Änderung sowie einer Ermittlung des Stufenwirkungsgrades erfolgen.

Aus messtechnischer Sicht wäre zum Abschluss noch eine akustische Untersuchung des Setups mit Bohrung und ein Vergleich mit dem Setup ohne Bohrung wünschenswert, um hier negative Einflüsse der Bohrungen auf die Schallemissionen der Turbine ausschließen zu können.

# **8 LITERATURVERZEICHNIS**

1. **Deutsches Zentrum für Luft- und Raumfahrt (DLR).** https://www.dlr.de/content/de/artikel/news/2019/04/20191216\_fast-zehn-milliardenflugpassagiere-im-jahr-2040.html. [Online] 16. Dezember 2019. [Zitat vom: 8. April 2020.]

2. **Randelhoff, Martin.** Zukunft Mobilität. *https://www.zukunftmobilitaet.net/170804/analyse/technologischer-wandels-im-luftverkehr-realitaet-wasserstoffbiokerosin-nurfluegler/.* [Online] 13. Januar 2020. [Zitat vom: 8. April 2020.]

3. **airliners.de.** https://www.airliners.de/gp7200-triebwerk-erreicht-meilenstein/20023. [Online] 6. Januar 2010. [Zitat vom: 8. April 2020.]

4. **R. J. Boyle, J. E. Haas, T. Katsanis.** Comparison Between Measured Turbine Stage Performance and the Predicted Performance Using Quasi-3D Flow and Boundary Layer Analyses. *20th Joint Propulsion Conference.* Technical Report 84-C-6, 1984.

5. **Bräunling, Willy J. G.** *Flugzeugtriebwerke.* s.l. : Springer Vieweg, Berlin, Heidelberg, 2015.

6. **K. Lehmann, V. Kanjirakkad, H. Hodson.** Aerodynamic and Aerothermal Investigation of the Flow around an HPT Rotor Shroud: PIV Measurements. *Proceedings of ASME Turbo Expo 2011.* GT2011- 45977.

7. **J. Gier, B. Stubert, B. Brouillet, L. de Vito.** Interaction of Shroud Leakage Flow and Main Flow in a Three-Stage LP Turbine. *Journal of Turbomachinery.* Vol. 127, pp 649-658, 2005.

8. **Denton, J.D.** Loss Mechanisms in Turbomachines. *Journal of Turbomachinery.* Vol. 115, pp 621-656, 1993.

9. **B. Rosic, J. D. Denton, E. M. Curtis.** The Influence of Shroud and Cavity Geometry on Turbine Performance: An Experimental and Computational Study - Part I: Shroud Geometry. *Journal of Turbomachinery.* Vol. 130, pp 041001-1-041001-10, 2008.

10. —. The Influence of Shroud and Cavity Geometry on Turbine Performance: An Experimental and Computational Study - Part II: Exit Cavity Geometry. *Journal of Turbomachinery.* Vol. 130, pp 041002- 1-041002-10, 2008.

11. **G. A. Ledezma, J. Allen, R. S. Bunker.** An Experimental and Numerical Investigation into the Effects of Squealer Blade Tip Modifications on Aerodynamic Performance. *Proceedings of the ASME 2013 Turbine Blade Tip Symposium and Course Week.* TBTS2013-2004.

12. **J. D. Coull, N. R. Atkins, H. P. Hodson.** Winglets for Improved Aerothermal Performance of High Pressure Turbines. *Proceedings of the ASME Turbo Expo 2013.* GT2013-94425.

13. **T. Behr, A. I. Kalfas, R. S. Abhari.** Desensitization of the Flowfield from Rotor Tip-Gap Height by Casing-Air Injection. *Journal of Propulsion and Power.* Vol. 5, No. 5, pp 1108-1116, 2008.

14. **J. Tallman, B. Lakshminarayana.** Numerical Simulation of Tip Leakage Flows in Axial Flow Turbines, With Emphasis on Flow Physics: Part I - Effect of Tip Clearance Height. *Journal of Turbomachinery.* Vol. 123, pp 314-323, 2001.

15. **E. M. Curtis, J. D. Denton, J. P. Longley, B. Rosic.** Controlling Tip Leakage Flow Over a Shrouded Turbine Rotor Using an Air-Curtain. *Proceedings of ASME Turbo Expo 2009: Power for Land, Air and Sea.* GT2009-59411.

16. **A. Benoni, R. Willinger.** Design Modification of a Passive Tip-Leakage Control Method for Axial Turbines: Linear Cascade Wind Tunnel Results. *Proceedings of the ASME 2013 Turbine Blade Tip Symposium and Course Week .* TBTS2013-2056.

17. **P. Ghaffari, R. Willinger.** Preliminary Investigation of Passive Tip-Injection in a Linear Turbine Cascade with Shrouded Blades. *11th European Conference on Turbomachinery Fluid Dynamics and Thermodynamics 2015.* ETC2015-205.

18. **P. Ghaffari, S. Bauinger.** Impact of Passive Tip-Injection on Tip-Leakage Flow in Axial Low Pressure Turbine Stage. *Proceedings of ASME Turbo Expo 2015.* GT2015-42226.

19. **O. P. Sharma, T. Butler, H. D. Joslyn and R. P. Dring.** Three-dimensional unsteady flow in an axial flow turbine. *Journal of Propulsion and Power (AIAA).* Vol. 1, pp 29-38, 1985.

20. **A. K. M. F. Hussain, W. C. Reynolds.** The mechanics of an organized wave in turbulent shear flow. *Journal of Fluid Mechanics.* Vol. 41, No. 2, pp 241-258, 1970.

21. **Zerobin, S.** *Aerodynamic Performance of Turbine Center Frames under the Presence of High-Pressure Turbine Rotor Purge Flows.* 2018.

22. **J. M. Tyler, T. Sofrin.** Axial Flow Compressor Noise. *SAE Transaction.* Vol. 70, pp. 309-332, 1969.

23. **D. Lengani, B. Paradiso, A. Marn und E. Göttlich.** Identification of spinning mode in the unsteady fow field of a LP turbine. *Proceedings of ASME Turbo Expo.* GT2011-46226.

24. **H.-P. Pirker, H. Jericha, G. Zhuber-Okrog.** Auslegung und Betriebsverhalten einer Verdichteranlage für die Luftversorgung wissenschaftlicher Versuchseinrichtungen. *VDI Berichte.* Vol. 1208, pp 331-347.

25. **Santner, C.** *Experimental Investigation of Turning Mid Turbine Frame Designs.* 2013.

26. **J. Hubinka, C. Santner, B. Paradiso, F. Malzacher, E. Göttlich, F. Heitmeir.** Design and Construction of a Two Shaft Test Turbine for Investigation of Mid Turbine Frame Flows. *ISABE 2009.* ISABE-2009- 1293.

27. **J. Hubinka, B. Paradiso, C. Santner, E. Göttlich, F. Heitmeir.** Design and Operation of a Two Spool High Pressure Test Turbine Facility. *9. Europäische Turbomaschinen-Konferenz.* 2011.

28. **S. Bauinger, S. Behre, D. Lengani, Y. Guendogdu, F. Heitmeir, E. Göttlich.** On Turbulence Measurements and Analyses in a Two-Stage Two-Spool Turbine Rig. *Journal of Turbomachinery.* Vol. 139, pp 071008-1-071008-11, 2017.

29. **S. Bauinger, P. Bader, E. Göttlich, W. Sanz, F. Heitmeir.** Comparison of Measured and Computational Turbulence Data in a Two-Stage Two-Spool Turbine Test Rig. *11th International ERCOFTAC Symposium on Engineering Turbulence Modelling and Measurements 2016.* 

30. **D. Bohn, H. Simon.** Mehrparametrige Approximation der Eichräume und Eichflächen von Unterschall- bzw. Überschall-5-Loch-Sonden. *ATM Messtechnische Praxis.* 

31. **Politecnico di Milano, Dipartimento di Energia.** *Report on Fast Response Aerodynamic Pressure Probe.* 2010.

32. **G. Persico, P. Gaetani, A. Guardone.** Design and Analysis of New Concept Fast-Response Pressure Probes. *Measurement Science and Technology.* Vol. 16, pp 1741-1750, 2005.

33. *Measurement Techniques in Fluid Dynamics - An Introduction.* 3rd revised Edition. s.l. : VKI faculty, 2009.

34. **Spataro, R.** *Aerodynamic Design and Investigation of an Embedded Concept for Turning Mid Turbine Frames.* 2013.

35. **C. Santner, E. Göttlich, F. Wallin, M. Höger.** Experimental Investigation of Turning Mid Turbine Frame Designs. *Proceedings of ISABE 2011.* ISABE-2011-1710.

36. **D. Lengani, C. Santner, E. Göttlich.** Evaluation and Analysis of the Stochastic Unsteadiness in the Last Stage of a Counter-Rotating Two-Spool Turbine Rig. *15th Conference on Modelling Fluid Flow, Budapest, Hungary.* 2012.

37. **Bauinger, S.** *On Aerodynamical and Acoustical Flow Phenomena due to Three-Dimensional Reality Effects - A Holistic Approach.* 2017.

# **9 ABBILDUNGSVERZEICHNIS**

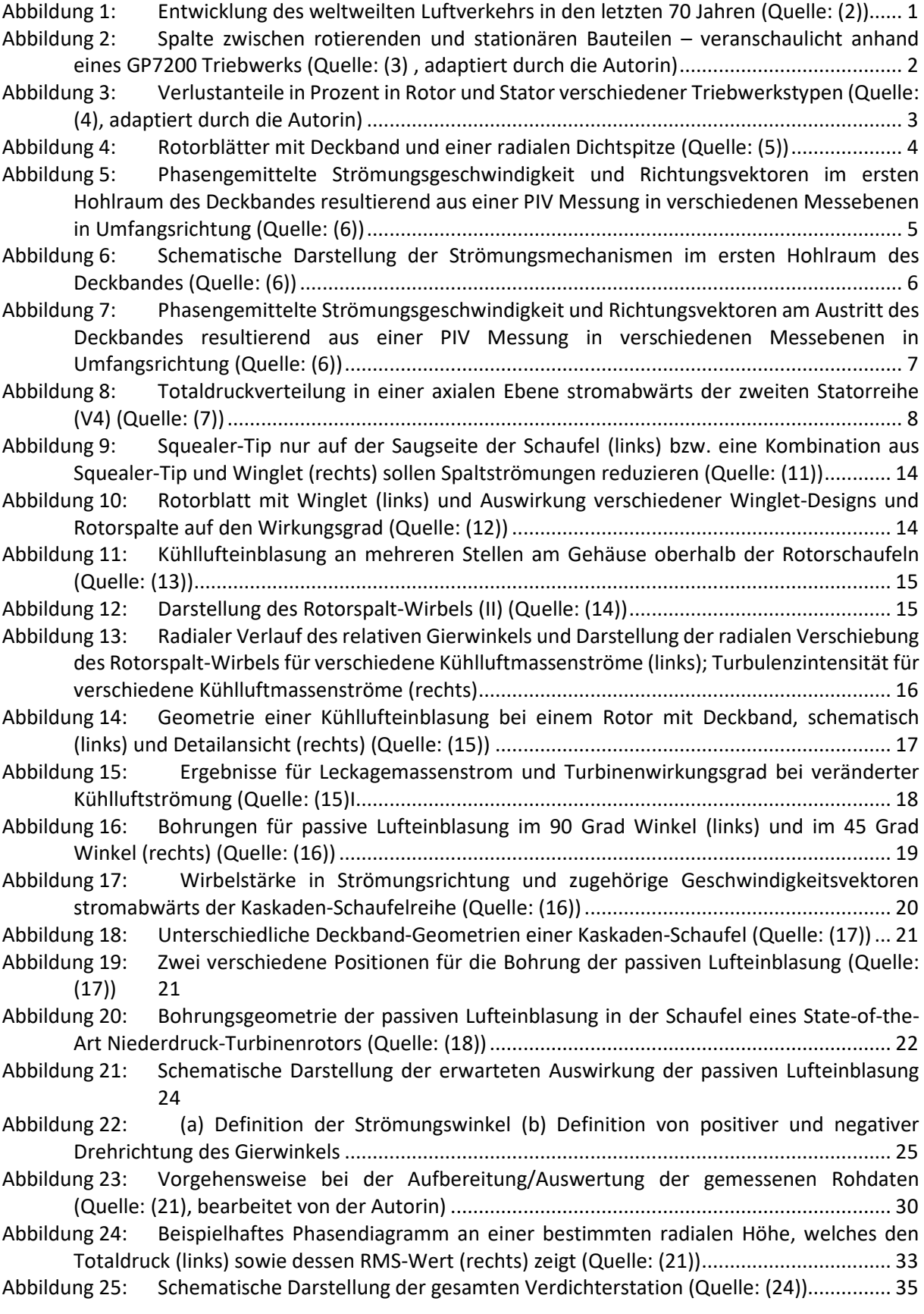

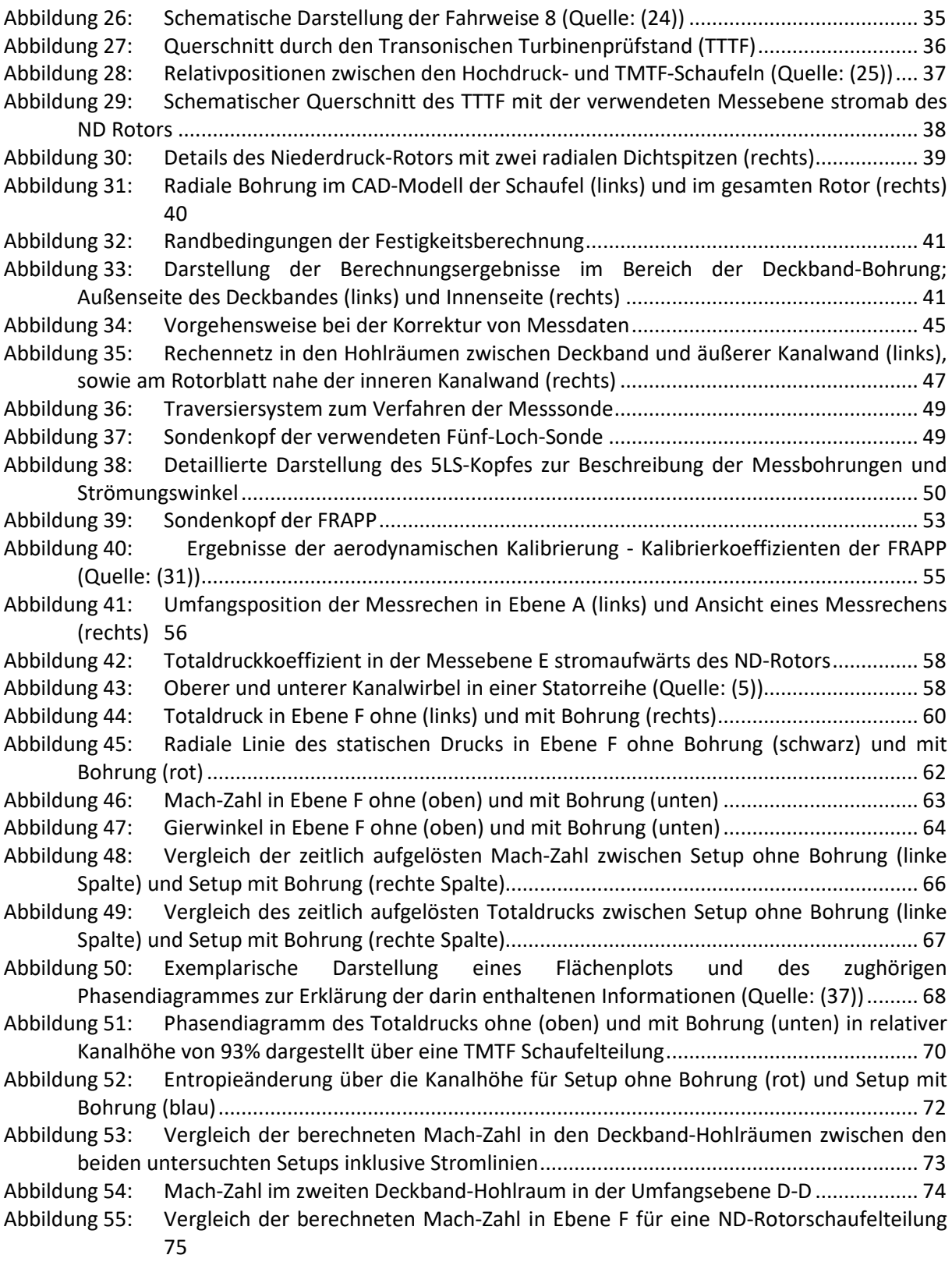

# **10 TABELLENVERZEICHNIS**

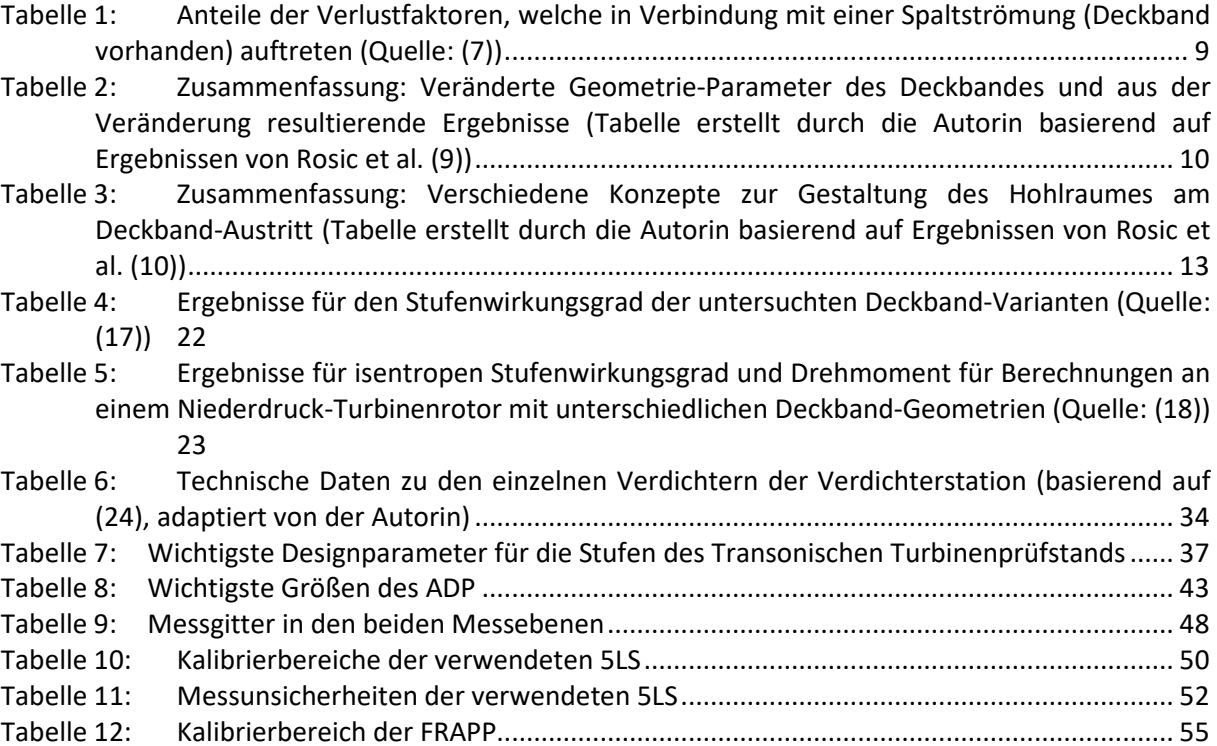